# **Iluiversidad Nacional Autónoma de México**

**FACULTAD DE CIENCIAS** 

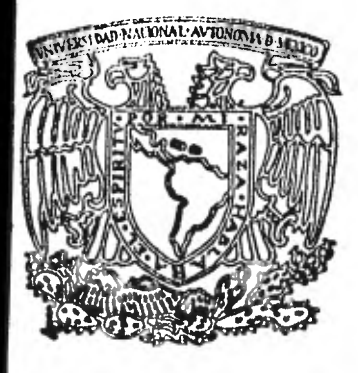

## APLICACION DE UN SISTEMA DE SERVICIO EN LINEA PARA UNA INSTITUCION BANCARIA

# **E S 1 S**  Ĩ **QUE PARA OBTENER EL TITULO** DE: A C T U A R I 0 **PR E S E N T A:**  RUBEN RANGEL PEÑALOZA

**1 9 3 2** 

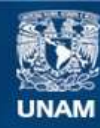

Universidad Nacional Autónoma de México

**UNAM – Dirección General de Bibliotecas Tesis Digitales Restricciones de uso**

### **DERECHOS RESERVADOS © PROHIBIDA SU REPRODUCCIÓN TOTAL O PARCIAL**

Todo el material contenido en esta tesis esta protegido por la Ley Federal del Derecho de Autor (LFDA) de los Estados Unidos Mexicanos (México).

**Biblioteca Central** 

Dirección General de Bibliotecas de la UNAM

El uso de imágenes, fragmentos de videos, y demás material que sea objeto de protección de los derechos de autor, será exclusivamente para fines educativos e informativos y deberá citar la fuente donde la obtuvo mencionando el autor o autores. Cualquier uso distinto como el lucro, reproducción, edición o modificación, será perseguido y sancionado por el respectivo titular de los Derechos de Autor.

TESIS CON FALLA DE ORIGEN

## **INDICE**

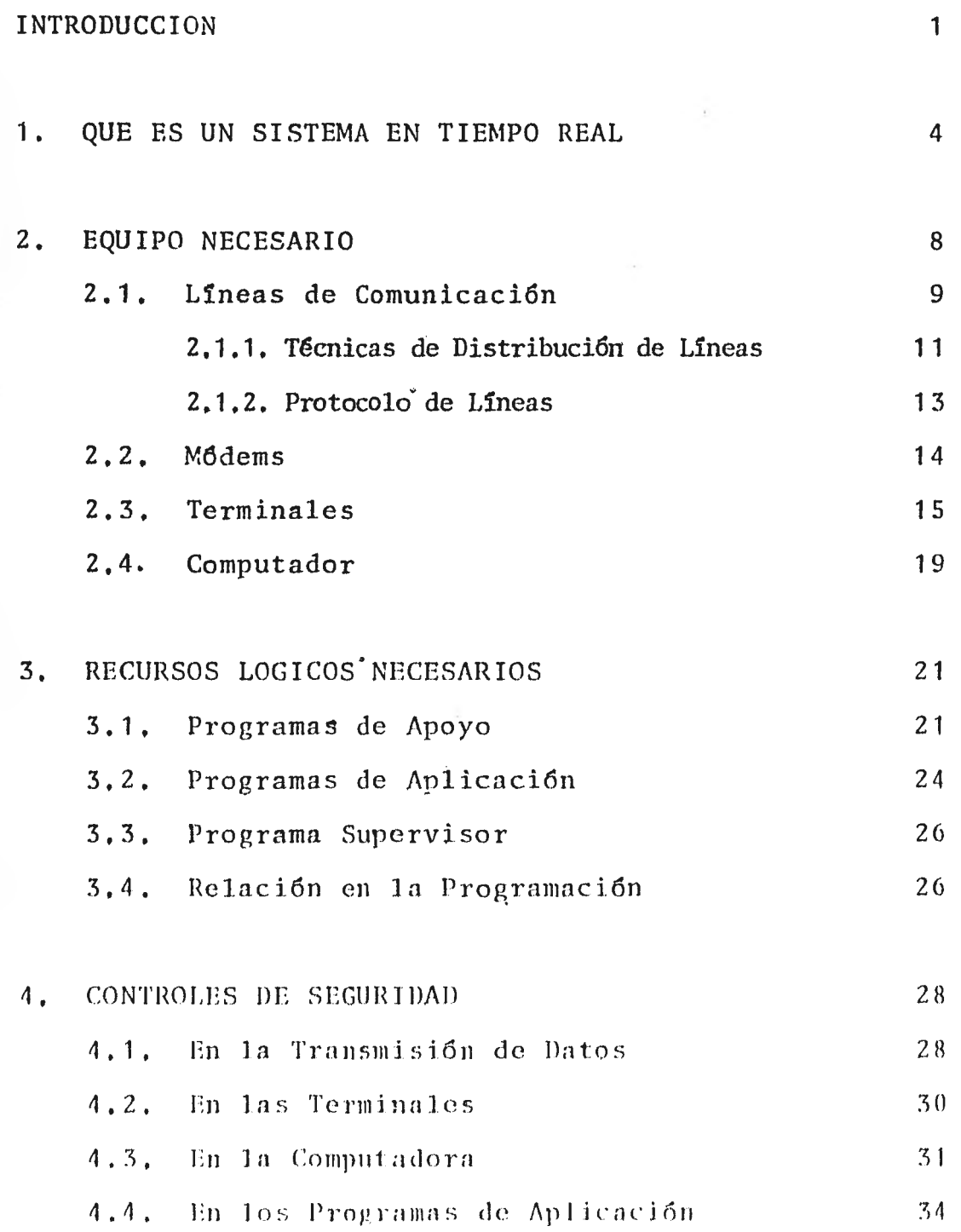

## (Continuación)

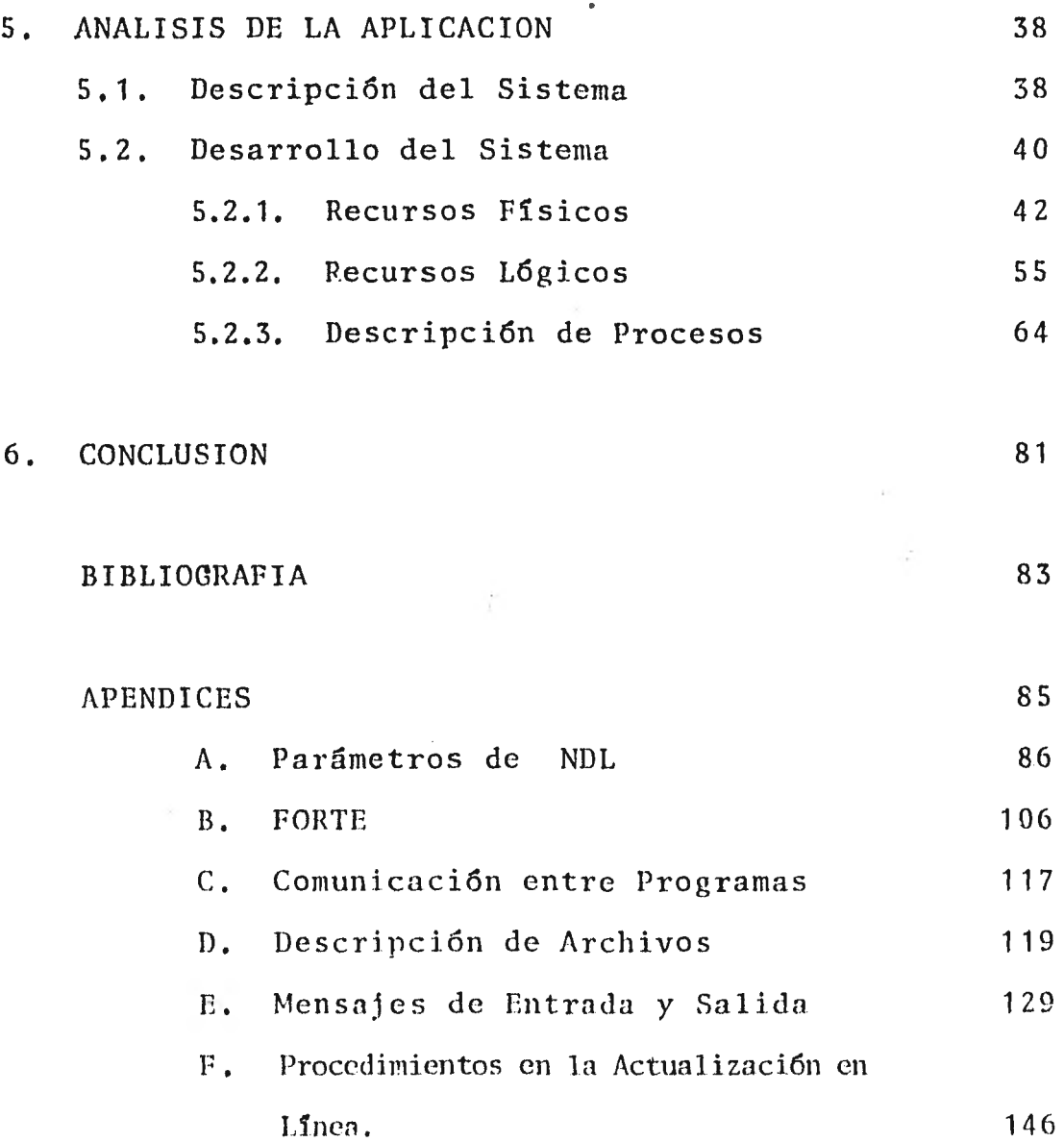

#### INTRODUCCION

La evolución de los volúmenes de la información y el problema para manejarla; así como los grandes avances tec nológicos de la electrónica hacen posible la construcción de computadoras cada vez más poderosas para almacenar, ma nejar y controlar una creciente cantidad de datos.

Actualmente, todos los datos pueden estar a la dispo sición inmediata por medio de archivos de acceso aleatorio que controlan los propios computadores.]Las líneas de tele comunicación pueden encadenar al computador con cualquier punto geográfico y acelerar el flujo de datos con y desde el computador. Los usuarios, situados a muchos kilométros de distancia pueden estar dotados de dispositivos que les permitirá interactuar con el computador.

Existen instalaciones que tienen en uso sistemas des critos como en línea o en tiempo real, en los cuales losdatos pueden entrar directamente al computador desde el sistema en que se trabaja, y los resultados se envían deregreso al computador origen, ocurriendo ésto en un mismo plano del. tiempo.

La velocidad de respuesta de un sistema a otro difie re de acuerdo con SUS **Ilecesidades,** por ejemplo, para un **Sis**  tema de radar se necesita un tiempo de respuesta de milise- gundos; en un sistema de lineas aéreas o en un sistema banca rio el tiempo de respuesta se mide en segundos.

Con el presente trabajo se pretende mostrar el uso delos computadores en tiempo real en uno de los campos en el que ya se ha hecho necesario su uso; las transacciones banca rias.

Para ello consideramos los elementos necesarios para dar un conocimiento práctico y general en el estudio de unsistema en tiempo real haciendo resaltar las situaciones más comunes.

Se presentan en el primer capitulo los antecedentes, los conceptos y las razones básicas que justifican el uso de técnicas en tiempo real o en línea en el procesamiento eletrónico de datos. En el capítulo 2 se analizan los concep- tos fundamentales de la comunicacién de datos así como el equipo necesario y técnicas utilizadas en la misma,

En el capitulo 3 se presentan los recursos lógicos y los problemas inherentes a ellos, que se deben utilizar para rea-lizar el procesamiento en 1inea.

En la parte 4 se proporcionan controles de seguridad tanto para los recursos lógicos y físicos como para los huma nos, que se tienen que considerar para dar menos cabida a los posibles. errores que se presentan, particularmente, en el tipo de sistemas objéto de nuestro estudio.

En el capitulo 5 se detalla una de las aplicaciones de los sistemas en tiempo real o en linea, cuentas de ahorro bancario, donde es necesario suministrar decisiones inmediatas. La sexta parte está dedicada a las conclusiones.

Finalmente, se incluyen apéndices con información re- lativa a los recursos lógicos utilizados, programas de aplicación, supervisor,. . , y los tipos de mensajes manejados en el sistema desarrollado.

1. QUE ES UN SISTEMA EN TIEMPO REAL

Durante mucho tiempo los computadores han producido la información necesaria pero no con la rapidez requerida en algunos procesos y aplicaciones dedicadas.

En ocasiones, los datos tenían que pasar por varios procesos manuales antes de llegar a la máquina. Los mecanis mos de procesamiento de-datos no estaban organizados para - que el computador atendiera cualquier operación que lo necesitara. El computador-no podía obtener hechos y cifras en el momento requerido. Transcurría un gran intervalo de tiem entre el origen de la información y la impresión de resul tados.

En estos casos es común que se reúnan grandes volúmenes de datos, almacenados en forma secuencial en cintas o - tarjetas, que debían ser escudriñados, intercalados y clasifi cados para poder procesarlos. Este procedimiento es inade-cuado cuando deben hacerse rápidos ajustes a una situación compleja, cuantiosa y de cambios frecuentes.

A fines de la década de los cincuenta el procesamiento en línea hizo su aparicién en máquinas en las que los datos estaban almacenados C11 archivos de acceso alealorio, con

los cuales podía leerse o actualizarse un registro sin tener que pasar por procedimientos tardados, de tal manera que se -procesaba la información al momento de tener la tarjeta perforada correspondiente, actualizando de esta forma los archivos necesarios. Se obtuvo una interacción continua y dinámica.

Hoy en día, las terminales y las nuevas técnicas de almacenamiento y extracción de la información permiten conocer a todos lo usuarios la información deseada con la rapidez nece saria.

Se puede definir un sistema en línea como aquel en que los datos de entrada pasan directamente desde su lugar de origen y/o se transmiten los datos de salida en forma directa a donde se utilizan.

Un sistema en tiempo real tiene un significado distinto para diferentes personas. Hay autores que definen este concep to en forma muy particular, ésto es, lo refieren exclusivamente al tiempo de respuesta, otros al control que se ejerce so-bre un medio ambiente, etc. Una de las definiciones más completas es la que proporciona James Martin y que dice:\*

"... Un sistema en tiempo real es aquel que controla un \* Martin James, Design of Real-Time Computer Systems (P.H. 1967)

medio ambiente, recibe datos de éste, los procesa y que actúa o devuelve los resultados con la suficiente rapidez para afectar el funcionamiento del medio am- biente . . . "

En el estudio de un sistema en tiempo real se debe determinar la función que dicho sistema va a realizar. Se tiene que describir las ventajas y beneficios del sistema en cues-- tión.

Los sistemas en tiempo real sen una necesidad dentro de ciertas aplicaciones, aunque en algunos casos se construyen - como una alternativa para reemplazar un sistema en batch.

Las funciones del sistema se deben decidir en base a consideraciones económicas. El sistema se debe pagar a sí mismo y no producir déficits, lo cual puede ser dificil de - evaluar. Es común que se obtenga ahorro en los recursos humanos, pero principalmente el ahorro proviene de la mayor eficacia y eficiencia lograda.

Las funciones básicas de un sistema en tiempo real  $-\bar{m}$ son:

- Acelerar el flujo de los datos para proporcionar  $\tilde{\mathcal{L}}$ informaci6n con oportunidad.
- Centralizar la información para disponer de ella donde se requiera.

•

#### $2.$ EQUIPO NECESARIO

Las comunicaciones de datos son el movimiento de infor mación codificada de un punto a otro por medio de sistemas de transmisión eléctrica. A menudo a estos sistemas se les llama redes de comunicaciones de datos, que por lo general se -instalan para capturar datos en puntos remotos y transmitir-los a un punto central equipado con un computador, o para rea lizar el proceso inverso.

Las redes de comunicaciones de datos ofrecen un intercambio de datos mejor y más oportuno entre sus usuarios.

Los servicios más usados en la transmisión de datos -son el telégrafo, el teléfono y las microondas. El equipo ne cesario para la transmisión de datos fue diseñado casi exclusivamente para la comunicación telefónica.  $g_{\mu\nu}$ 

Cuando se realiza un estudio para el uso de la red de comunicaciones, por lo general es necesario valerse de las -instalaciones ya existentes.

A continuación mencionaremos los conceptos fundamentales de la comunicación de datos, así como sus componentes bá $sicos.$ 

#### 2.1. LINEAS DE COMUNICACION

En un sistema en tiempo real generalmente se usan lí- neas de grado de voz.

Las lineas de transmisión de datos, también llamadas canales, las podemos clasificar en:

- Simplex.-• Sólo se puede transmitir en una direc-- ción.
- Semidúplex.- Se puede transmitir información en una u otra dirección.

- Dúplex completa.- Se puede transmitir simultánea- mente en ambas direcciones.

La velocidad de transmisión se expresa en baudios -un baudio equivale a un bit por segundo-. La velocidad de las lineas de telégrafos es de 45 a 70 baudios (linea de baja velocidad). En México, la. red pública de teléfonos tiene una velocidad de 1,200 baudios; si se transmite a una velocidad mayor que ésta no pueden utilizarse las líneas telefénicas co munes, y es necesario alquilar lineas privadas.

Las 1ineas privadas pueden dar velocidades hasta de

9,600 baudios.

En los sistemas de microondas la transmisión se puede hacer a una velocidad de 25 a 50 mil caracteres por segundo. Las lineas de alta velocidad transmiten más de 4,800 baudios.

Existen dos tipos de transmisión:

- Asincrono.- Los caracteres pueden ser enviados a in tervalos de tiempo variables entre ---ellos, por lo que se usan bits que indi can el "arranque" y la "parada" para se ñalar el inicio y el fin, respectivamen te, de la transmisión.
- Sincrono. Se transmite en forma continua, con regularidad en el tiempo, por lo que no hay necesidad de bits que indiquen el inicio y el fin de la transmisión.

Dentro de las líneas de comunicación encontramos los siguientes tipos de conexión:

> e Leased, F. La transmisión se hace por líneas telefónicas privadas.

- Switched.- La transmisión se realiza a través de una central telefónica.
- Direct . La transmisión se lleva a cabo por medio de un cable que se conecta directamenté entre el computador y los dispositivos re motos.

### 2.1.1. TECNICAS DE DISTRIBUCION DE LINEAS

a) Concentrador

 $\overline{1}$ 

El alquiler de líneas de comunicación sobre largas dis tancias es costoso, por lo que se han desarrollado técnicas - que permiten que este recurso sea compartido por varias terminales.

El concentrador es un dispositivo inteligente en el sen tido de que analiza el contenido de los mensajes, cambia forma tos de los mismos, agrega datos de identificación, sondea mensajes, etc. Además, aumenta la velocidad de transmisión entre las termínales y la computadora. Esto lo logra por medio de una memoria que es utilizada para almacenar transmisiones que -+ vienen de varios lugares simultáneamente y que son enviados a la computadora a una velocidad mayor que la que fueron transmi

El computador envía la respuesta al concentrador a al tidos. ta velocidad, y el concentrador se encarga de diseminarlas a sus respectivas terminales a una velocidad menor (ver figu-ra  $2.1.1.$ ).

El propósito de este dispositivo es ahorrar en el -costo de la línea y bajar el tiempo de respuesta de la misma.

**TERMINALES** 

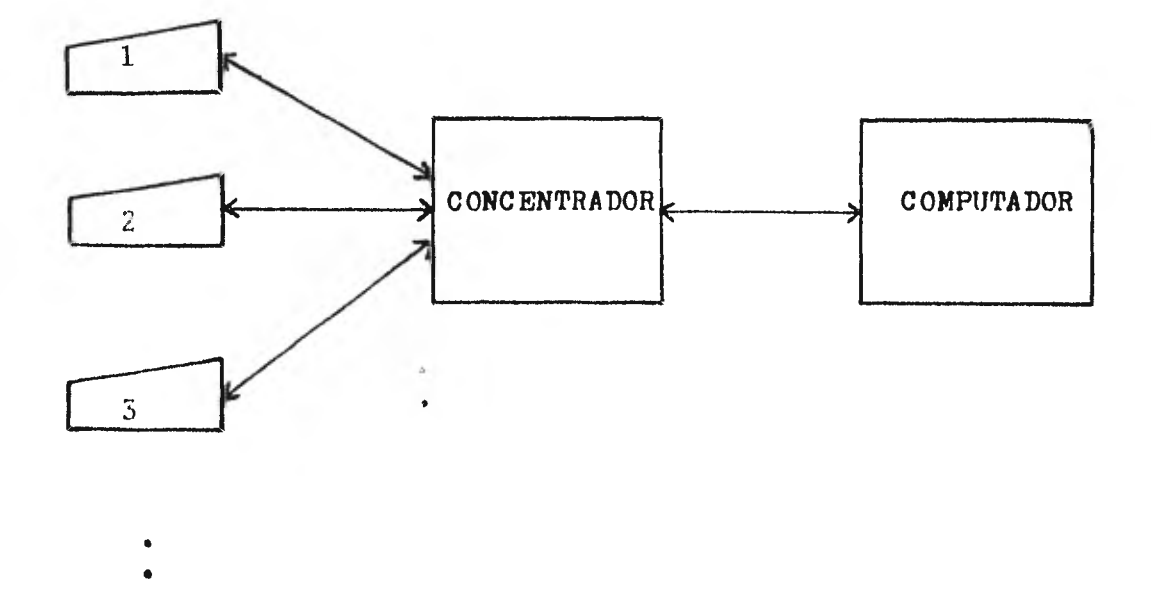

Figura 2.1.1. Concentrador.

b) Lineas de Caida Múltiple.

Para bajar el costo de la red de comunicaciones se m

conecta más- de una terminal o concentrador a una línea.

Cuando varios dispositivos comparten una línea, solamente uno de ellos puede transmitir a la vez y además debe te ner una dirección asignada y la habilidad de reconocer un men saje que sea enviado a esa dirección, ya que los mensajes se envían a todos los dispositivos o terminales de la línea.

#### 2.1.2. PROTOCOLO DE LINEAS (CONTROLES-)

Cuando varias terminales conectadas a una línea - - quieren transmitir al mismo tiempo, sólo una puede hacerlo, las demás tienen que esperar. Para organizar ésto el computa dor tiene en la memoria una lista de terminales a las que en vía mensajes de selección, los cuales preguntan a la terminal X: ¿Tiene usted algo para transmitir?, la terminal X contesta con un código que significa "sí" o "no". Si la respuesta es "sí", "hazlo". Si la terminal X no tiene nada que transmi tir, se recibe un mensaje negativo, por lo que se envía al si guiente mensaje de selección preguntando a la terminal X... y así sucesivamente.

La lista de terminales determina las prioridades en que éstas son llamadas. Es claro entonces que las direccio-- nes de ciertas terminales pueden aparecer varias veces, y así ser llamadas mayor número de veces que las demás.

Cuando la distancia entre la computadora y las terminales es grande, el tiempo gastado en el envío y la respuesta de estos mensajes puede llegar a crecer mucho. En este caso, una técnica modificada hace que si una terminal responde "no", ésta transmita el. mensaje a la siguiente, y así sucesivamente hasta la última terminal que informa al computador.

#### 2.2. MODEMS

La entrada o salida de datos a un computador o terminal es generalmente en forma binaria. Dichos datos no se ase mejan en modo alguno a la voz humana. Para poder transmitir esta información por los canales se manipula electrónicamente hasta que ocupa la misma gama de frecuencias que la voz del teléfono. Esta es la función de los módems y el proceso se llama modulación. Además, con los módems se reducen los efec tos del ruido y la distorsión y se incrementa la velocidad de envio de los datos.

Un modem consta de dos partes básicamente:

- El modulador que convierte la información digital a información analógica.
- El demodulador que recibe información analógica y la convierte en digital.

Los módems siempre van por parejas, uno junto al computador y otro junto a la terminal (ver figura 2.2.).

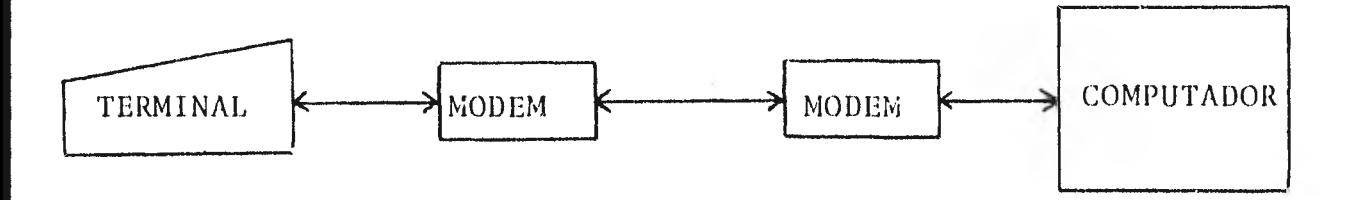

Figura  $2.2.$ Modems

#### $2.3.$ **TERMINALES**

Una de las decisiones más importantes en el estudio

de sistemas en tiempo real es la elección de terminales apro piadas, debido a que son las que establecen el enlace entre la máquina y sus usuarios humanos. Hay que considerar muy en cuenta las características deseadas en ellas como son las habilidades 16gicas, velocidad, lenguaje a usar, etc.

Las terminales pueden clasificarse dentro de las siguientes categorías:

- Terminales de teleimpresora.
- Terminales de video.

 $\pmb{\mathsf{a}}$ 

- Terminales de propósitos especiales.
- Terminales de entrada remota de trabajos.
- Terminales inteligentes.

#### 2.3.1 TERMINALES DE TELEIMPRESORA

Parecen máquinas de escribir, con teclados y lista--dos en papel. No tienen capacidad de programación y se em-plean en líneas de grado de voz de baja velocidad. En oca siones pueden tener la capacidad de amortiguar una línea para anmentar su velocidad de impresión. Pueden imprimir con el método de impacto o utilizar papel termosensible. Imprimen + un darácter a la vez con velocidades que van de 10 hasta 150 caracteres por segundo.

#### **2.3.2. TERMINALES DE VIDEO**

**También se les conoce como pantallas de despliegue visual y son semejantes a una pantalla de televisión combinada con un teclado. Se encuentran disponibles en 2 tipos principa- les: alfanuméricas y gráficas.** 

**Las terminales gráficas pueden mostrar segmentos de 11 neas y direcciones para que los computadores puedan dibujar fi guras.** 

Las terminales de video alfanuméricas se usan princi-palmente en redes de comunicaciones de datos orientadas a los negocios. Por lo general están amortiguadas y proporcionan cierta flexibilidad para controlar formatos.

La velocidad de despliegue de los videos por lo gene- ral es una función de la velocidad de la línea y va desde 10 hasta 1,200 caracteres por segundo.

Un refrescamiento de memoria o actualización de memo- ria incorporado a la terminal proporciona el almacenamiento de amortiguaci6n necesario .4 Las pantallas de video deben ser refrescadas, pues en ea50 contrario presentan un parpadeo molesto,

 $\bar{\mathbf{v}}$ 

#### 2.3.3. TERMINALES DE PROPOSITOS ESPECIALES

Tienen un teclado que permite efectuar ciertas operaciones o acciones definidas con precisión. Se diseñan en base a una aplicación específica de la industria, bancos, super mercados, etc.

#### 2.3.4. TERMINALES DE ENTRADA REMOTA DE TRABAJOS

Generalmente, este tipo de terminales se constituyen en una estación de entrada remota de trabajos formada por una unidad de control, una lectora de tarjetas, impresora, consola del operador y quizá memoria de discos o cinta magnética. Algunas de las estaciones más completas pueden realizar parte del procesamiento local que necesita una empresa y sólo pasan al computador central el procesamiento de datos que no pueden manejar.

#### 2.3.5. TERMINALES INTELIGENTES

El término inteligente se aplica en ocasiones a las terminales de video y a las de propósitos especiales, que tie nen capacidad de procesar por sí mismas.

**Tienen**' **capacidad funcional independiente de la unidad central de procesamiento y además son programables. Pueden realizar edición de operaciones, verificar campos de datos, checar secuencias de datos y pasar cierto tipo de procesamien to a un computador central.** 

#### **2.3.6. ESTRUCTURA DEL LENGUAJE HOMBRE-MAQUINA**

**Las terminales están diseñadas para darle al usuario fácil acceso al computador.** 

Se debe planear lo que el hombre debe darle a la má-quina y en qué forma, así como los términos en que ésta va a responder.

La selección de la estructura dependerá de la naturaleza de la aplicaci6n, de la terminal y del. tipo de operador, para que haya facilidad y rapidez en el uso de la terminal.

#### 2.4. COMPUTADOR

Actualmente la mayoría de los computadores podrían cm picarse para trabajar en tiempo real, Sin embargo, hay algunos dispositivos deseables para cada aplicación especifica.

Uno de los factores más importantes que hay que considerar es que si el computador va a ser utilizado sólo para - sistemas en tiempo real o se usará en combinación con sistemas fuera de línea.

Las características deseables en un computador en -- tiempo real están dadas a continuación:

El computador debe ser tal que debe contar con una ca pacidad de almacenamiento, velocidad, controles y facilidad para la comunicación de'datos adecuados. Además, en un siste ma en tiempo real se debe prever un crecimiento futuro por lo que debe existir la posibilidad de agregar memoria, líneas de comunicación, equipo periférico o en algunos casos conec- tar otro procesador así como aumentar su velocidad de proce- so, sin que ésto traiga consigo cambios en la programación.

El procesador del computador tiene que ser considerado como una unidad del sistema que puede ser modificada, eliminada o reemplazada por una unidad compatible mayor y más rá pida.

#### 3. RECURSOS LOGICOS NECESARIOS (SOFTWARE)

En la programación de sistemas de computación en tiem po real o en línea se necesitan tres tipos de programas que son:

- Programas de apoyo  $\sim$
- Programas de aplicación
- Programa supervisor

#### 3.1. PROGRAMAS DE APOYO

Este tipo de programas son parte vital en un sistema en tiempo real y en cualquier otro sistema computarizado. Son necesarios para instalar el sistema y mantenerlo en traba jo sin interrupciones.

Dentro de este conjunto de programas podemos pensar en las siguientes categorías:

> a) El sistema operativo que es un programa o un con- junto de programas compactamente integrado, y cuya funci6n es liberar al operador de la computadora y al programador tanto como sea posible de los traba

jos inherentes del hardware. Sus funciones varían dependiendo de la complejidad del sistema requerido. A continuación enunciaremos una serie de funciones que pueden ser o no aplicables a algunos - sistemas:

- Controlar las operaciones de las unidades y canales de entrada/salida, así como su buen fun- cionamiento.
- Notificar al operador un error o una condición de excepción, necesidad de cambiar cintas, fa-- <sup>1</sup>llas en las diferentes unidades, etc. Permite al operador dar instrucciones al sistema.
- Planificar el procesamiento de los mensajes ba- $\omega$  . sándose en prioridades, requerimientos de res- puesta y otros factores.
- $\sim$ Controlar las colas de los mensajes.
- Asignar memoria o recursos del equipo según se requieran.
- Control de la comunicación interna y con otros computadores.
- $\sqrt{0}$ ontrol y carga de programas y archivos de memo- $\pm$  . rin.

- Proporcionar rutinas para reunir estadísticas relacionadas con el desempeño del sistema.,
- Control de fallas.
- b) Una segunda categoría incluye los programas bási cos que realizan funciones de operación y prueba que se usan frecuentemente en el manejo de una computadora en particular y, los que ayudan di- rectamente al usuario. Así tenemos los progra-mas:
	- De inicialización y carga del sistema.
	- De carga de archivos.  $\overline{\phantom{a}}$
	- De vaciado de memoria.  $\mathbf{H}^{\pm}$
	- De impresión de información de archivos.
	- Para duplicar archivos en cinta o disco.
	- Para clasificar datos.
	- Para seguir la operación de un programa e fin primir los resultados de cada instrucción.
	- Compiladores.
	- Generadores de programas supervisores.
	- Generadores. de programas reportes, por éjem plo.
	- pe conversián.

Generadores de bases de datos.

#### 3.2. PROGRAMAS DE APLICACION.

Estos programas son los que se encargan de procesar las transacciones o mensajes y son únicos para cada sistema.

En un sistema en tiempo real la mayor parte de la programación se realiza en el campo de los programas de aplicación. Para realizar ésto se cuenta con una gran variedad de lenguajes de programación. La elección de un - lenguaje particular depende de las siguientes consideracio nes:

- Tipo de aplicación.- Se tiene que determinar si el lenguaje contiene los elementos para resolver una clase particular de• problemas.
- risponibilidad de programadores.- Se debe con- tar con programadores especializados y la ausen-cia de ellos se puede manirestar por la inexpe riencia y el uso de un lenguaje no muy común,  $\pm\pm$ por lo que debe contai COH un programa **de**

entrenamiento dentro o fuera de la empresa.

- Compatibilidad del lenguaje en otra computadora.- A pesar de contar con lenguajes de uso universal, cada compañía de computadoras ofrece "su propio len guaje de programación". Dentro del mismo proveedor existen diferentes versiones de un lenguaje específico.
- Eficiencia del lenguaje.- Es necesario hacer notar la velocidad de compilación, la velocidad de ejecución del programa así como la cantidad de memoria requerida.
- Uso de paquetes.- En ocasiones se usan paquetes provistos por alguna compañía, los cuales tienen que ser compatibles con programas, escritos en un lenguaje particular. Es el caso de paquetes de organización y manejo de archivos.
- Mantenimieffto y documentación de los programas.- Se debe contar con un lenguaje que permita que los pro gramas puedan ser mantenidos y documentados de una manera fácil.

#### 3.3. PROGRAMA SUPERVISOR

Coordina y planea el trabajo de los programas de - aplicación y realiza las funciones de servicio que necesitan. Dentro de esas funciones tenemos:

- Control y transmisión de mensajes.
- Determinar tipo de transmisión, conexión y disci plina de las líneas.
- Determinar número y tipo de terminales.

Este tipo de programa forma parte del software del p- veedor en, la mayoría de los casos.

#### 3.4. RELACION EN LA PROGRAMACION

Desarrollar un sistema en tiempo real demanda la - formación de un equipo de trabajo con alto grado de capacidad de integración.

Algunas veces las circunstancias exigen que los pro gramas Sean desarrollados por grupos de personas distintas. Es de suma importancia que se establezca claramente desde el princípio la relación que se debe mantener entre los programas, ya que los programadores deben realizar su trabajo en forma independiente de los demás, basándose en interfases definidas al detalle y no empezar hasta que estas condiciones se cum-- plan.

Los programadores que escriben los programas de aplica ci6n pueden visualizar, tanto al programa supervisor como a los programas de apoyo, casi como parte del sistema del compu tador.

#### 4. CONTROLES DE SEGURIDAD

Los errores o fallas que se presentan, en los siste- mas en tiempo real, y en cualquier otro tipo de sistema, se deben a fallas humanas y al equipo en general.

A continuación mencionaremos algunas medidas y contra les de seguridad que se tienen que considerar para evitar y prevenir estos contratiempos. Los requerimientos varían depen diendo de la aplicación.

#### 4.1. EN LA TRANSMISION DE DATOS

Es sabido que en las líneas telefónicas se escuchan ruidos extraños y se cruzan las comunicaciones lo cual hace que al transmitir algún tipo de información ésta se modifique o pierda. Hay maneras lógicas y físicas para verificar y co- rregir los errores que se presenten.

Para verificar que la información ha sido recibida correctamente debe ser regresada al lugar donde se originé y ade mis compararla con la original, Cualquier diferencia provocaría que se enviara una señal al lugar de origen para que el mensaje fuera retransmitido. A este método de prevención y corrección de errores se le conoce con el nombre de: Detección de errores con retransmisi6n.

En ocasiones se utiliza otro método llamado de Detecciér de errores con corrección automática que sirve para de- tectar y corregir errores en el equipo receptor sin necesidad de retransmitir el mensaje original.

Se emplean distintos métodos para determinar que el - mensaje que acaba de recibirse tiene un error incorporado. Algunos de los métodos para la detección de errores son:

- Prueba de paridad.- Este método requiere de bits adicionales por cada carácter transmitido. Su va - lor está determinado únicamente por los valores de los bits que determinan el carácter. La regla más común para fijar el valor del bit, o bits, redundante utiliza la característica par o impar -paridad del número de unos en la clave.
- Prueba de plinomio.- En este tipo de prueba se che- can todos los bits del mesaje aplicando un algoritmo matemático. Por ejemplo, se cuentan todos los bitscon valor de uno que están en el mensaje y se divide este valor entre un número primo.

y el residuo de la división se transmite al equipo receptor. Este realiza los mismos cálculos y compara el residuo calculado contra el transmitido con el mensaje. Si ambos residuos son iguales, se supone que todo el mensaje se recibió correctamente.

Prueba de circuito o de eco.- La prueba.de circui to o de eco no utiliza una clave especial sino que a medida que se recibe cada carácter, se transmite de vuelta al transmisor, que lo comprueba para determinar si es lo mismo que lo recién enviado. Si es incorrecto, se transmite el carácter nuevamente.

#### 4.2. EN LAS TERMINALES

Cuando en el sistema los operadores tienen acceso a los archivos para modificar o crear registros, es necesario tomar medidas que controlen los posibles errores humanos o ac titudes deshonestas.

Una de ellas es asegurar el uso de la terminal por las personas indicadas poniendo candados Físicos, teniendo te ciado con posibilidad de bloqueo o usar 1laves diferentes -

para cada tipo de usario (cajero, supervisor, etc.).

Otra forma es proporcionar claves de seguridad indi viduales o por departamento, que el sistema verifica.

#### 4.3. EN LA COMPUTADORA

La confiabilidad del computador es una considera--ción importante en cualquier instalación, lo cual cobra mayor importancia en una situación de tiempo real o en línea.

La seriedad de la interrupción de un sistema está asociada con los requerimientos del tiempo de respuesta.

Sin importar cuánto dinero se invierta, no existe ninguna configuración de computador que sea absolutamente con- fiable. En sistemas que requieren mucha confiabilidad se em-plean dos o más computadores en tal forma que cuando el que - lleva la carga de trabajo en tiempo real falla, se interrumpe el trabajo de la otra máquina, u otras, para que soporte esta carga.

Obviamente, esto aumenta el costo del sistema de - computador en tiempo real pero, también se reduce la probabili
dad de falla en el servicio.

Las configuraciones más comunes en las que se utilizan varios computadores son:

- Dúplex (Dual). El equipo necesario para el trabajo en tiempo real se duplica exactamente para que se pueda hacer un cambio si se presenta una falla. De esta manera el sistema fuera"de línea queda - disponible para ejecutar trabajos, -aunque puede ser interrumpido bruscamente para realizar un cambio.

> La mayoría de los sistemas de reserva ciones de las aerolíneas utilizan esta configuración.

Tándem . - Se necesita ambos computadores para comple tar el proceso de los datos que provienen de las líneas de comunicación. Uno de -- ellos puede estar diseflado para manejar la red de comunicaciones, mientras que el otro realiza el proceso principal.

Cuando.alguno de ellos falla el otro puede realizar algunas acciones limitadas.

- Paralelo o de cargas compartidas. Los computadores -comparten la carga en tiempo real durante las horas pico. Fuera de esas horas cualquiera de ellos puede manejar la carga, en tanto que el otro efectúa otros trabajos. Si un computador falla fuera de las horas pico, no se de grada el desempeño en tiempo real; y por el contrario, si ocurre durante un periodo pico, el computador que quede realiza dichas funcio nes.
- Gemelo.- Este sistema se emplea cuando son indispensables la alta confiabilidad y certidumbre de los resultados. Los datos van a los dos compu tadores y se procesan en forma idéntica, con lo que si los resultados no concuerdan se indica que existe una falla en alguno de,ellos. Este tipo de configuración se usa en el con- t rol de vuelos espaciales, prevención de proyectiles balísticos, etc.

 $be$  archivos compartidos. $-$  Uno de los computadores  $-$ 

recibe las operaciones y forma colas de trabajo para el otro computador en los ar chivos. El primero de estos computadores transmite las respuestas y puede realizar algunas operaciones sencillas con los archivos.

De la misma manera en que se conmutan los equipos completos, los dispositivos que los forman lo pueden ha-- cer. La forma más común de hacer estas combinaciones es que tanto la-memoria, como las unidades de entrada y salida, las unidades de disco, los procesadores, . . puedan en forma saparada, alternarse con otro elemento igual en - Laso de falla.

Los sistemas que tienen su configuración en esta forma se conocen con el nombre de Polim6rficos'(ver figura  $4.3.$ ).

# 4.4. EN LOS PROGRAMAS DE APLICACION

En los programas de aplicación, los más importan tes para nosotros, es en los que repercute el que haya. ocu rrido alguna falla en el sistema físico o en el humano.

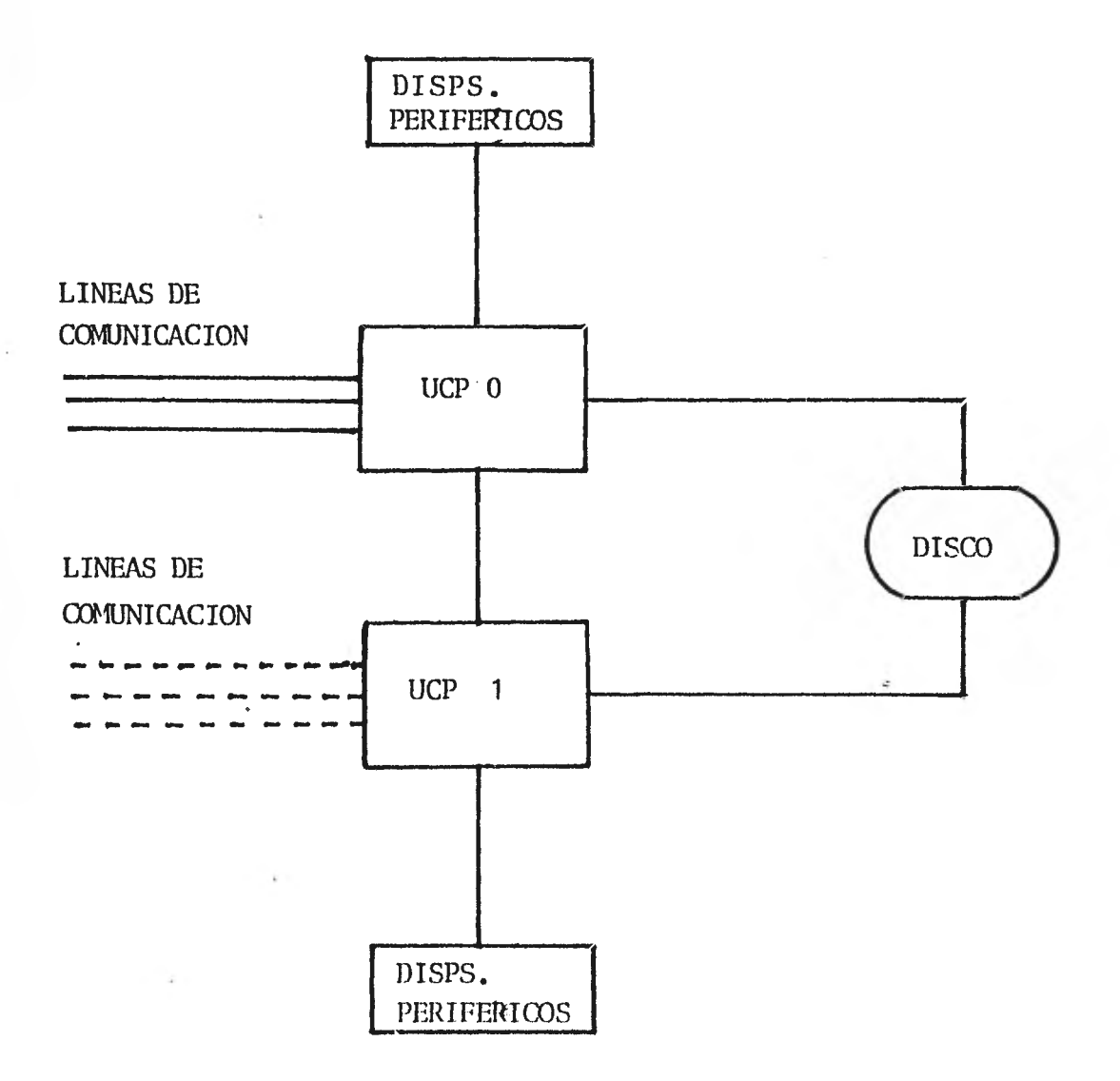

Figura 4.3. Sistema con procesador dual y almacena miento común en disco.

En ellos, con la ayuda del software proporcionado por el fabri cante - para detectar errores en los discos, cintas, memoria, canales de transmisión, etc. - y con las especificaciones de control de cada aplicación, es donde se detectan las fallas, directa o indirectamente.

Debemos tomar en cuenta las siguientes consideraciones para tener un control más adecuado.

- Controles en los archivos para impedir errores de los operadores de la sala del computador. Entre di chos controles podemos pensar en: fechas de archivos, número de registros, secuencia de operaciones a llevar a cabo, etc.
- Permitir acceso al sistema solamente a las personas y terminales autorizadas.
- Almacenar, en disco generalmente, las transacciones aceptadas para proporcionar número de serie a cada operación con el objeto de asegurar que ninguna se pierda, se actualice por duplicado y para proteger las operaciones cuando ocurra un cambio. Es necesa vio fijar procediwientos a los operadores de las terminales para que cuando ocurra una interrupción

en el sistema actúen, por ejemplo, de la siguiente manera: Consultar su última operación aceptada para determinar el envío de las restantes.

- Almacenamiento extra de las operaciones procesadas con el fin de facilitar los procedimientos de re- inicio o de reconstrucción. Las cintas magnéticas son las más usadas para este propósito.
- Establecer puntos de reinicio.
- Establecer los medios razonables y necesarios para la verificación de la información.
- Establecer controles de auditoría para poder tener un escudriñamiento de los archivos en línea y así poder obtener totales del efectivo o de otras cantidades, comprobar que no se hayan dañado regis-- tros, buscar duplicaciones, etc.
- Determinar la necesidad de reconstrucción de archi-VOS.

# 5. ANALISIS DE LA APLICACION

Los bancos son los encargados de canalizar los recursos monetarios obtenidos hacia los grupos económicos que ayuden a estabilizar la economía nacional.

Una de las principales fuentes de sus recursos es la captación de dinero a través de cuentas de ahorro.

Es importante señalar que todos los bancos están subordinados a la Comisión Nacional Bancaria y de Seguros, Banco de México y la Secretaría de Hacienda y Crédito Público; por lo que todos los bancos ofrecen los mismos rendimientos oca-- :ando que los grandes bancos se apoyen en campañas publici- $\mathcal{L}^{\text{c}}$ tarias para obtener más clientes, elevando los tiempos de -- atención en las sucursales. La ventaja se presenta para los bancos medianos que necesitan mejorar el servicio para arraigar a la clientela existente y promover este tipo de opera--ción, y una forma de lograrlo es desarrollando mejores sistemas bancarios. Es por ello que se decidió un sistema en tiem po real para las cuentas de ahorro.

#### $5.1.$ DESCRIPCION DEL SISTEMA

FI tipo de operaci6n bancaria de cuenta de ahorros se

estableció con el fin de fomentar el hábito del ahorro entre los sectores económicos populares.

El hábito del ahorro sistemático contribuye a fomentar en el individuo en carácter conservador en lo que se refiere a la distribución de su presupuesto y al orden de su economía privada.

Las cuentas de ahorro representan un contrato entre un banco y el cuentahorrista -incluyendo menores de edad-, donde el fondo de ahorro es considerado patrimonio de familia y está exento de toda clase de impuestos además, de que se otorgaun beneficio adicional al de los intereses y que consiste en un seguro de vida sin examen médico y sin ningún costo para el cuentahorrista.

El depósito en cuenta de ahorros es un depósito bancario irregular de dinero -moneda nacional o dólares-, en el. que el depositante puede hacer abonos sucesivos y disponer del saldo, parte a la vista y parte con preavisos; este último tipo de retiro de capital no es usual.

Los intereses devengados se capitalizan semestralmen- $\sim$ te. El tipo máxime de interés sobre cuentas de ahorro en mone da nacional es de 4.5. por ciento anual; y sobre cuentas de --

ahorro en moneda dólares es de 3 por ciento anual.

Las cuentas de ahorro tienen un límite de fondos que es igual a quinientos mil pesos por titular o su equivalente en dólares. Los intereses se continúan capitalizando, pero no se admiten abonos distintos de los provengan de los mismos intereses.

Este tipo de operación bancaria al ser considerada como patrimonio de familia no es susceptible de embargo, hasta la suma de cincuenta mil pesos por titular, si es que tiene por lo menos un año en depósito.

Los documentos para el registro de las operaciones de los clientes son libretas en las que se anotan los depósitos y retiros, así como los intereses devengados.

### 5.2. DESARROLLO DEL SISTEMA

Se usa la transmisián de datos en línea para enviar - las operaciones desde las sucursales hasta donde se encuentra el computador central y viceversa. En los mostradores para la atención al público se usan terminales con sistemas de tiempo real para comprobar los saldos de los clientes y para procesar sus operaciones en línea, así como para tener un mejor balance y control de las operaciones.

La instalación del sistema no se basa en el ahorro de personal sino que se justifica acorde a otras ventajas, entre las que se cuentan las siguientes:

- Mejor servicio al cliente.- Los cajeros pueden aten- der con mayor rapidez a los clientes ya que no tie- nen que ir a consultar listados.
- Servicio en cualquier sucursal.- Es posible reali- zar retiros en cualquier sucursal además de otras - operaciones. Anteriormente, cuando un cliente efectuaba un retiro en una sucursal que no era la de ori gen, el chequeo de fondo se hacia telefónicamente to mando como base una serie de listados.
- Mayor seguridad y exactitud.- El sistema hace comprobaciones exhaustivas antes de actualizar los re- gistros. Se cuenta con balances más rápidos y exactos.

Se puede detectar errores facilmente.

Actualización inmediata.

- Ahorro de tiempo.- Como los balances se hacen - con más rapidez y con menos errores se estabiliza la hora de salida del personal de la sucursal y de las áreas administrativas.

Para el desarrollo y buen funcionamiento del sistema de ahorro en tiempo real se cuenta con los recursos físicos y lógicos que a continuación enunciamos.

## 5.2.1. RECURSOS FISICOS

Se cuenta con un equipo Burroughs modelo 4-700 con -las siguientes características (ver figura 5.2.1.1):

> Procesador central.- Se tienen 2 procesadores co- nectados en forma dual, cada uno de los cuales puede tener hasta 10 canales de baja velocidad y 10 ca nales de alta velocidad para soportar los diferen- tes dispositivos periféricos además, hay 32 canales semidúplex para la comunicación de datos que se rea liza en forma asíncrona, siendo la velocidad de -- transferencia de 9,600 baudios.

- Memoria Cada uno de los procesadores cuenta con

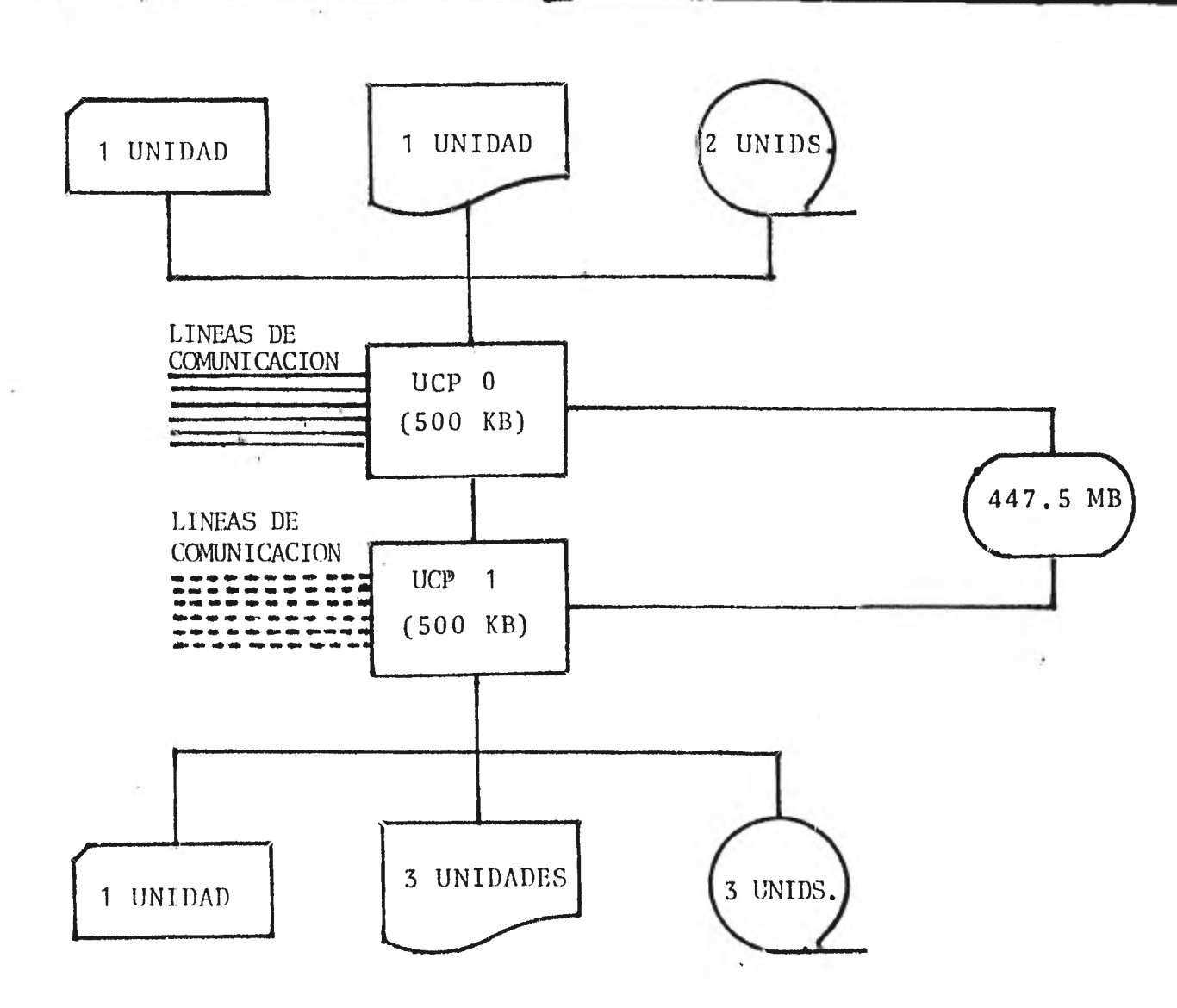

 $\sim$   $\tau$  .

 $\lambda$  .

'figura 5.2,1.1. Sistema Burroughs 4-700 con procesador dual y almacenamiento común  $\frac{43}{3}$ en disco.

una capacidad de 500 KB de memoria de circuitos inte- grados. El ciclo de memoria es de 500 manosegundos.

- Disco fijo.- Se tiene capacidad de almacenamiento de 60 millones de bytes. La velocidad de acceso es 'de 23 milisegundos y la velocidad de transferencia es de ---- 410 KB por segundo.
- Disco removible (DISK PACK).- Se cuenta con 6 unidades de almacenamiento emuladoras de disco fijo cuya capacidad alcanza 387.5 millones de bytes y su velocidad de acceso es 35 a 40 milisegundos y la velocidad de transferencia es de 625 KB por segundo.
- Unidades de cinta.- Se cuenta actualmente con 5 unidades de cinta que tienen una densidad de grabación de -- 1,600 BPI y una velocidad de transferencia de 200 KB - por segundo.

•

Impresora.- Se cuenta con 4 impresoras que tienen los dispositivos necesarios para poder colocar papel de diferentes largos, anchos y gruesos, así como formas espe. ciales pre-impresas. La impresión se hace por líneas. Cada línea se compone de 132 caracteres. Se tienen 2 velocidades de impresión:

> 925 a 1 200 1 **'lea S** por in i mil o (baja velocidad) y 1250 a 1800 líneas por minuto (alta velocidad).

Lectoras de tarjetas.- Se tiene una lectora por cada procesador con velocidad de 600 tarjetas de 80 co lumnas por minuto.

Para el diálogo hombre-máquina se cuenta con dos tipos de terminales:

- De propósitos especiales: Terminales TT-100.

- De Video (alfanuméricas): Terminales TD-700.

a) El modelo de terminales TT-100 es una línea de máquinas electrónicas compactas para control de trasacciones diseñadas para dependencias gubernamentales, instituciones finan cieras y comerciales donde las principales operaciones son las transacciones financieras. La serie TT-110 está formada por sistemas de terminales de transacciones que operan la modali-dad en línea o fuera de línea.

Las terminales de transacciones TT-100 cuentan con una capacidad de almacenamiento para transmitir o recibir informacifin de hasta 256 caracteres, con un procesador y memorias --- (principal y auxiliar). Cuentan con un programa interno que in corpera instrucciones que definen el uso de las teclas de operación en la secuencia requerida y el uso de rutinas específicas. Son capaces de procesar a través de instrucciones prove

nientes de los programas de aplicación para sumar, restar, im primir, etc.

Estas terminales incorporan avanzados circuitos elec-trónicos y técnicas de programación para operaciones más rápidas y precisas. Las teclas de operación de una sola función, los interruptores de seguridad e indicadores, combinados con una perfeccionada secuencia de operaciones facilitan su uso. - Una característica de despliegue visual de un máximo de 12 caracteres y signo, permite verificar las entradas por teclado antes de completar una transacción.

Las TT-100 permiten la inserción de documentos para la cortificación de los mismos. Además, tienen una banda auditora donde se puede imprimir 27 caracteres por línea.

Las características de seguridad incluyen llaves y seguros además de un contador de operaciones que también se im-prime.

El teclado de las terminales consiste de un máximo de 40 teclas ordenadas en 6 grupes o secciones que son (ver figura 5.2.1.2.):

- Teclas de selección.- Vay un conjunto de 8 teclas

que indican una aplicación específica.

- Teclas de control de programa.- Se tienen 4 teclas entre las que destacan las siguientes:
	- Tecla CLEAR (C).- La función básica de esta tecla es despejar una entrada numérica erró nea para restaurar el teclado después de una condición de alerta y, dependiendo de la programación de la terminal se puede dar fin a una transacción antes de transmitir. - No se afectan las memorias auxilia res.
	- Tecla de Programa (P).- Entre otras cosas se utiliza para desplegar en la banda auditora el contenido de las memorias, cuando le precede en carácter numé rico. Cuando le precede más de un carácter se le considera como fe- cha.
- Teclas numéricas.- Se tienen 12 teclas que sirven pa. ra enviar importes, ntimero de operación, claves

etc.; están marcadas de la forma de los dígitos del - 1 al 9 y 0, 00, 000. Se ignora la digitación de ce- ros precedentes en una cantidad.

- Teclas de control de operación. Es un grupo de 8 teclas cuya operación y significado depende de los requi sitos que se tengan para describir sus funciones de - acuerdo con los programas residentes en las termina- les. Generalmente estas teclas comprenden: Número de cuenta, Referencia, Depósitos, Retiros, Certificación, etc.
- Teclas de la sumadora. Son 4 teclas que permiten operaciones de suma, resta, borrar el contenido; ade-más se imprimen las cantidades.
- Teclas de comunicación de datos.- Hay un grupo de 4 teclas que realizan generalmente operaciones complemen tarias a las teclas de control de operaciones y el envío de información.

Cada una de las terminales TT-100 posee varias lámparas indicadoras que señalan lo siguiente (ver figura 5.2.1.3.):

hfhtipara ON, - Indica si se ha ;11)1 icado energía a la unidad.

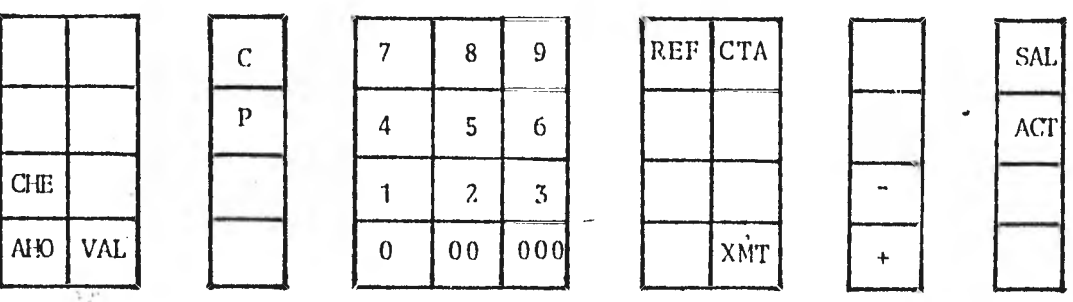

A.- Teclas de Selección. B.- Teclas de Control de Programa. C.- Teclas Numéricas. D.- Teclas de Control de Operación. E.- Teclas de la Sumadora. F.- Teclas de Comunicación de Datos.

Las teclas que aparecen en blanco están destinadas a realizar operaciones de acuerdo a su categoría.

Figura 5.2.1.2. - Teclado de las terminales 'TT-100

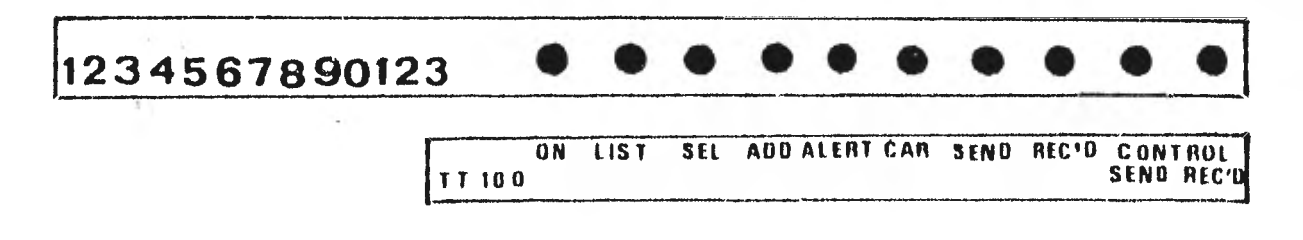

Figura 5.2.1.3. Lámparas indicadoras de las TT-100.

- Lámpara ALERT.- Las condiciones que hacen que se encienda este indicador son las siguientes: Pulsación de 2 teclas en menos de 10 milisegundos, una entrada o salida excede 12 dígitos, cuando se te-- clea un número de caracteres mayor a 256, etc.; la lámpara ALERT se apaga al accionar la tecla CLEAR.
- Lámpara LIST.- Señala que las teclas de listado se hallan o no "habilitadas.
- Lámpara ADD.- Cuando está encendida señala que la terminal se encuentra en calidad de sumadora.
- Lámpara SELECT.- Cuando está encendida indica que las teclas de selección están habilitadas.
- Lámpara CAR.- Este indicador se ilumina cuando la terminal está energizada y se halla en línea.
- Lámpara SEND.- Este indicador se enciende cuando se transmite el mensaje y se apaga cuando se recibe la señal que proviene del centro de cómputo que indica que se recibió el mensaje.
- Lámpara REC'D.- Este indicador permanece encendión dose y apagandose hasta que la terminal indica que

ha efectuado una recepción del mensaje libre de -- errores y luego permanece encendido hasta que dicho mensaje es procesado por la terminal.

- Lámpara• CONTROL REC'D.- Cuando está encendido indi ca actividad en la línea.
- Lámpara CONTROL SEND.- Cuando está iluminado indica actividad en la terminal.

Las lámparas indicadoras se localizan arriba del te- ciado.

La unidad impresora tiene una velocidad de impresión de 24 líneas por segundo. Se suministra un,total de 27 pósiciones (columnas de impresión): 6 posiciones fijas -logoti- po- y 21 posiciones variables con los siguentes campos (ver figura 5.2.1.4.):

- 3 posiciones para el contador de operaciones.

- 10 posiciones para dar cabida a los montos de la transacciones (importe, número de cuenta, opera---- $\text{ción}, \ldots$ .).
- 4 posiciones para la fecha.

- 4 posiciones para los símbolos de identificación de las operaciones (valores, cheques, ahorro, re tiro, depósito, referencia, cuenta . . .).

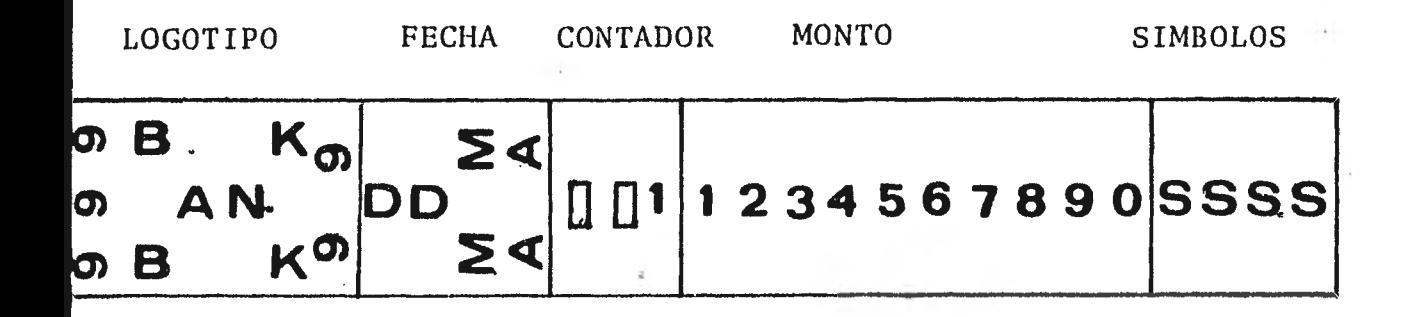

Figura 5.2.1.4. Impresión en la banda auditora.

El procesador de las terminales TT-100 consta de 3 registros:

- -. El acumulador.
- El registro de E/S, utilizado para entrada de da tos y para las rutinas de 1mpresi6n y despliegue.

- Un registro de uso general empleado internamente du rapte las rutinas de computación.

La capacidad de estos registros es de 13 dígitos y per miten operaciones de suma y resta.

Se incorporan 28 memorias de almacenamiento auxiliar cuya capacidad es de 12 dígitos.

b) Las terminales TD-700 están formadas por una panta lla de despliegue visual con capacidad para 256 caracteres (8 renglones de 32 caracteres) y un teclado con caracteres alfa- numéricos y especiales (ver figura 5.2.1.5).

Son programables en cuanto a la dirección que se les asigna.

Tienen un marcador que aparece a la derecha del último carácter insertado. A este marcador se le llama cursor. Hay te- clas de funciones especiales que mueven el cursor vertical y horizontalmente para que el operador de la terminal lo pueda ubicar en la posición deseada.

La terminal T1)-700 también incorpora controles e indicadores luminosos que denotan el modo de operación y estado de la terminal.

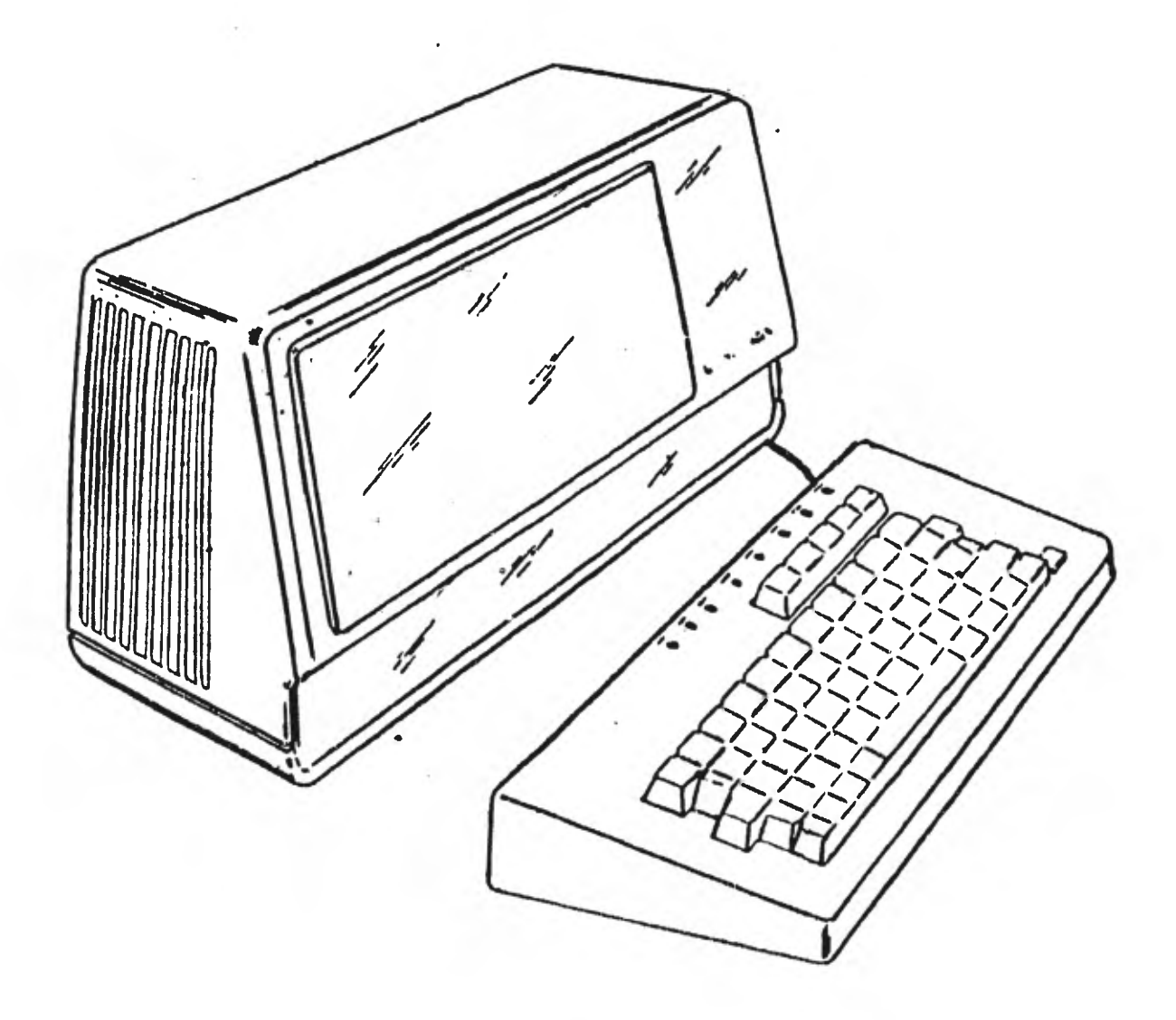

 $\sigma_{\rm eff}$ 

 $\sim 10$ 

Figura 5.2.1.5 Terminal TD=7

## 5.2.2. RECURSOS LOGICOS

Entre los programas de apoyo que proporciona el - proveedor además, del sistema operativo (NCP), compilador de COBOL, programas de utilería para el mantenimiento de librerías entre otros, cabe destacar aquéllos que utilizamos para la generación del programa supervisor -que llamaremos Handl er-, y para el buen uso y generación de la base de datos.

a) Trabajando con máquinas Burroughs el proveedor ha elaborado un paquete para generar Uandlers llamado NDL (Network Definítion Language).

El NDL trabaja a base de parámetros (ver Apéndi- ce A), que describen la red de comunicación de datos.

El diagrama del sistema NDL se muestra en la figu ra 5.2.2.1:

 $\cdot$ 

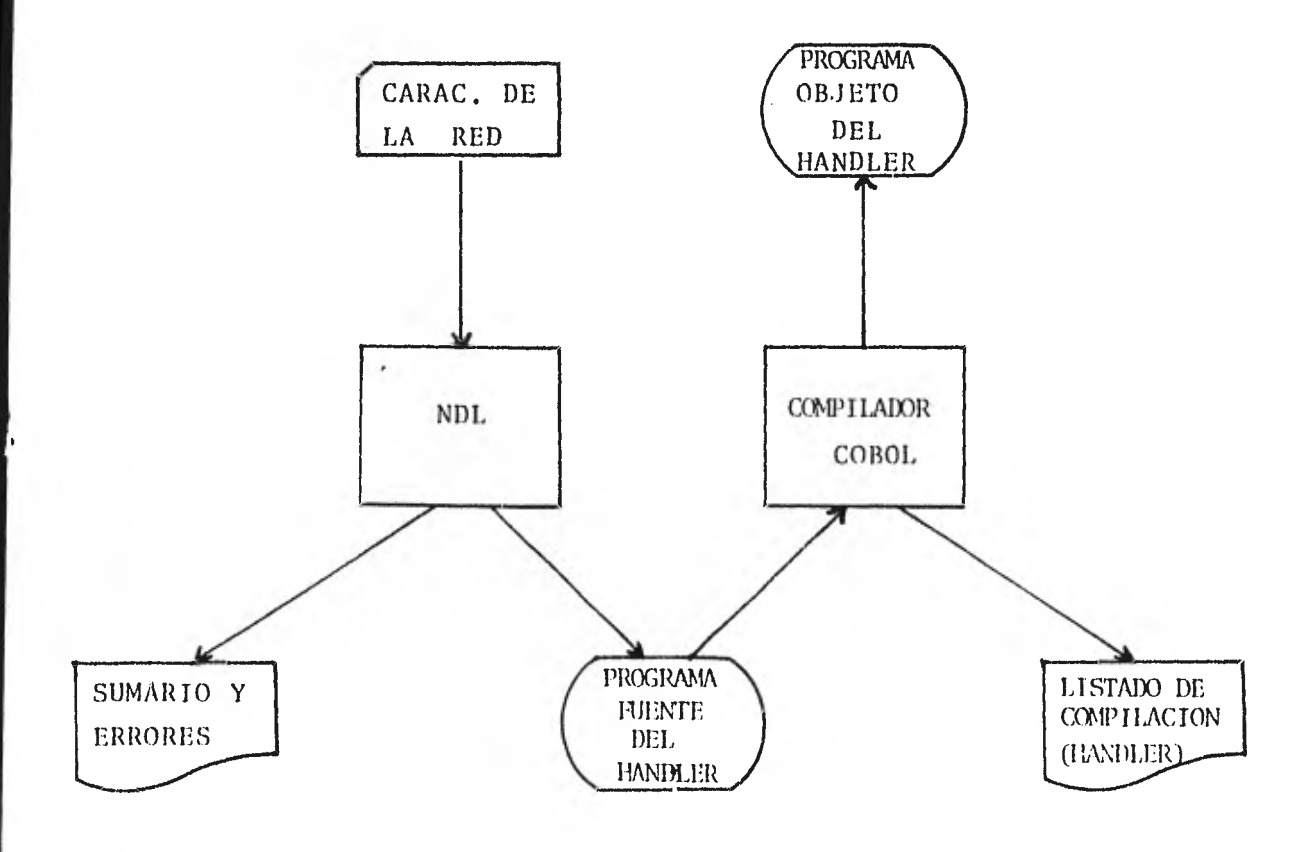

Figura 5.2.2.1. Diagrama de NDL

 $\cdot$ 

Cuando se tiene varios programas de aplicación en 1f-nea es necesario contar con un programa distribuidor de mensajes (PDM). Este programa se debe encargar de los mensajes de control del sistema, controlar el destino de los mensajes provenientes del handler y de los programas de aplicación, analizar la situación de los programas de la red, analizar la vali-. dez de los mensajes provenientes de las diferentes terminales de acuerdo con medidas de seguridad establecidas, como es el caso del uso de claves personales (ver figura 5.2.2.2.).

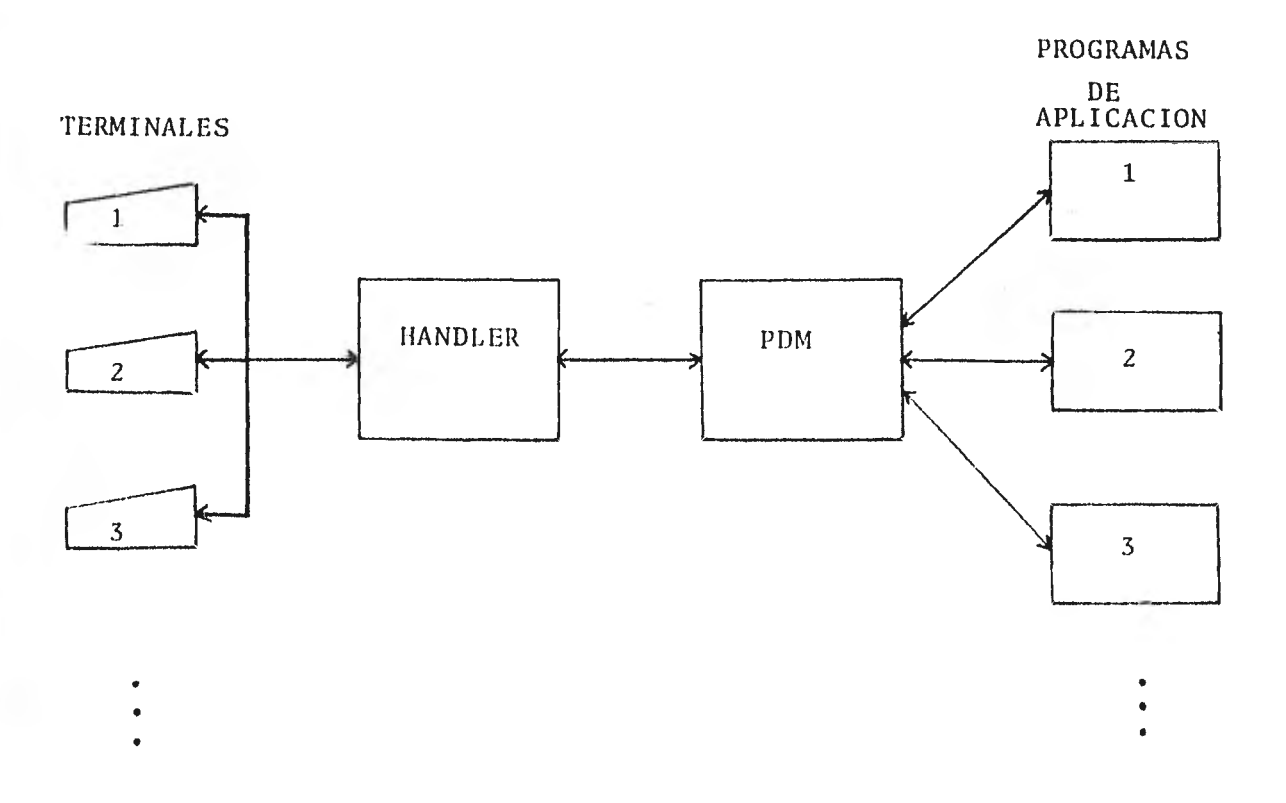

Fig. 5.2.2.2. Programa Distribuidor de Mensajes.

b) Para crear y manejar la base de datos de una manera eficiente se cuenta con un paquete de Burroughs llamado FOR TE (ver Apéndice B) que tiene las siguientes características:

- Mejora la utilización de almacenamiento manteniendo una asociación lógica entre los datos.
- Reduce el tiempo de conversión cuando se reestruc- $\sim$  100  $\mu$ turan los archivos.
- Reduce costos en el desarrollo de procedimientos  $\omega$ para operar la información.
- Promueve la estandarización en la programación.  $\sim$

El diagrama funcional de este paquete se presenta en la figura 5.2.2.3.

c) El sistema de ahorro está. integrado por 2 tipos de procesos:

En línea.

En batch.

El proceso en línea comprende los siguientes progra-- mas:

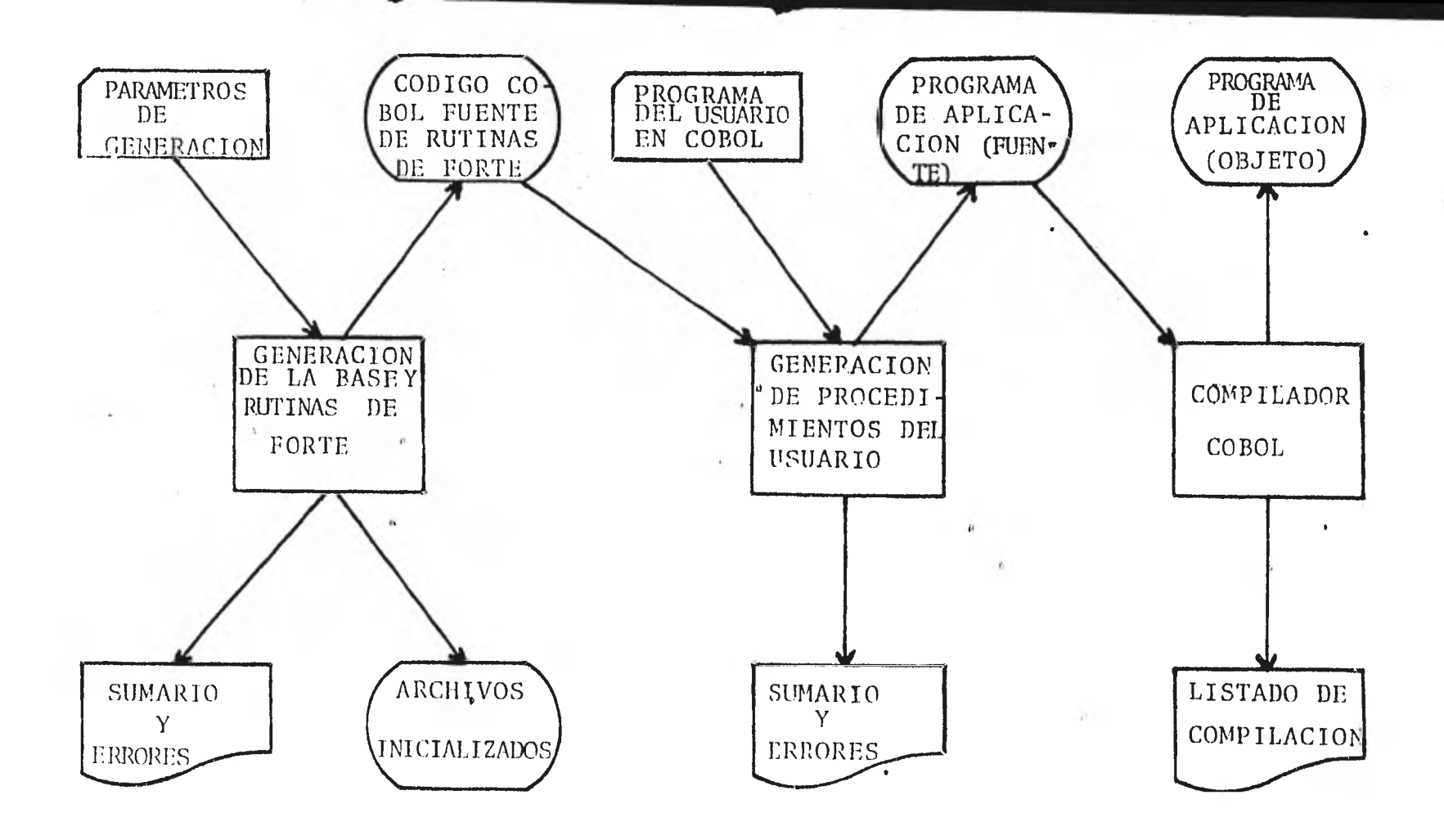

Figura 5.2,2.3, Diagrama de Forte

- Actualización en tiempo real.
- Filtro de mensajes-provenientes de terminales TT-100.
- Grabación de cinta de respaldo.

El proceso en batch lo forman. los programas de:

- Recuperación de archivos.
- Publicación de movimientos.
- Actualización de parámetros.
- Actualización de claves personales.
- Enlace con proceso en batch.
- Publicación de saldos.
- Provisión mensual de intereses.
- Capitalización de intereses.
- Mantenimiento de archivos.

Para el buen funcionamiento del sistema se utilizan - los siguientes archivos:

1.- Los manejados por TORTP que son:

- De control del sistema (TPSYS)
- De datos, al que llamaremos archivo maestro (TPBMA), y que tiene un archivo ligado de movimientos acumulados (TPBEAM).
- Tabla fina (TPBTFM)
- Tabla gruesa (TPBTCM)

2.- Los manejados por el sistema propiamente dicho:

- De movimientos. diarios (TPBMOV)
- Parámetros del sistema (TPBPAR)
- Totales por batch (TPBTOT)
- Totales del semestre (TPATOT).
- Movimientos por terminal (TPBMXT)
- Claves personales (TPBCPE)
- Respaldo de movimiento (TPTMOV)

La información básica que contienen se muestra en los apéndices B (FORTE) y D (formatos de archivos).

En la figura 5.2.2.4. se detalla la comunicación que existe entre los programas (ver apéndice C), utilizados en el sistema de ahorro en lo que concierne al proceso en línea, así como los archivos utilizados por cada uno de ellos.

El procesamiento de un mensaje antes que pueda utili zarse para cumplir con su propósito en el sistema debe pasar por las siguientes etapas de análisis, que pueden traslaparse de manera que su secuencia tenga efectos importantes en el tra

-~1§~~~~~1111~~1~111~~111111M11111111111~1

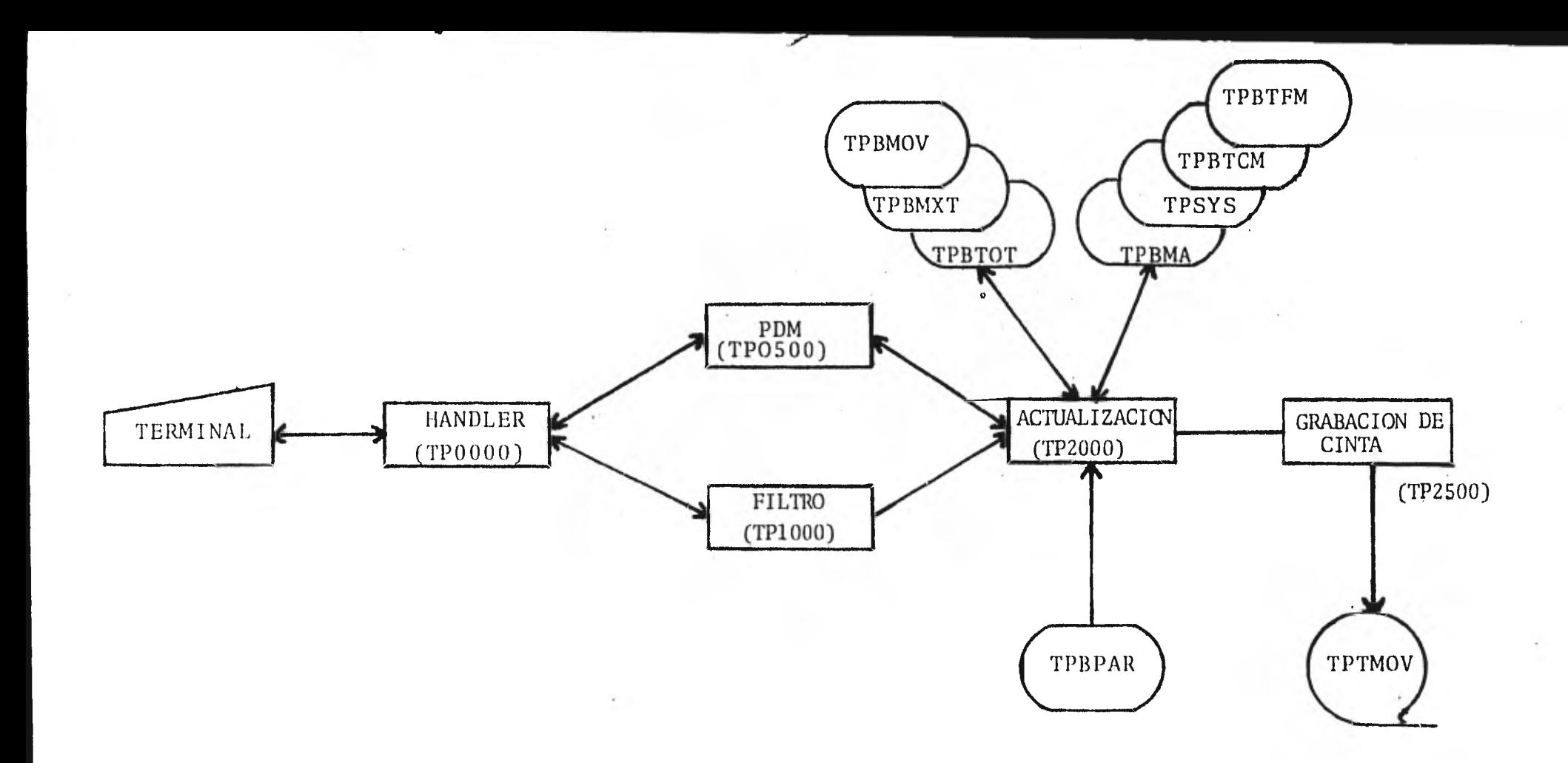

Figura 5.2.2.4 Proceso en línea.

tamiento de los datos:

- Separar el mensaje en una serie de campos de manera que sea posible distinguir los mismos, en una diver sidad de formas -por el conjunto de caracteres em- pleado (por ejemplo numérico), porque tenga una lon gitud fija o porque empiece o termine con un carácter especial, como es el caso de la información enviada por las terminales TT-100.
- Revisar el contenido de los campos.
- Identificar la estructura y el propósito de los cam pos.

Al concluir el procesamiento de un mensaje se produce una respuesta editada y formateada a un destino lógico prede- terminado.

En el apéndice E se muestran los mensajes de entrada y salida utilizados en la fase en línea del sistema de ahorro.

### 5.2.3. DESCRIPCION DE PROCESOS

a) Actualización en tiempo real.

1.- Objetivo.

Actualizar los archivos de ahorro de acuerdo a las operaciones efectuadas por el cliente o departamentos centralizados en tiempo real.

2.- Procedimiento.

Control de versiones de archivos de FORTE y del sistema. Las operaciones que maneja el sistema son:

- Por terminal TT-100:

Tipo de Operación. Descripción 00 Retiro 03 Depósite 08 Eliminación de Transacción especifica. 13 Apertura de cuenta 21 Actualización de libreta.

96 Consulta de últ<u>i</u> ma operación

Por terminal TD-700 se podrán transmitir las opera- ciones de TT-100, como respaldo, además se transmiti rá únicamente por este tipo de terminales las si--- guientes operaciones:

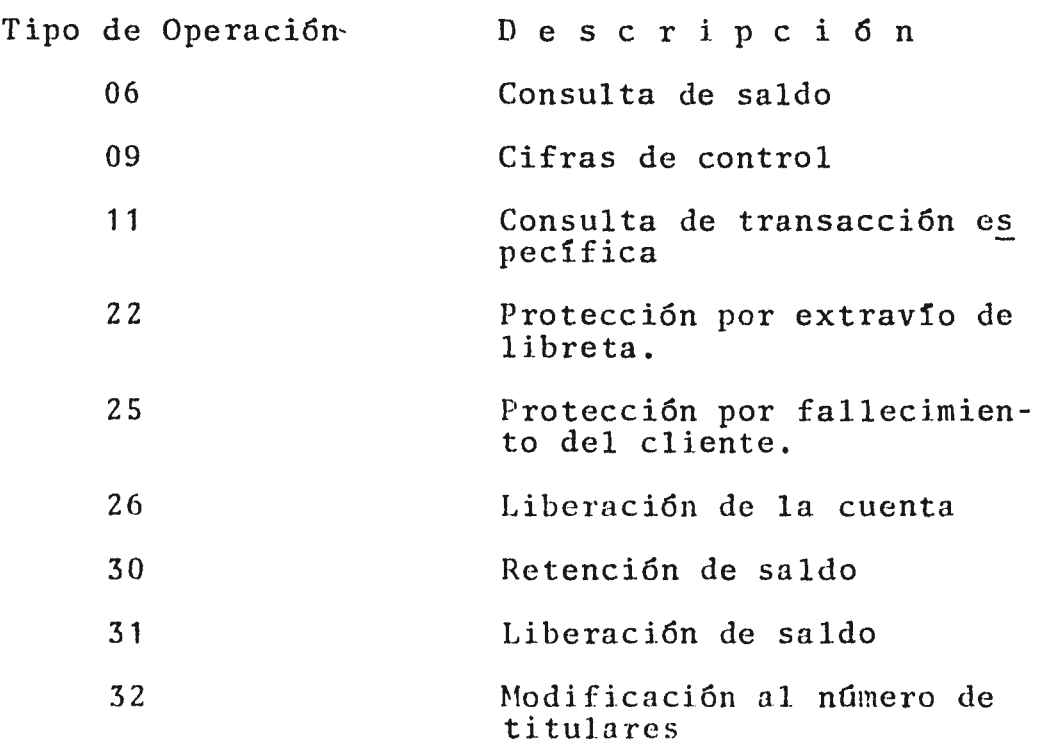

Después de cargar la información del archivo de pará metros que regirá para ese día. se dará el siguiente -tratamiento al mensaje recibido.

#### $2.1.$ Validaciones Generales.

Se checará de que tipo de terminal proviene el mensaje. Cotejar que la cuenta exista cuando se alimente dicho dato, con la excepción de las aperturas en lasque se deberá checar que no exista.

Dependiendo de la información que se tenga que alimentar se debe checar que:

- el saldo coincida con el del archivo maestro.
- el número de renglón coincida también con el del archivo maestro. En el caso que no coincida se revisará si se alimenta las claves 52 6 54 que indican que se efectuará un depósito que quedará pendiente de ac tualizar en la libreta o que el número de renglón alimentado se tomará como correcto respectivamente.
	- el importe no rebase al importe máximo per mitido.

Cuando en\*una operación de retiro o dep65ito se detecte un error y venga una clave 53 se aceptará el movimiento en la sucursal para revisar posterionwnte la naturaleza del mismo. En las elimi naciones se deberá checar que el movimiento co--rresponde: a la misma sucursal.

2.2. Tratamiento de las Operaciones (Ver Apéndice F)

Además de reflejar los mQvimientos efectuados en los archivos de totales, movimientos, movimientos por terminal, el archivo maestro quedará afectado de acuerdo con:

- Retiros.- Se afectará el saldo, fecha, siguiente renglón disponible, número de protección. Cuando es cancelación se afectan los campos de interés acumulado y devengado así como el estado de la - cuenta. Si se alimentó la clave 51 la cuenta será cancelada.
- Depósitos.- Se afectará el saldo, fecha, siguien te renglón disponible, número de protección. -- Cuando proceda se afectará el depósito sin libreta en lugar del saldo.
- Eliminación de transacción específica.- Hará la contrapartida de la operación cancelada. Dará en el archivo de movimientos diarios el registro que
ampara la eliminación.

- Apertura de Cuenta.- Se afectará el saldo, fe-- cha, siguiente renglón disponible, número de titu lares, número de protección.
- Actualización de Libreta. Se afectará el saldo, fecha, siguiente renglón disponible, número de pro tección, campos de intereses, depósitos sin libre ta.
- Extravfo de Libreta.- Se afectará la fecha y la clave de protección de extraviado.
- Fallecimiento del Cliente.- Se afectará la fecha y la clave de protección de fallecimiento.
- Liberación de la Cuenta. Se afectará la fecha, se restaurará' la clave de protección de la cuen- ta,
- Retención de Saldo.- Se afectará la fecha de retención y el importe retenido.
- Liberación de Saldo, Se restaurará la fecha de

retención y el importe retenido.

Modificación al Número de Titulares.- Se afectará la fecha y el campo de número de titulares.

Las operaciones que no afectan al archivo maestro u - otro, se tratan de la siguiente manera:

- Consulta de Saldos.- Toma del archivo maestro el número de cuenta, situación de cuenta, saldo,...; formatea dicha información y la envía a la terminal 'solicitante.
- Cifras Control.- Tomará la información solicitada del archivo de totales además, dará de alta en el archivo, de movimientos el registro que ampara el cierre de cifras. Afectará el archivo de totales según se encuentre el batch y el archivo de movimientos por terminal.
- Consulta de transacción-especifica.- Tomará del archivo de movimientos diarios la información y la formateará de acuerdo a la respuesta enviada a las terminales al efectuar una operación.

Consulta de Ultima Operación.- Tomará del archi vo de movimientos por terminal la llave para ac- , cesar el archivo de movimientos diarios y así po der formatear el mensaje según.laúltima opera- ción recibida por esa terminal.

Cuando ya no.haya más mensajes que transmitir se compro bará que las sucursales y departamentos centralizados tengan sus cifras totales para poder terminar la ejecu ción de este programa.

# b) Filtro de Mensajes Provenientes de Terminales TT-100

## 1.- Objetivo.

La función de este programa es recibir los mensa jes provenientes de las terminales TT-100; de - acuerdo con la información recibida se procesa el mensaje para enviarlo de una manera específica (formato de las terminales TD-700), a otros programas de aplicación o para responder a las mismas terminales TT-100.

### 2.- Procedimiento.

Al recibir el mensaje proveniente de alguna ter-minal TT-100, se checa el tipo de moneda, cajero y la clave del sistema de que se trata. Se separa el resto del mensaje de acuerdo a los campos en que se divide, eliminando los caracteres de - control que son enviados por las terminales para identificar la cuenta, importe, tipo de operación, etc.

Una vez formateado el mensaje se envía a los di--

versos programas de aplicación.

En el caso de detectar un error se envía un mensaje en el que se especifica el tipo de que se trata.

c) Grabación de Cinta de Respaldo.

1.- Objetivo.

Almacenar en cinta magnética las operaciones pro cesadas con el fin de facilitar los procedimientos de reinicio y de reconstrucción, de archivos en el caso de que ocurra alguna falla en el sistema.

2.- Procedimiento.

Una vez que el programa de actualización en 1f-nea haya concluido el proceso de un mensaje y al haber grabado la información en el archivo de mo vimientos diarios ésta es enviada para grabarse en la cinta de respaldo.

# d) Recuperación de Archivos

1.- Objetivo.

Poder reconstruir la situación del sistema en el mo mento de producirse una falla que pudiera representar la pérdida parcial o total de las operaciones efectuadas en el día.

2.- Diagrama.

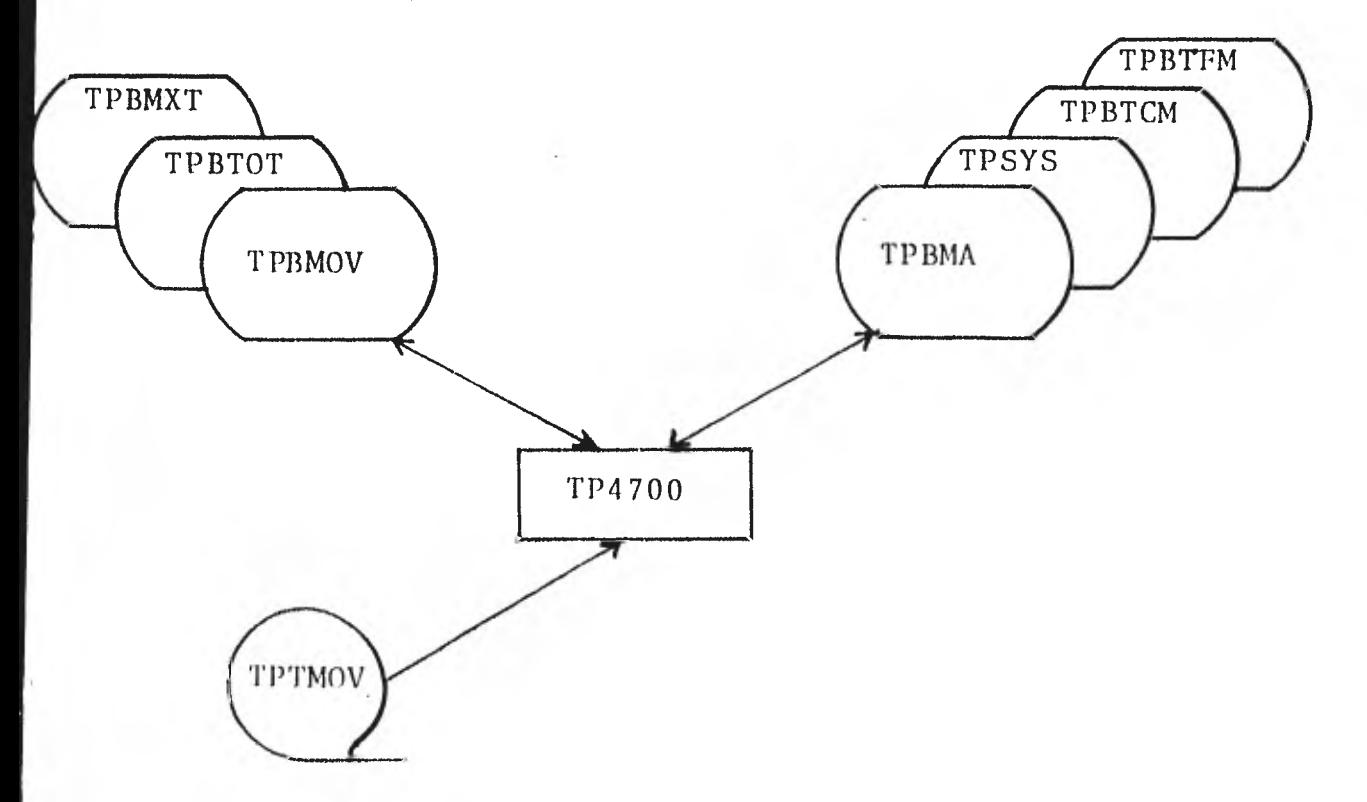

Figura 5.2.3.1.

Procedimiento.

El programa contempla las siguientes alternativas:

- Reconstrucción total de los archivos a través de la cinta de respaldo.
- Reconstrucción de un archivo dañado.
	- Reconstrucción parcial de los archivos a través del archivo, en disco, de movimientos.

La elección de la alternativa se hará automáticamente desde el programa cuando se haya hecho los preparativos necesarios para la recuperación. La reconstruc-ción se hace siguiendo el mismo procedimiento de la actualización en línea -no se valida ninguna informa ción-, para cada archivo particular, según la operación.

e) Publicación de Movimientos

Objetivo

Proporcionar información impresa al usario de ma nora que le permita determinar si el proceso - del sistema fue o no correcto.

75

## 2.- Diagrama.

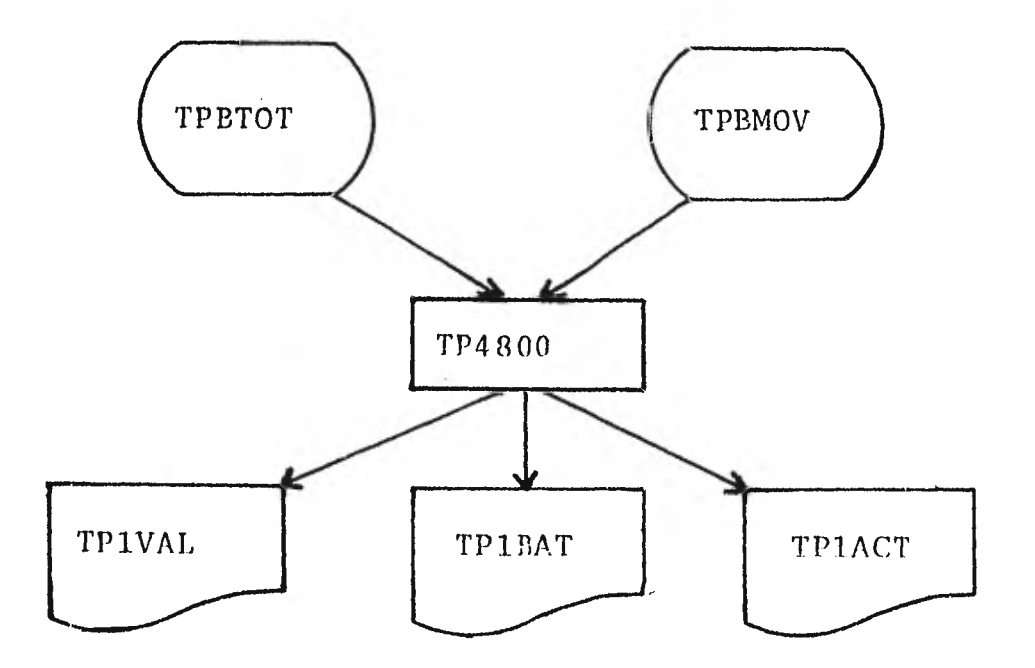

Figura 5.2.3.2.

## 3.- Procedimiento.

Partiendo de los archivos de movimientos y de to tales por batch, se porporcionarán listados de los hatches que se requieran. Se proporcionarán las cifras por medio de las cuales se determinaría que fueron procesadas correctamente las operaciones para que en el caso contrario se puedan correpir ios movimientos,

f) Actualización de Parámetros.

 $\bar{1}$ 

1.- Objetivo.

 $\sim$   $\pm$ 

Permitir al usuario, según sus necesidades, modificar los datos variables que se manejan en el - sistema.

2.- Diagrama.

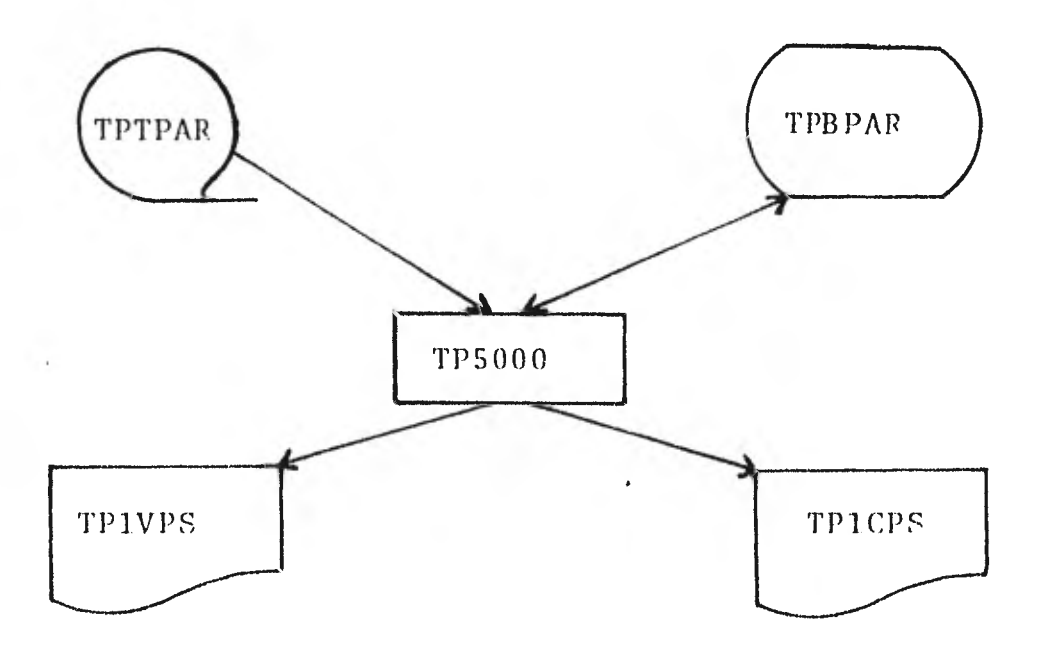

- Figura 5.2.3.3.
- 3.- Procedimiento.

77

Se utilizará un archivo en cinta magnética por medio del cual el usuario indicará los datos a darse de alta, baja o modificarse en el ar- chivo de parámetros del sistema.

Los datos que se podrán modificar son:

- Departamento-usuario (clave y nombre)
- Tipo de moneda (clave, nombre, tipo de cambio, interés).
- Importe máximo por titular.
- Número máximo de renglón.

## g) Enlace con Proceso en Batch

 $\bullet$  .  $\bullet$  .

1.- Objetivo.

Afectar de tal forma el sistema que permita comprobar que se hicieron las afectaciones correctas para llevar a efecto los procesos si- guientes:

Publicaciones de saldos (diarios, men- suales).

- Provisión mensual de intereses.  $\blacksquare$
- Capitalización de intereses.  $\blacksquare$
- Actualización de claves personales.
- Mantenimiento de archivos (reorganización).
- 2.- Diagrama.

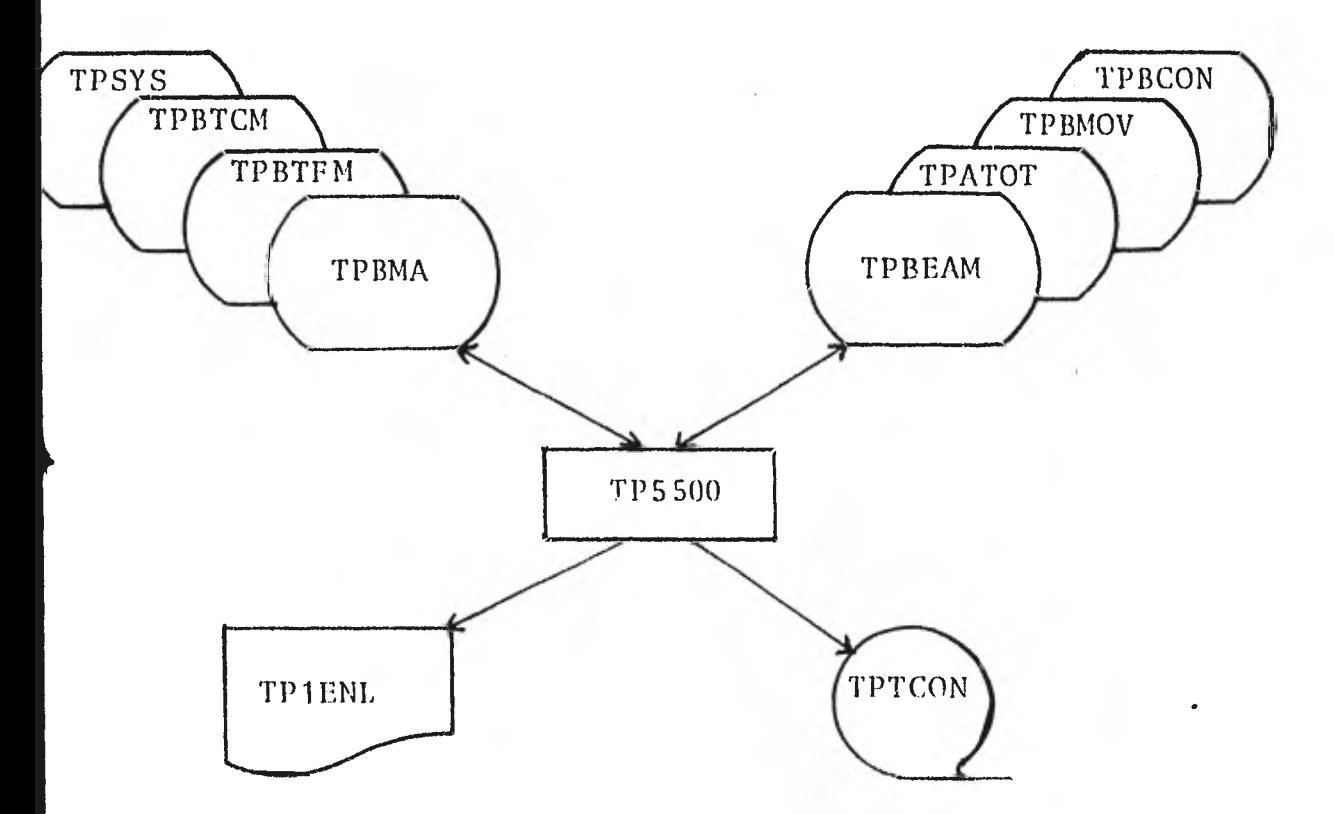

Figura 5.2.3.4.

## 3.- Procedimiento.

Con base en el archivo de movimientos se afectarán los archivos maestros -para el cálculo de intereses diarios-, se hará el encadenamiento - del movimiento acumulado con el maestro, se generará el movimiento contable, se afectará el archi vo de totales del semestre.

6, CONCLUSIO N,

Al realizar este trabajo se pretendió hacer una con tribución efectiva a la experiencia bancaria, en lo que se refiere al uso de sistemas en tiempo real,

En la actualidad, la necesidad de tomar decisiones inmediatas concernientes a un sistema cuantioso y de cambios frecuentes obliga al uso de sistemas en tiempo real o en línea, El número de instituciones en que ésto ocurre aumenta día con día y con ello la necesidad para las perso nas relacionadas con el proceso de datos de familiarizarse con las técnicas de tiempo real,

El hecho de que se usen las técnicas ya menciona- das en una institución bancaria, o en cualquier otra insti tución, trae consigo un mejor servicio al cliente y a la institución misma; los beneficios no se presentan en la forma tradicional de ahorro *de* recursos humanos sino en el incremento de la eficiencia tanto en las áreas humanas como en las administrativas.

Un una institución bancaria, las sucursales tienen que presentar diariamente ciíras balanceadas, lo cual se realiza más rápido y con más control de las transacciones

con la ayuda de sistemas en tiempo real. Esto origina que se estabilice la hora de salida siendo posible tener más -tiempo de servicio al público permitiendo con ésto incremen tar los volúmenes de operaciones bancarias aumentando asf sus niveles de captación.

82

## BIBLIOGRAFIA

1. Fitzgerald, Jerry - Eason, Tom S. Fundamentals of Data Communications John Wiley and Sons, Inc., 1978. 2. Martin, James Design of Real - Time Computer Systems Prentice - Hall, 1967. 3. Martin, James Teleprocessing Network Organization Prentice - Hall, 1970. 4. Sammet, Jean E. Programming Languages: History and Fundamentals Prentice - Hall, 1969. 5. Yourdon, Edward Ed. Real Time Systems Design Information.and System Press, 1967. 6. COBOL, Reference Manual (Medium Systems) Burroughs Co. 1974.

7. Disk FORTE User's Manual.

Burroughs Co. 1972.

8. Network Definition Language, Reference Manual (Medium Systems).

 $\mathcal{X} \subset \mathcal{X}$ 

Burroughs Co. 1975.

9. TR/TT System, Reference Manual

÷.

Burroughs Co. 1977.

# APENDICES

85

## A. PARAMETROS DE NDL

Los parámetros,para el NDL se componen de siete sec- ciones, las cuales son:

- DECLARATION SECTION
- REQUEST SECTION
- DEVICE SECTION
- TERMINAL SECTION
- LINE SECTION
- PROGRAM SECTION
- OPTIONS SECTION

## a) DECLARATION SECTION

Esta sección tiene por objeto definir el medio en el que se encuentran los archivos básicos del NDL, número de pro gramas, número de terminales, número de líneas, nombres de - programas y archivos, así como el tipo de compilador que se va ausar con sus diferentes opciones, para generar los dife- rentes programas.

La estructura de esta sección es como sigue:

DECLARATION SECTION.

 $DCHID$   $=$  handler-id.

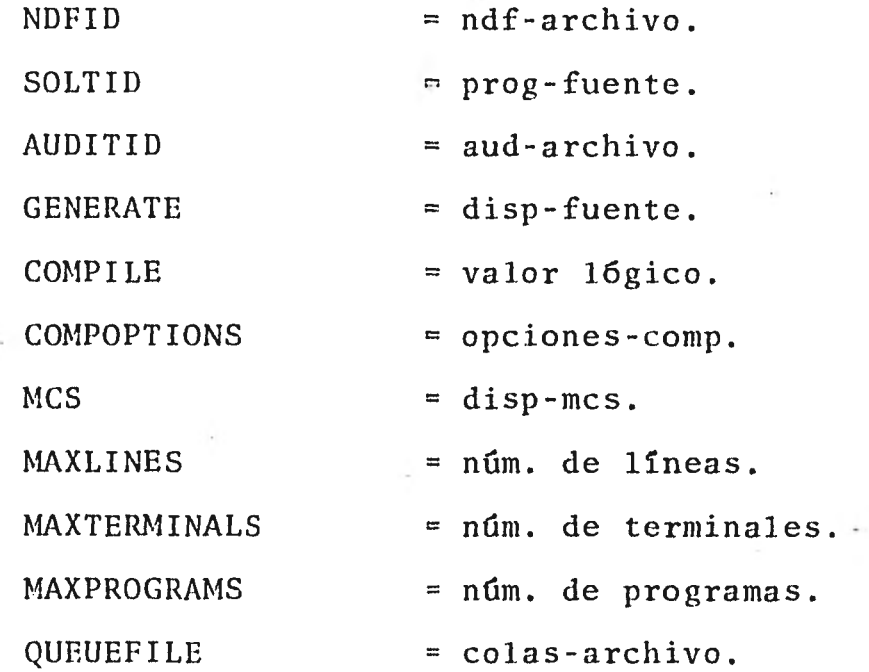

Donde tenemos que:

- DCHID. Data Comm Handler Identification. Es el nombre que se le quiere dar al programa objeto del handler. El handler-id debe constar de un máximo de seis caracteres.
- NDFID. Es el nombre que se le da al archivo NDF, que tiene que estar presente en toda ejecución del handler. Dicho - nombre debe constar de un máximo de seis caracteres.
- SOLTID. Determina el medio en el que se en-- cuentra el programa fuente del handler, así como el nombre de dicho programa (máximo 6 caracteres).
- AUDITID. Se establece el nombre del archivo de auditoría. Este archivo contiene los mensajes que entran y salen de la red. Su nombre también consta de un máximo de seis caracteres como es el caso de todos los nombres asociados a programas o archivos.
- GENERATE. Especifica el dispositivo en que se generará el programa fuente del handler y su nombre. Si se pone TRUE se gene ra en disco, en el otro caso se genera en cinta.
- COMPILE . Con el valor TRUE se indica al pro-• grama NDLGEN que haga un zip al comp lador deseado, COBOLV o COROLL, para compilar el programa fuente del handl er deseado.
- COMPOPTIONS. Especifica las opciones de compilación Se ignora su contenido si el valor en COMPILE es FALSE. Normalmente se usan las opciones: LST1 y XREF.
- MCS. Especifica el medio de entrada del pro grama MCS.
- MAXLINES.- Establece el número de líneas utiliza- das. El número máximo es de 99 líneas.
- MAXTERMINALS.- Establece el número de terminales usa- das en el sistema. El límite es de 999 terminales.
- MAXDEVICES.- Establece el número de tipos de termina les que se van a usar. El límite es de 99 tipos.
- MAXPROGRAMS.- Establece el número de programas que pueden comunicarse con el handler. El límite es de 99 programas.

## I)) REQUEST SECTION

Esta sección tiene pot objeto definir la disciplina de 1inea usada en la comunicación de dalos,

Es una sección sumamente amplia y flexible.

Su estructura es la siguiente:

REQUEST SECTION.

REQUEST FORMAT número.

Formato.

Request FORYAT número-1.

Formato.

• •

Se indica que a través de símbolos ya establecidos se va a definir la disciplina de línea.

c) DEVICE SECTION

En esta sección se definen los tipos de terminales que se usan en el sistema,

Su estructura es la siguiente:

DEVICE SECTION.

DEVICH nümero,

HARDWARE tipo de hardware.

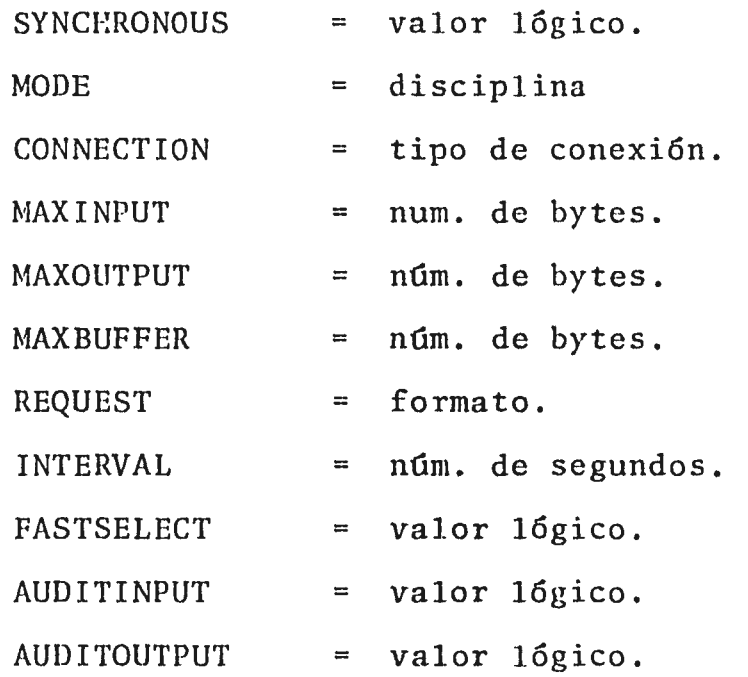

DEVICE número.

• • •

**a a .**  Donde tenemos que:

- HARDWARE. Define el tipo de terminal que agrupa este DEVICE. Por ejemplo TT-100, ---TD-700, TD-800.
- SYNCHRONOUS.- Si se pone TRUE denota transmisión síncrona. En el otro caso la transmi sión es asíncrona.
- MODE. Es la disciplina de'la línea que se va a usar con este DEVICE. Normalmen te se usa el modo de poleo.
- CONNECTION.- Determina el tipo de conexión de la línea a la que están conectadas las terminales. Nosotros usamos el tipo "Leased".
- MAXINPUT. Determina el número máximo de bytes que pueden ser enviados por la terminal. Se incluye el carácter de fin de texto.
- MAXOUTPUT. Determina el número máximo de bytes que puede recibir la terminal inclu- yendo el carácter de fin de texto.
- MAXBUFFER. Determina el número de bytes del mensaje además de los caracteres de control.
- REQUEST . Relaciona a este grupo de terminales con la REQUEST SECTiON para recibir y enviar mensajes,
- INTERVAL . Establece el intervalo de tiempo en segundos, entre la transmisión de un mensaje a la terminal y la transmi--sión del siguiente mensaje. Debe ser igual a O.
- FASTSELECT. Si se pone TRUE el mensaje se envía a la terminal sin comprobar si está lis ta para recibir o no. En el otro caso, quiere decir que no se trabajará de esta manera.
- AUDITINPUT. Si se pone TRUE se indica que todos los mensajes que provengan de este ti po de terminal, van a ser grabados en el archivo de auditoria.
- AUDITOUTPUT.- Si se pone TRUE se indica que todos los mensajes que vayan a este tipo de terminal van a ser grabados en el archivo de auditoría.

## d) TERMINAL SECTION

En esta sección se definen las características particu

lares de cada terminal.

Su estructura es la siguiente:

TERMINAL SECTION.

TERMINAL número. ·

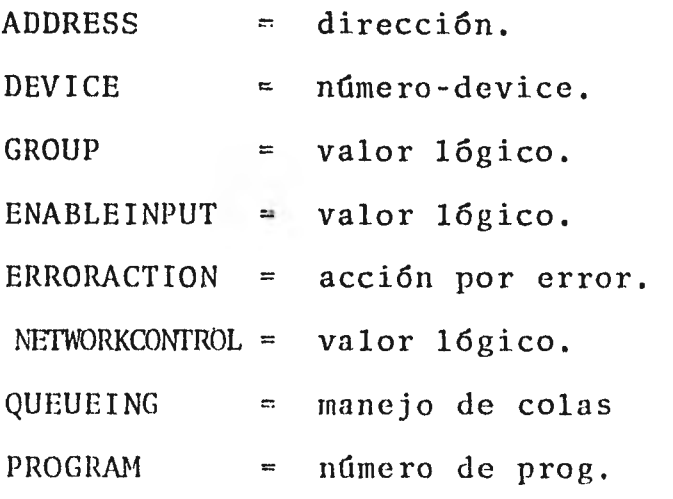

Donde tenemos que:

- ADDRESS. Es la. dirección de la terminal, que sirve para determinar el origen y destino de los mensajes. Si se especifican dos direcciones, la primera es la de recep- ci6n y la segunda es la de transmisiÓn.
- DEVICE. Asocia esta terminal con un cierto tipo de terminal. El número debe ser el del

DEVICE al que pertenece dicha terminal.

- GROUP . Si se pone TRUE indica que esta termi-nal es parte de un grupo asociado con una disciplina de línea.
- ENABLEINPUT.-Si se pone TRUE quiere decir que la ter minal debe darse de alta al momento de - iniciar sus operaciones el handler; se da de alta automáticamente. En el otro caso necesita enviarse un mensaje de control que indique que debe dársele de alta.
- -NETWORKCONTROL7Si se tiene el valor TRUE se indica que esta terminal recibe y envía los mensajes de control. Sólo una terminal puede te-ner este valor lógico.
	- -ERRORACTION.- Determina la acción que el handler tomará cuando ocurra un error en esta termi nal. Generalmente se usa la acción NOR— MAL que indica que después de cierto mime FO de errores consecutivos la terminal se da de baja.

- QUEUEING. - Especifica la manera en que se almacena-rán los mensajes para que el handler los trabaje. Existen varias opciones, que - son:

> TANK.- Los mensajes se almacenan en un ar chivo en disco hasta que se les vaya dando atención.

> FAST-TANK.- Se pone un mensaje en una - área de memoria para que se le de aten--ción y el resto se va almacenando en un archivo en disco.

> BATCH.- Los mensajes se almacenan en una área de memoria hasta que se les da atención.

- PROGRAM.- Establece la relación de una terminal a un programa de aplicación especifico. So lamente un programa puede ser asociado con una. terminal.

## e) LINE SECTION

En esta sección se definen las caracterlsticas de cada línea de comunicación de dalos.

Su estructura es la siguiente:

 $\mathcal{D}_\lambda$ 

LINE SECTION.

LINE número.

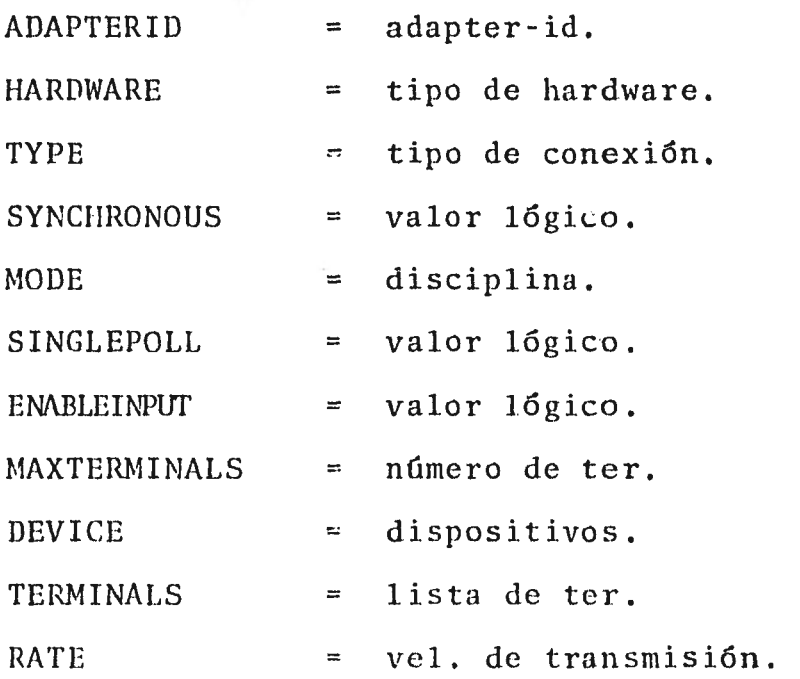

Donde tenemos que:

• • •

ADAPTEPID. Especifica el nombre (máximo seis ca- racteres) de la línea, que debe coinci\_ dir con el declarado en la inicialización del sistema, originada por el sis 1ema operativo.

- HARDWARE.- Define el tipo de terminal asociado a esta línea.
- TYPE . Determina el tipo de conexión de es ta línea. Generalmente usamos el tipo "Leased".  $\mathbf{A}$
- SYNCHRONOUS.- Si se pone TRUE se indica que es una línea de transmisión síncrona. En el otro caso, el tipo de, transmi sión es asíncrono.
- MODE . Especifica la disciplina de línea -
- SINGLEPOLL.- Si se pone TRUE se indica que en esta línea se van a realizar poleos individuales para cada terminal. Si no, se realizan cadenas de poleo.
- ENABLEINPUT.- Si se usa TRUE, cuando el. handler inicia sus operaciones pone disponible la línea. En el otro caso, la linea estará disponible cuando así  $\sec$  le indique al handler por medio  $\pm$ de caractéres de control.
- MAXTERMINALS.- Especifica el número de terminales de esta línea. El máximo es de 99 termi nales.
- DEVICE . Determina los tipos de terminales que pueden estar conectados en esta 11--nea. Se tienen que especificar en el orden en que se definieron en la DE-VICE SECTION. Los tipos en la línea tienen que ser compatibles en lo que se refiere a la disciplina usada. El máximo es de cuatro tipos.
- TERMINALS. Identifica aquellas terminales conectadas a esta línea. El máximo es de 99 terminales.
- RATE . Especifica la velocidad de transmi--sión de la línea. Se da en bits por segundo (BAUDS).

## f) PROGRAMA SECTION.

In esta sección Se describen las características de los programas què requieren comunicación con el handler.

# Su estructura es como sigue:

 $\tilde{L}=\tilde{L}$ 

## PROGRAM SECTION.

PROGRAM número.

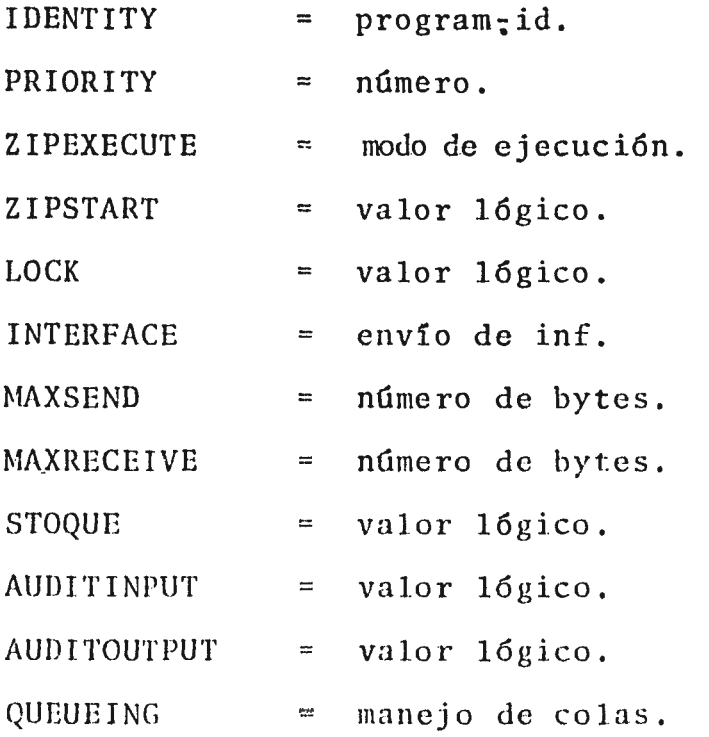

• • •

## Donde tenemos que:

- \* IDENTITY . Se define el nombre del programa. Mi ximo seis carneteres,
- $\vdash$  PRIORITY .  $\vdash$  lipecifica la prioridad en atención por parte del sistema operativo,

- ZIPEXECUTE.- Ofrece la oportunidad de hacer una - ejecución automática de este progra-ma. Existen las siguientes opciones.

> BOJ.- Este programa se ejecuta al mo mento que el handler inicia sus opera ciones.

> FIRST DEMAND.- El primer mensaje recibido por este programa causa su eje cución.

> EVERY DEMAND.- Se ejecuta cada vez que recibe un mensaje. Después de -procesar ese mensaje se va a fin de trabajo.

> USER.- La ejecución se realiza por medio del operador.

- ZIPSTART. Si se pone TRUE, este programa no se puede descontinuar y tampoco se - puede afectar su prioridad de aten- ci6n,
- INTERFACE.  $\sim$  listablece que el envio de información entre el handler y los programas de

aplicación sea llevado a cabo a tra- vés del MCS.

- blAXSEM) Y MAXRECEIVE.- Se especifica el tamaño del mensaje que se va a enviar o recibir, -respectivamente, en el cual se incluyen los caracteres de control.
- STOQUE . Si se pone TRUE se indica que la in formación puede ser transferida de - una área de memoria a otra en forma asíncrona.
- AUDITINPUT.- Si se pone TRUE, los mensajes provenientes de los programas de aplica--ción son grabados en el archivo de au ditoría.
- AUDITOUTPUr.- Con el valor TRUE determina que los mensajes que van del handler a los programas de aplicación sean grabados en el archivo de auditoría.
- $\sim$  QUEUEING.  $\sim$ Especifica la manera en que se almace narán los mensajes para que el handler los trabaje. Tiene las mismas

ya vista en la TERMINAL SECTION, que son:

> TANK FAST-TANK BATCH

g) OPTIONS SECTION

En esta sección se especifican las opciones que se desean usar del NDL.

Su estructura es como sigue:

OPTIONS SECTION.

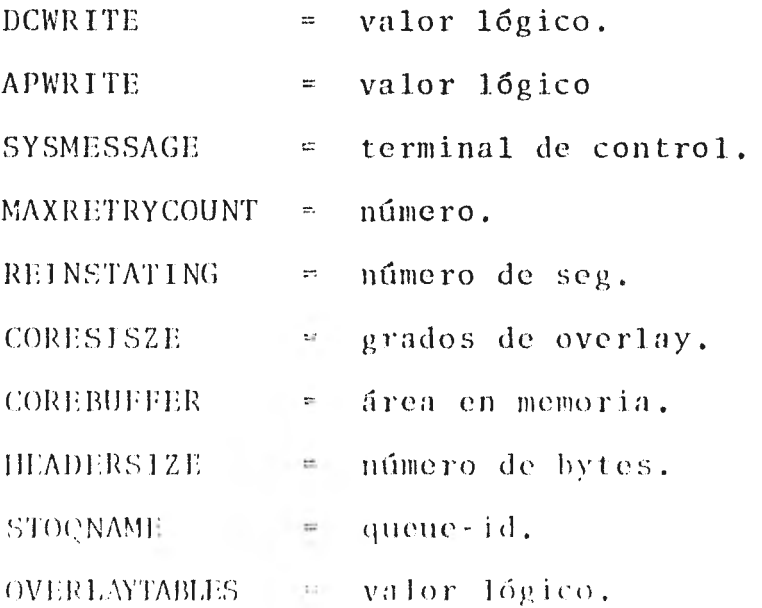

**103**
Donde tenemos que:

- DCWRITE . Con el valor TRUE se crean rutinas en el MCS para que los mensajes desti, nados a las terminales hagan automáti camente cola hasta que el mensaje pue da ser transmitido.
- $\div$  APWRITE.  $\div$ Con el valor TRUE se crean colas de los mensajes que van a los programas de aplicación.
- SYSMESSAGE.- Se especifica la terminal que va a manejar los mensajes de control del sistema. Normalmente se usa la termi nal marcada con'NETWORKCONTROL.
- MAXRETRYCOUNT.- Indica el número de intentos de comunicación con unn terminal antes de de clararla lista para dar de baja.
- RE1NSTATING.- Se usa. cuando en la TERMINAL SECT1ON se definió la cláusula ERRORACTION, • para especificar el tiewpo en el que la terminal debe estar "viva" nueva--

104

mente. Normalmente se usa 30 segundos. - CORESIZE.- Especifica el grado de overlay que se requiere. Existen varias opciones: NORMAL.- Las rutinas contenidas en segmentos mayores o iguales a 34 que dan en áreas de overlay. MINIMUM.-Los segmentos mayores que 14 quedan en áreas de overlay. MAXIMUM.- Los segmentos mayores que 49 quedan en áreas de overlay. - COREBUFFER.- Se usa para dar el tamaño en bytes de la memoria del área de colas.

- -HEADERSIZE.- Especifica la longitud del header del mensaje, que requiere el MCS.
- STOQNAME.- Nombre de hasta 6 caracteres que identifica el nombre del STOQUE-- que el programa de aplicación va a usar para enviar información al. handler. Esta cláusula se usa cuando en la PROGRAM SECTION también seusa la cláusula STOQUE con valor TRUE.

#### B. FORTE

FORTE (File Organization Techniques) es un paquete que proporciona Burroughs, el cual esta diseñado para el manejo eficiente de una organización de datos por medio de rutinas generadas en el lenguaje de programación COBOL.

FORTE tiene la capacidad de manejar las siguientes organizaciones de archivos además, de poder establecer relaciones con otros archivos de usar técnicas de acceso con índices.

- Aleatoria
- De listas

En nuestro caso se usa la organización de listas con índices. Se utilizan los siguientes archivos:

- 1) De control del Sistema
- 2) Tabla Gruesa
- 3) Tabla Fina
- 4) De Datos

#### 1. DESCRIPCION DE ARCHIVOS

1) De Control del Sistema

Este archivo contiene un registro por cada archivo

utilizado y generado por FORTE y además, con información del sistema de que se trate. La información que contiene es la si guiente:

- Condiciones de error (archivo lleno, no inicializado, fin de proceso normal o anormal, etc.
- Tamaño de los archivos de datos y tablas.
- Siguiente registro disponible en el archivo de da- tos del usuario (XNEXTAVAILABLE).
- Siguiente registro disponible al final del archivo de datos del usuario (XHIGHSTOPENED).
- Fecha y hora en que fueron creados los archivos.
- Número de registros que quedan encadenados cuando se reestructuran archivos (RATIO).

2) Tabla Gruesa

Es un archivo que contiene solamente un registro. Los elementos de este registro, a los que llamaremos controles de identificación o control-id, corresponden al primer elemento de cada registro de la tabla fina, dependiendo de la localidad en que se encuentren.

#### 3) Tabla Fina

Este archivo tiene tantos registros como controles de identificación tenga el archivo de tabla gruesa. Los elemen-tos de cada registro tienen la siguiente información.

- control de identificación
- llave del archivo de datos

Los dos archivos de arreglos o de tablas de índices - tienen información ordenada en forma ascendente.

4) Dé Datos

Este archivo contiene registros con la siguiente in-- formación:

- Datos del usuario (USERDATA)
- Control de identificación del registro (XCONTROL).
- Llave que apunta al siguiente registro  $\cdots$ en orden lógico (XNEXT)
- Llave que apunta al anterior registro en orden lópieo (XPREV)
- En el caso en que se trabaje con archi vos ligados se tienen las llaves del --

108

primero y último movimientos efectua-- dos.

- Condición que describe el estado del re gistro
	- 1 registro válido
	- O registro eliminado
	- 9 registro inicializado

#### II. RUTINAS DE MANEJO DE ARCHIVOS

Las rutinas de manejo de archivos que proporciona FOR-TE se dividen en los siguientes grupos:

- a) Rutinas de lectura
- b) Rutinas de escritura
- c) Rutinas de mantenimiento y utilería
- d) Rutinas de control.

Para obtener los resultados deseados algunas rutinas hacen uso de los campos:

USERWTA -(nombre-archivo) y

n-CONTROLID-(nombre-archivo)

Que sirven como enlace entre las rutinas del usuario -

y las rutinas de FORTE. Estos campos deben contener la información necesaria para que las rutinas trabajen adecuadamente.

### a) RUTINAS DE LECTURA

- READ-FIRST-IN-(nombre-archivo).- Lee el primer re gistro del archivo.

Método de uso:

1. Llamado de la rutina

Resultado posible:

- 1. Fi primer registro fue leído.
- 2. El archivo no tiene registros.
- READ NEXT-IN-(nombre-archivo). Lee el siguiente registro del archivo en orden lógico.

Método de-uso:

1. Colocar un control de identificación válido en el WS-CONTROLID-(nombre-archivo)

2. Llamado de la rutina.

Resultado posible:

1. El siguiente registro fue leTdo.

2. No tiene informacifin vfílida.

FIND-ESPECIFIC-(nombre-archivo).- Lee un registro específico del archivo.

Método de uso:

- 1. Colocar un control de identificación válido en el WS-CONTROLID-(nombro-archivo).
- 2. Llamado de la rutina.

Posible resultado:

- 1. El registro fue leído.
- 2. El registro no se encuentra en el archivo.

#### b) RUTINAS DE ESCRITURA

- STORE-RECORD-IN-(nombre-archivo).- Escribe o graba un registro que ya fue leído.

Método de uso:

- $1.$ Colocar la información adecuada en el. USER-DATA-(nombre-archivo).
- 2. Llamado de la rutina.

Resultado posible:

1. Ul registro fue grabado.

- **2. El registro no ha sido lerdo.**
- **3. Escritura inválida.**
- **ADD-RECORD-T0-(nombre-archivo).- Agrega un nuevo registro al archivo.** 
	- **Método de uso:** 
		- **1. Colocar el control de identificación que se quiere agregar en WS-CONTROLID-(nombre-ar- chivo).**
		- **2. Colocar la información del usuario en el USERDATA-(nombre-archivo).**
		- **3. Llamado de la rutina.**

**Resultado posible:** 

- **1. El nuevo registro** fue grabado.
- 2. El registro ya existe en el archivo.
- 3. El nuevo registro se grabó y ya no queda es pacio disponible en el archivo.
- 4. Escritura inválida.
- DELETE-RECORD-FROM-(nombre-archivo).- Marca el re. gistro que se quiere dar de baja del archivo. Método de uso:
	- 1. Colocar el control de identificación del -+

registro que se quiera dar de baja en el WS-CONTROLID-(nombre-archivo).

2. Llamado de la rutina.

Resultado posible:

- 1. El registro fue dado de baja.
- 2. El registro no existe.
- 3. •Escritura inválida.

### c) RUTINAS DE MANTENIMIENTO Y UTILERIA

GARBAGE-COLLECT-(nombre-archivo).- Reorganiza el archivo señalando a los registros dados de baja como disponible3.

Método de uso:

1. Llamado de la rutina.

Resultado posible:

- 1. Se reorganiz6 el archivo.
- 2. Escritura inválida.
- RESTORE-RATIO-(nombre-archlvo).- Reorganiza el archivo encadenando los registros de acuerdo a la longitud de RATIO especificada, elimina los registros dados de baja y pone esas localidades CO--

mo disponibles, -reorganiza los archivos de ta--- bias.

Método de uso:

1. Llamado de la rutina.

Resultado posible:

1. Se reorganizaron los archivos,

2. Escritura inválida.

DUMP-FILE-(nombre-archivo).- Imprime la situación en que se encuentran cada uno de los registros del archivo en orden lógico. Se imprime los apuntadores y 15 caracteres del USERDATA.

Método de uso:

1. Llamado de la rutina.

Resultado posible:

1. Impresión del archivo.

EVALÚATE-FILE-(nombre-archivo).- Imprime las caracrísticas del archivo de datos y de los archivos de tablas, como son: nombre, tamaño, segrentos usados, número de registros disponibles, longitud de las ca denas, etc.

Método de uso:

1. Llamado de la rutina.

Resultado posible:

1. Impresión de las características.

d) RUTINAS DE CONTROL

- CREATE-SYSTEM-FILE.- Abre los archivos usados - por FORTE, checa sus versiones e indica si hay al guna condición de error.

Método de uso:

1. Como primer instrucción ejecutable FORTE inserta una instrucción de GO TO CREATE--- SYSTEM-FILE.

Resultado posible:

- 1. El programa puede continuar su proceso.
- 2. Parar el proceso.
- STORE-SYSTEM-FILE.- Cierra los archivos de FORTE y el programa termina.

Método de uso:

1. Llamado de la rutina.

Resultado posible:

- 1. El programa termina después de cerrar los archivos.
- STORE-SYSTEM-AND-PROCEED.- Permite al programa continuar después de cerrar los archivos de FOR-TE.

Método de uso:

1. Llamado de la rutina.

Resultado posible:

1. El proceso continúa.

### C. COMUNICACION ENTRE PROGRAMAS

Los mensajes de los programs que tienen comunicación entre sí deben tener el siguiente formato:

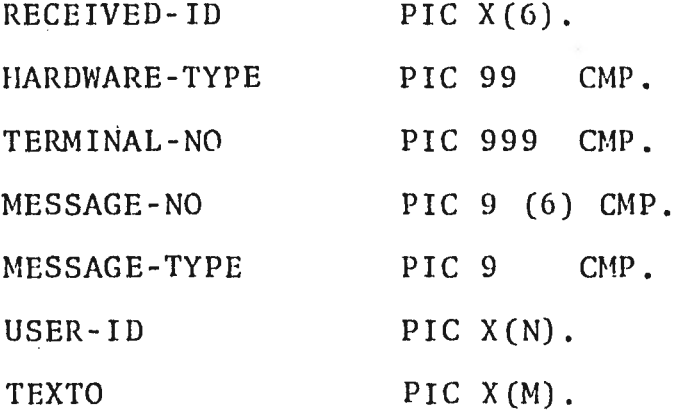

Donde tenemos que:

- El RECEIVED-ID contiene el nombre del programa -- handler cuando éste envía información a un programa de aplicación; y debe tener el nombre del programa de aplicación cuando se manda información al handler.
- El HARDWARE TYPE contiene el número que representa al tipo de hardware de la terminal.

- E1 TERMINAL - NO contiene el número de terminal (decla

rado dentro de la TERMINAL SECTION del NDL) de la - que se recibió o a la que se envía el mensaje.

- En MESSAGE-NO se tiene el número de mensaje que se está trabajando.
- El MESSAGE-TYPE identifica el tipo de mensaje que se está transmitiendo al programa, los valores de este dígito pueden ser:
	- 0 es para mensajes normales. 1 - identifica un mensaje nulo. 8 - significa un mensaje de control. 9 - indica que el programa que lo envió ya no está corriendo.
- El USER-ID contiene caracteres de identificación como son: claves personales, identificación del usuario, seguridad en la terminal, etc.
- En el TEXTO se tiene el mensaje que se recibió o se quiere enviar a la terminal.

Cuando el handler se va a fin de trabajo normal manda a todos los programas de aplicación que tienen comunicación de memoria a memoria con él un kensaje con el valor de 'GO-OFF" en el RECEIVED-ID.

## D. DESCRIPCION DE ARCHIVOS

Aquí se detallan los archivos utilizados en el pro ceso de la actualización en línea asi como áreas de almacena• miento utilizadas para la comunicación de datos y para el ma nejo de la base de datos.

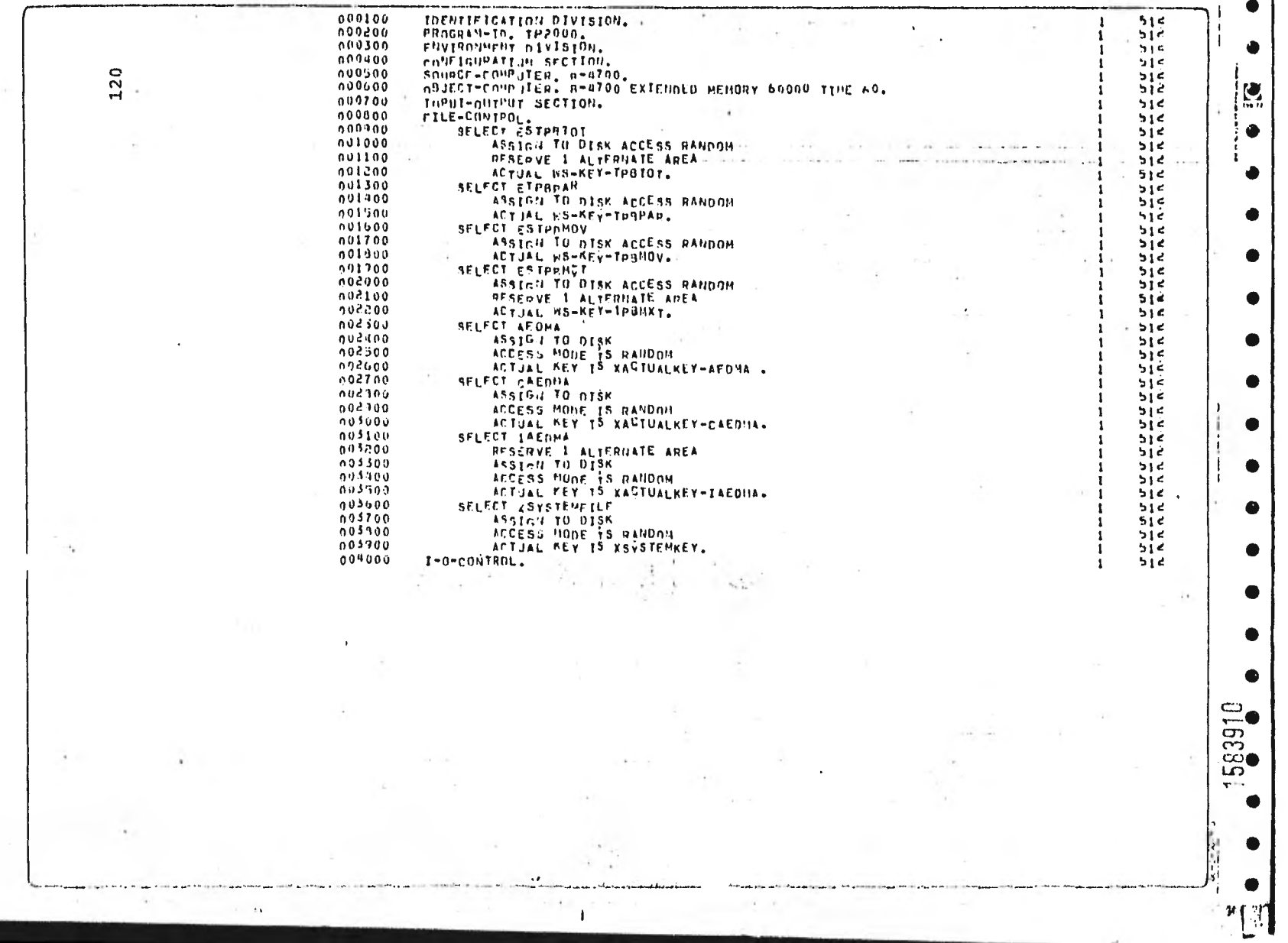

 $\Delta$ 

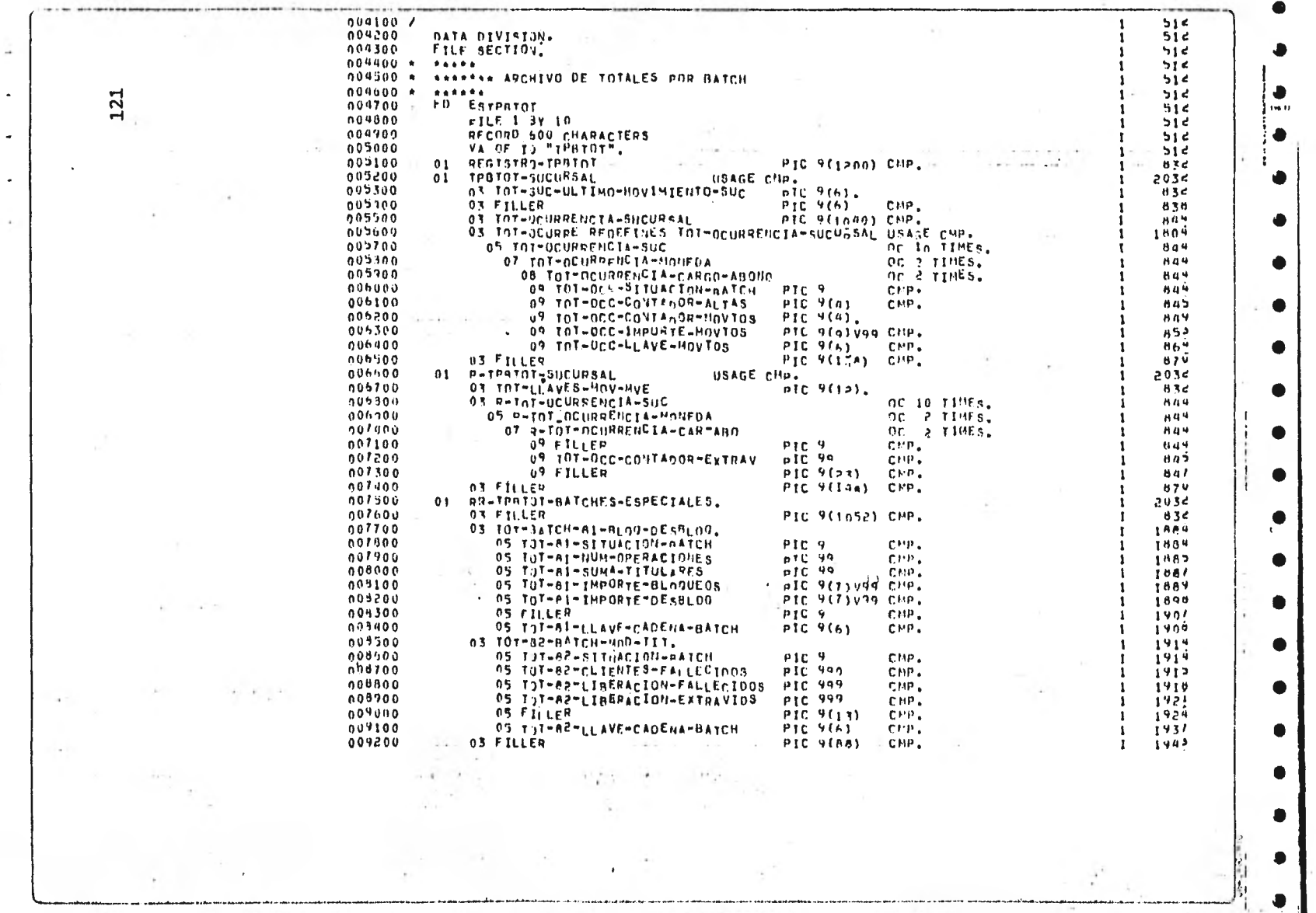

(第19) 2 AMEC 4 单 16 FOR 2020 000

 $\sim 1$ 

distributions a suppression of

**Collection**  $\mathcal{P}^{\bullet}$ 

 $\mathcal{L}(\mathbf{X}) = \mathcal{L}(\mathbf{X}) = \mathcal{L}(\mathbf{X}) = \mathcal{L}(\mathbf{X}) = \mathcal{L}(\mathbf{X})$ 

 $\overline{\phantom{a}}$ 

009300 /  $1983$  $1943.4$  $1943$ 1945 U  $199.7$  $\mathbf{I}$  $P1C 994$ <br>
PIC  $6(20)$ <br>
PIC 9(30). 011300 03 PAR-MON-THPORTE-MAXIMO-TIT PIC 9(7)179.  $542c$ 012000 03 PAR-MON-TASA-DE-INTERES PIC V9(6).  $7440$ 03 PAR-HON-NUMEMO-MAXIMO-RENG 012100 PIC 99 - CHP. 2456 CHP. 012200 03 PAR-MON-FORMA-CALCULO  $PIC<sub>9</sub>$ 2454 012300 03 PAR-HON-IMPORTE-PAGO-INT PIC 9(3) v99 CMP. 2455 012400 **03 FILLER** PTC  $9(6)$ CHP. 2464 03 PAR-MON-FECHA-ULTIMA-AFEC 012500 **PIC 9(6)** CHP. 2460 Haven Promotes  $\mathcal{R}_{\Lambda}$  $\infty$  $\mathbf{C}$  $CD$  $\sim$  $\infty$ a company and LC)  $\sim$ m O  $\sim$   $\sim$  $\mathcal{M}_{\mathcal{A}}$ 医微小脑 化二甲基酸二甲 구형많은 고르 말? THE THE DEALER CONTROLL OF THE PARTY OF

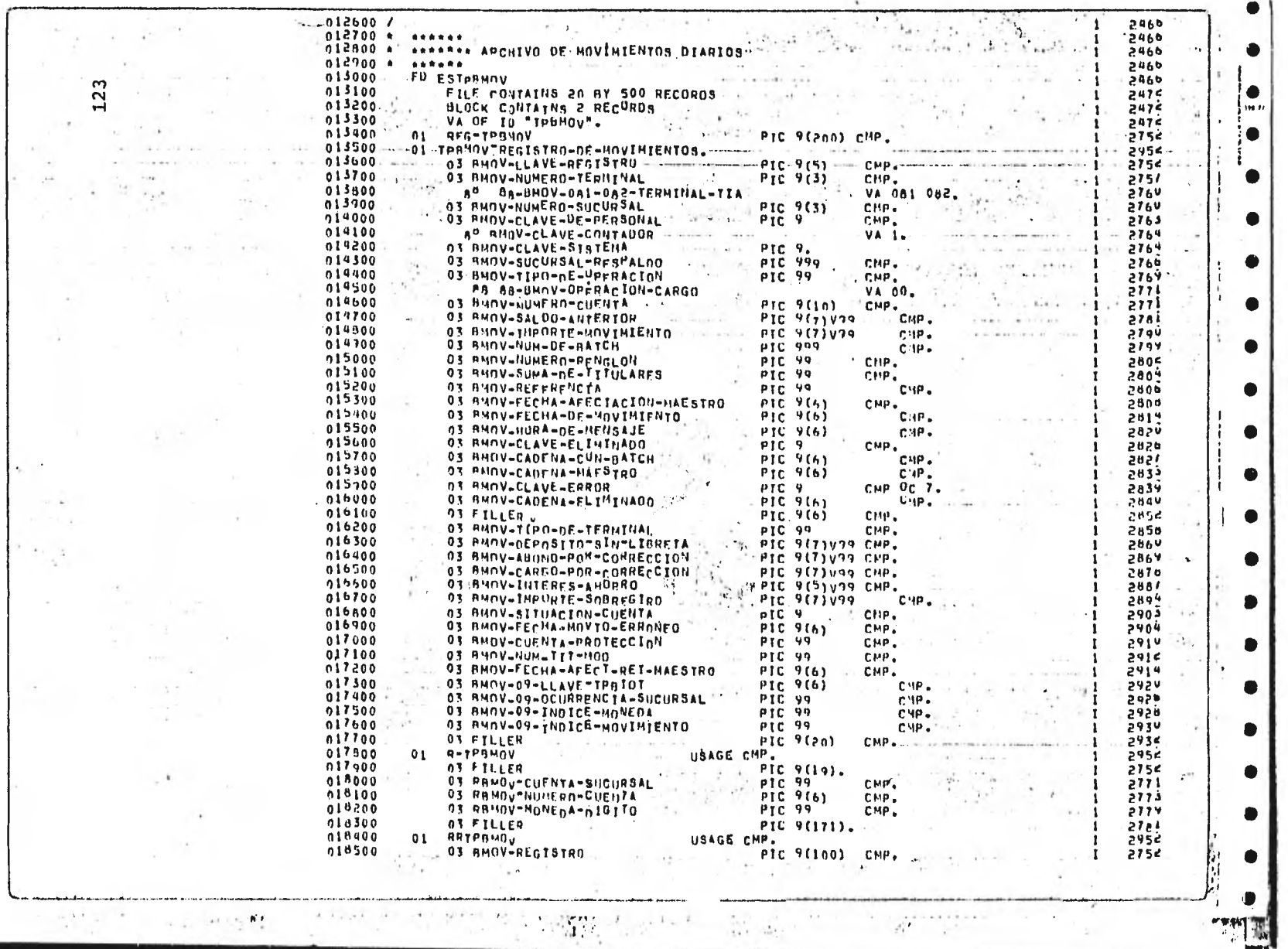

啊啊

 $\sim$ 

o,

 $\lambda$ 

 $\sim$ 

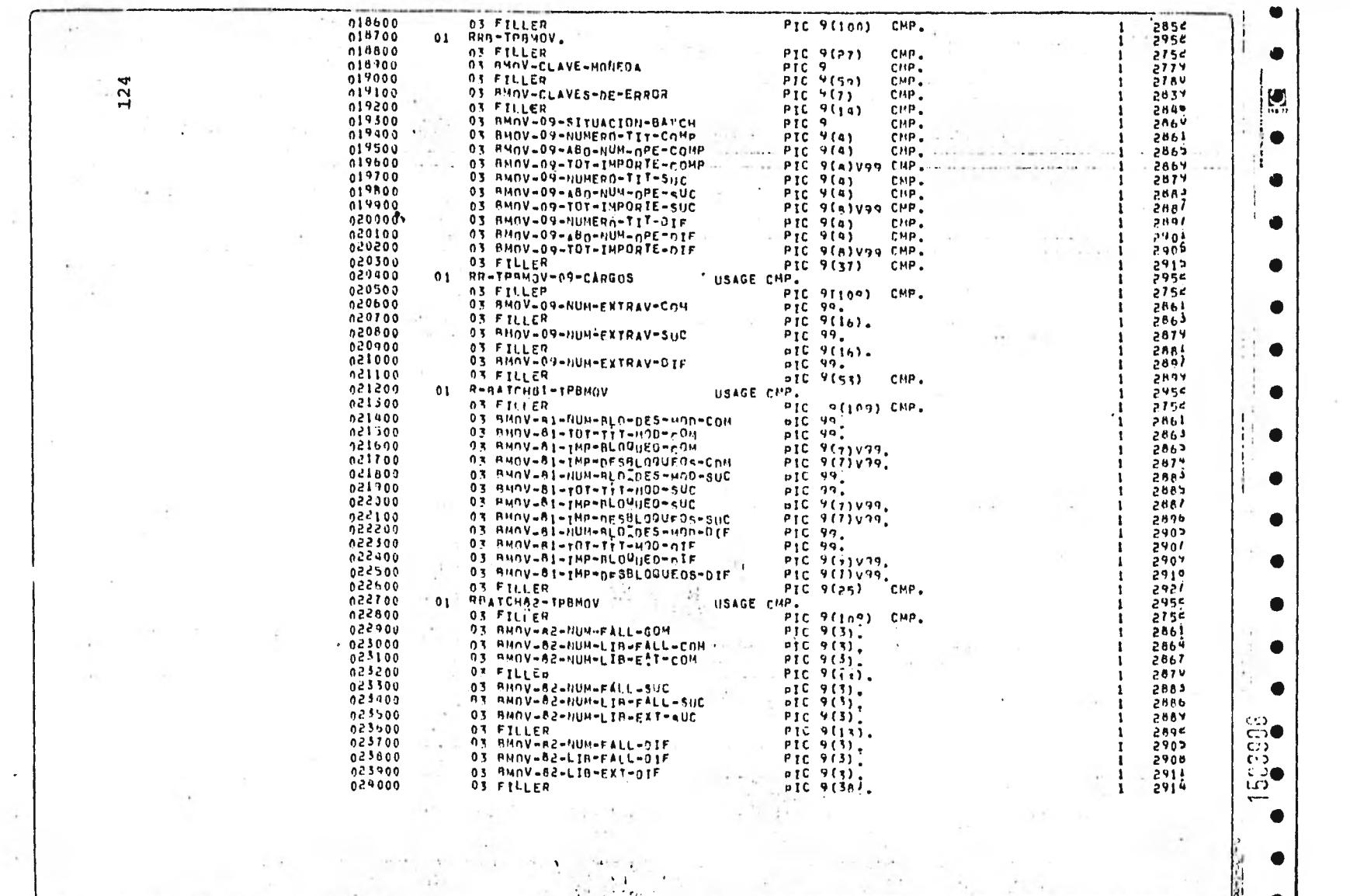

 $\sim$ 

 $\label{eq:2.1} \frac{d\mathbf{r}}{dt} = \frac{1}{2} \sum_{i=1}^n \frac{d\mathbf{r}}{dt} \mathbf{r}_i \mathbf{r}_i \mathbf{r}_i$ 

 $\sim$ 

 $\sim$ 

 $\sim$ 

 $\sim$   $\sim$  $\sim$ 

men man er underhalt der Miller in der

 $\mathcal{P}_1 = \mathcal{P}_2, \qquad \qquad \mathcal{P}_2 = \mathcal{P}_3$ 

 $\mathbf{D}^{\text{S}}$  .

سابعا الطمسم

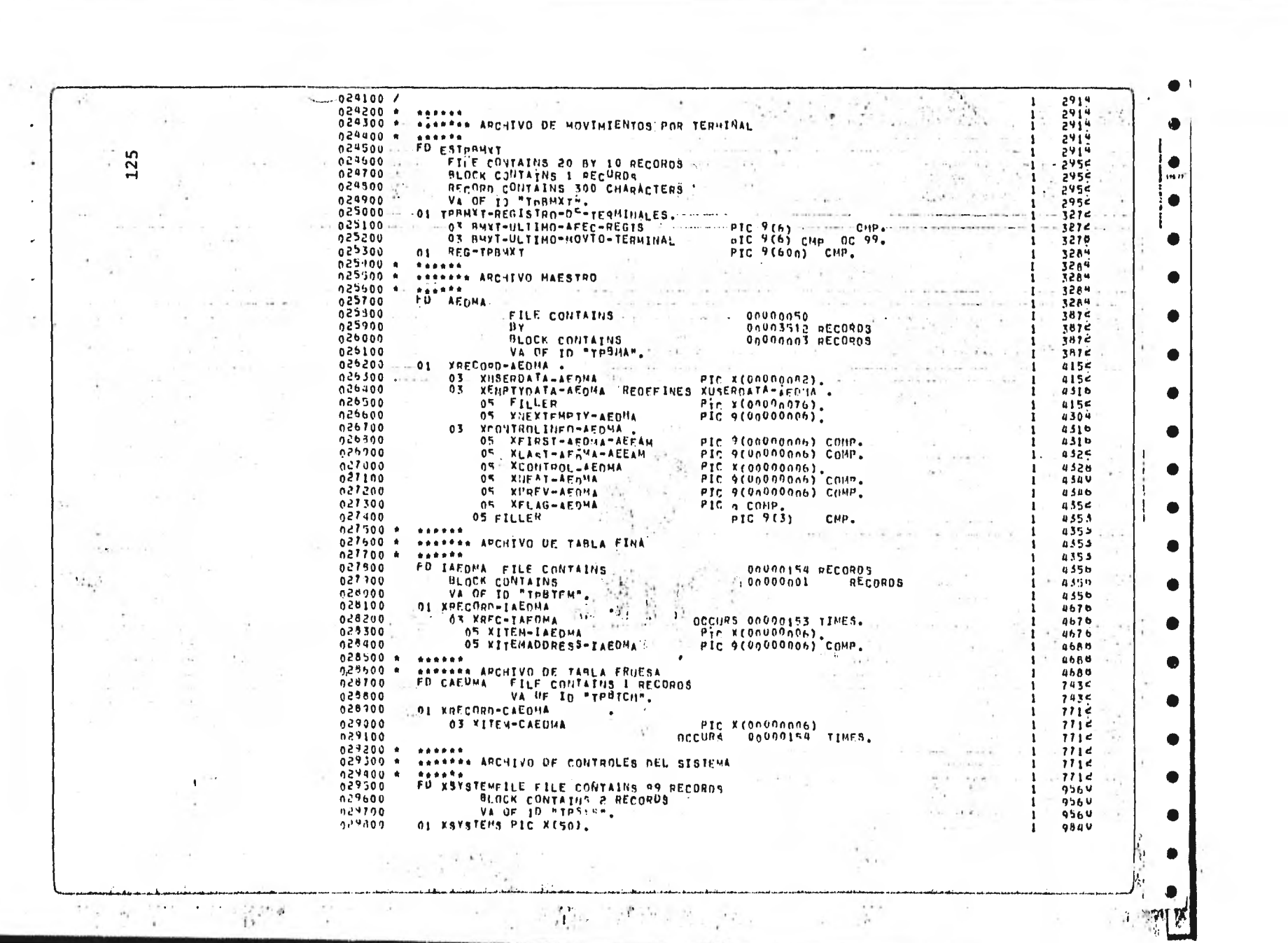

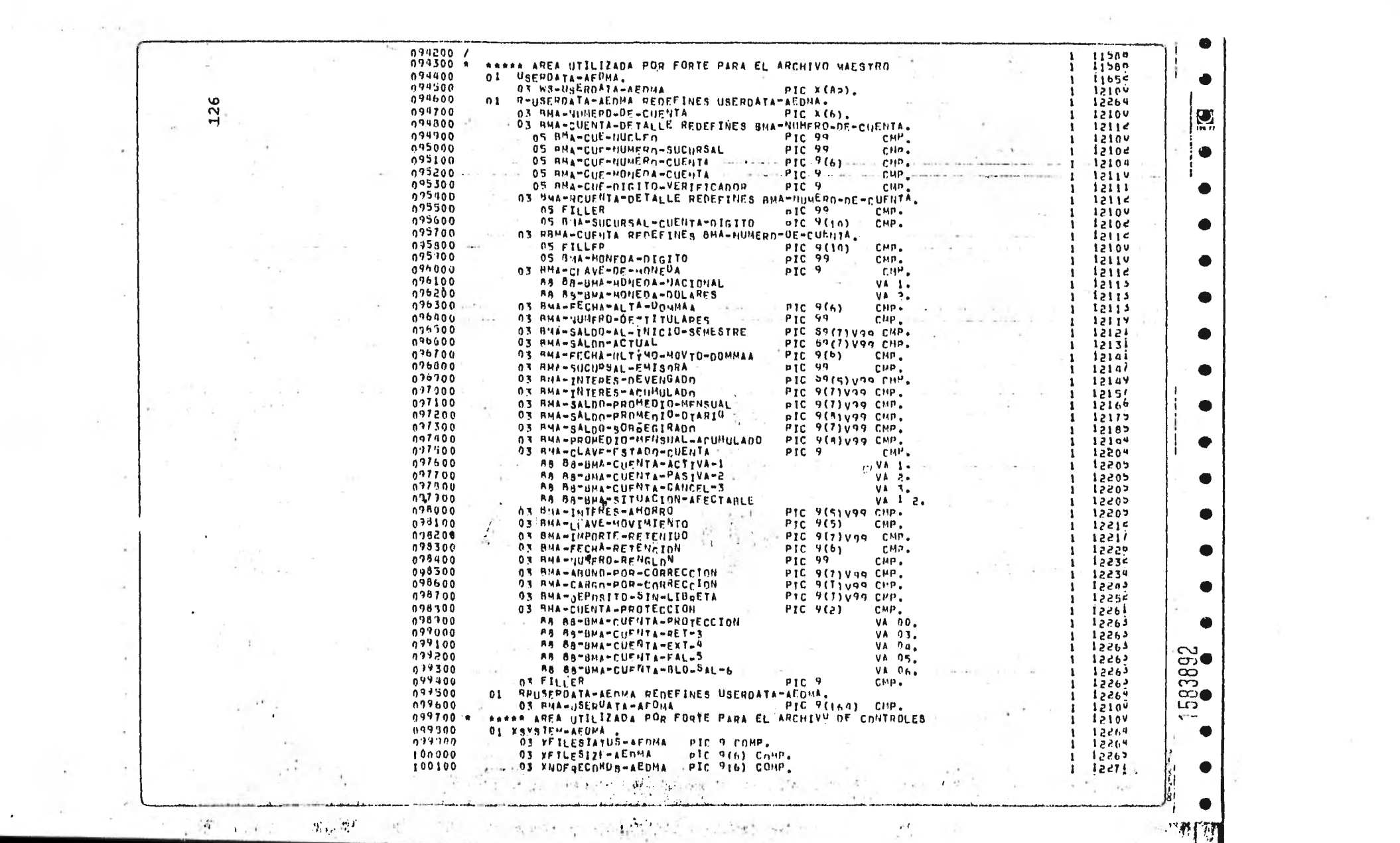

 $\mathcal{M}_{\rm{max}}=1.5$ 

"帮问"

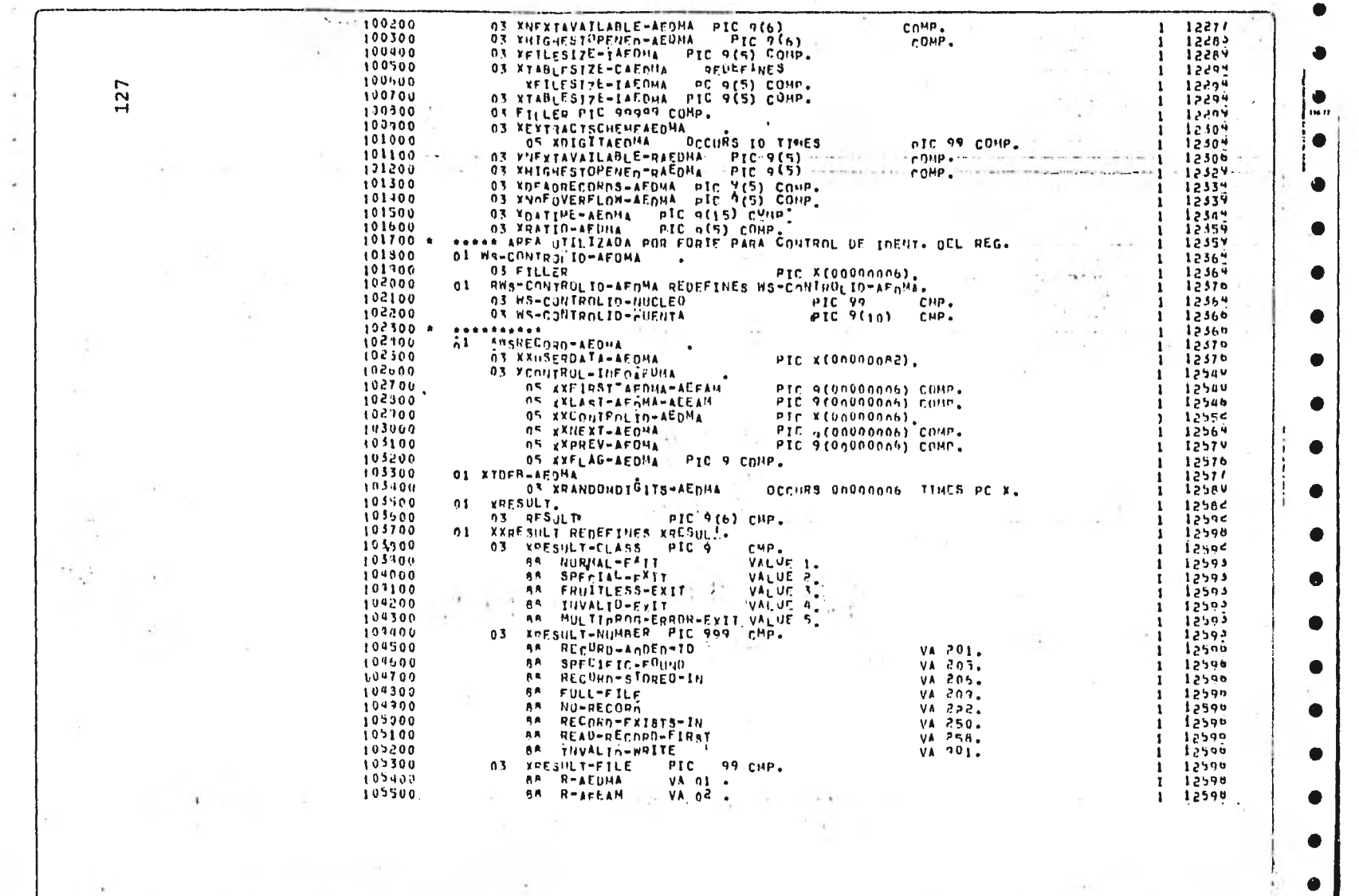

.<br>Navdece v 1990 dell

 $\alpha$ 

 $\lambda$ 

 $\overline{\phantom{a}}$ 

**CONTRACTOR** 

.<br>Spokal de futusoù tudour ekonomigentet a et formet e nobored e volinn e volven a trettin a

 $\bullet$ 

 $\bullet$ 

**Singhon** 

 $\rightarrow$ 

 $\ddot{\phantom{1}}$ 

 $\sim$ 

The State of the

 $\alpha$  ,  $\alpha$  ,  $\alpha$  ,  $\alpha$ 

manders "Send Milliams must be about a provide

 $\sim$  4.

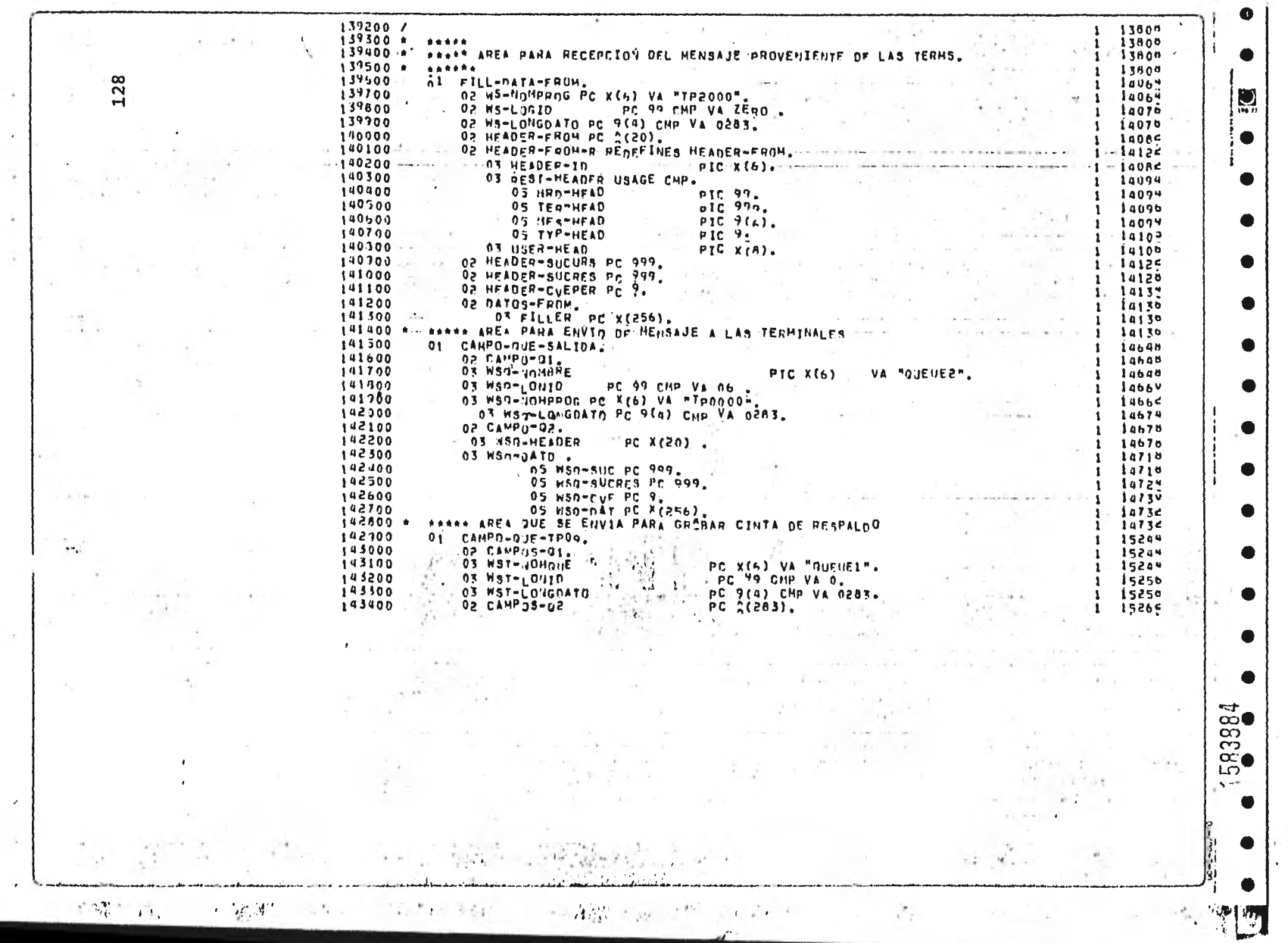

the state of the state of the

and the sec-

 $\mathcal{A}$  .

 $\label{eq:4} \begin{array}{ll} \mathbf{u} & \mathbf{v} & \mathbf{v} \\ \mathbf{v} & \mathbf{v} & \mathbf{v} \end{array}$ 

 $\sim$ 

 $\sim$ 

 $\pmb{\cdot}$ 

#### E. MENSAJES DE ENTRADA Y SALIDA

En esta parte se detalla la manera en la que los mensa jes deben ser enviados para ser procesados, así como la res-- puesta que se envía a las terminales.

En el inciso (a) de cada una de las descripciones de las operaciones se muestra el formato de los mensajes que pue- den ser enviados a través de las terminales TD-700 S TT-100.

En el inciso (b) se presenta la respuesta correspon-- diente a un formato de terminal TD-700. En las terminales --- TT-100 se despliega'la siguiente información consecutivamente: 99999999, monto del importe y el número de protección de la - operación.

En el caso de detectar un error en la información, se envía un mensaje a la\* terminal correspondiente indicando el ti po de error de que se trata.

Al final de este apéndice se da una tabla de errores para terminales TT-100, donde cada uno de ellos tiene su equivalente en el formato de terminales TD-700.

1. RETIRO DE CUENTA DE AHORRO (OPERACION 00)

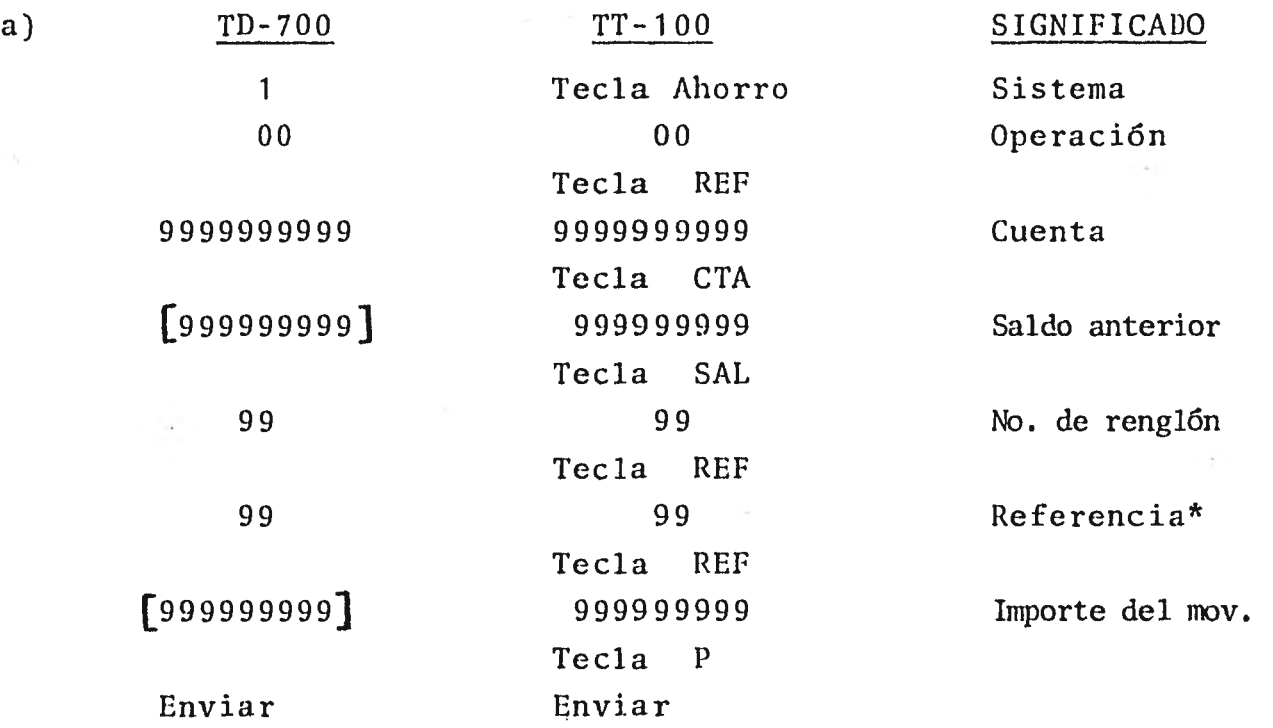

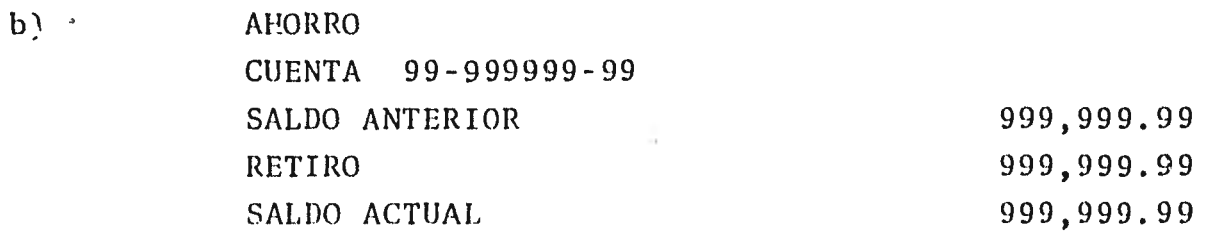

RENG FINAL 99 PROTECCION 99999

(\*) Esta clave es opcional y puede tener los siguientes va lo res: 51 (Cancelación de cuenta), 53 (Mov. para investi gar), 54 (Corrección de renglón) y 59 (Cargo por correc $ci(6n)$ .

130

2. • DEPOSITO EN CUENTA DE AHORRO (OPERACION 03)

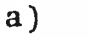

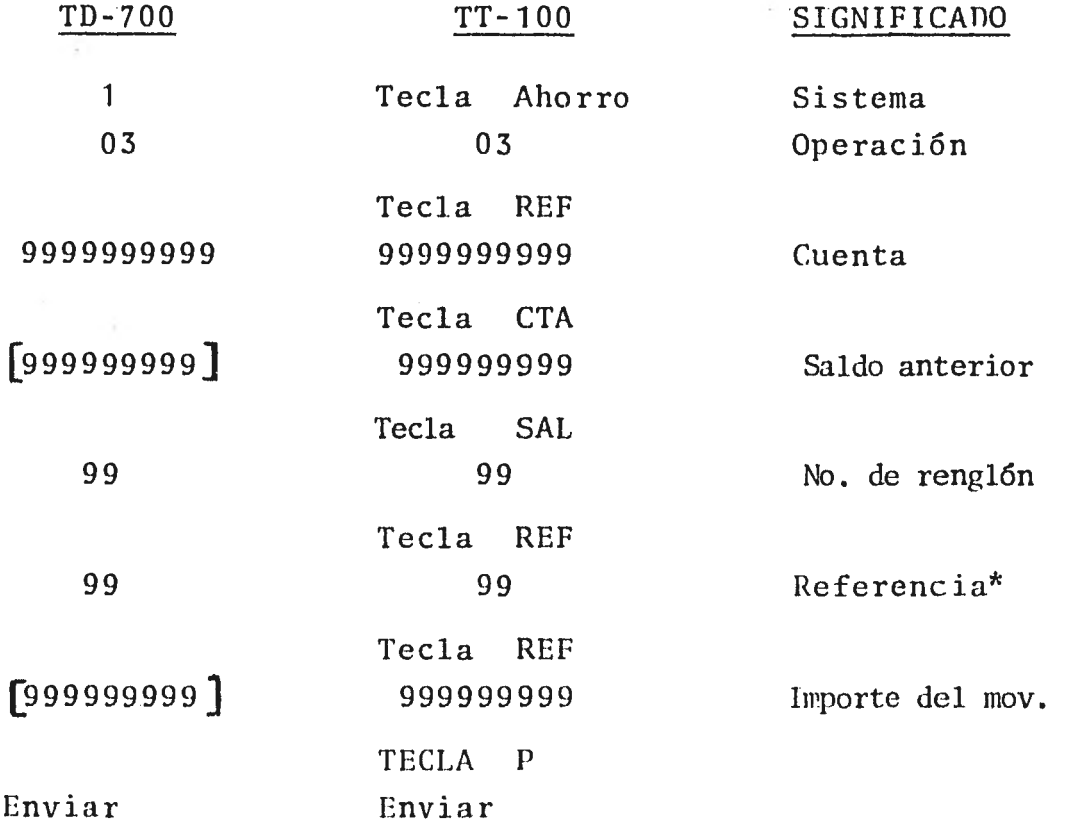

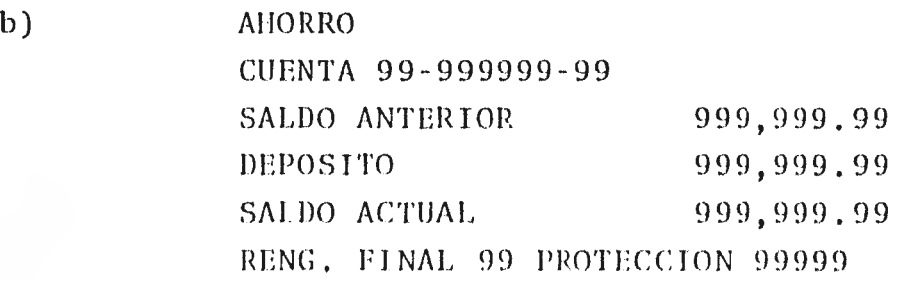

(\*) Esta clave es opcional y puede tener los siguientes valo res: S2 (Dep6sito.sín libreta), 53 (Mov. para investi gar), 54 (Corrección de renglón) y 59 (Abono por corrección).

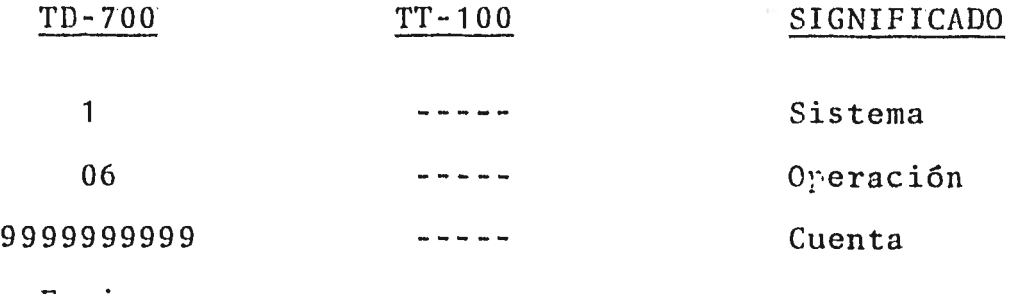

Enviar

 $a)$ 

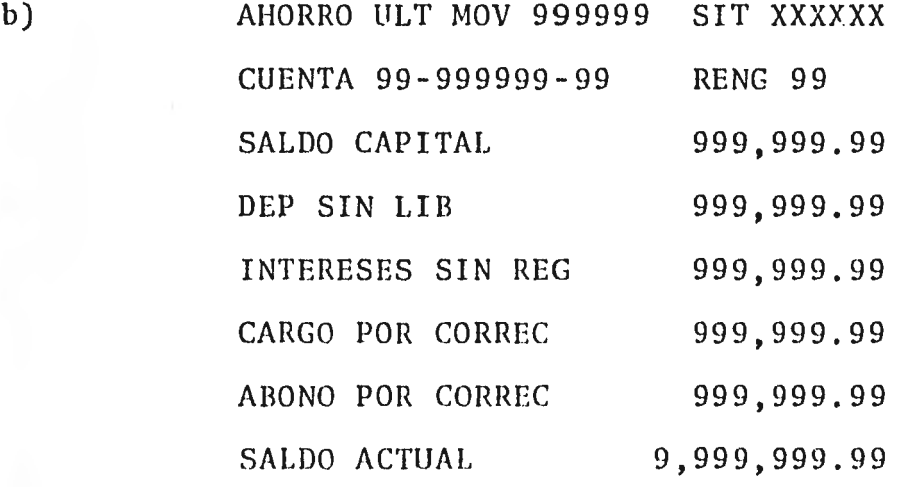

Nota : En la situación SlT se indicará el posible estado de la cuenta y que es: ACTIVA, PASIVA, CANCILADA, EXTRA-VIADA, RETENIDA, BLOQUADA.

## 4. ELIMINACION DE TRANSACCION ESPECIFICA (OPERACION 08)

.1

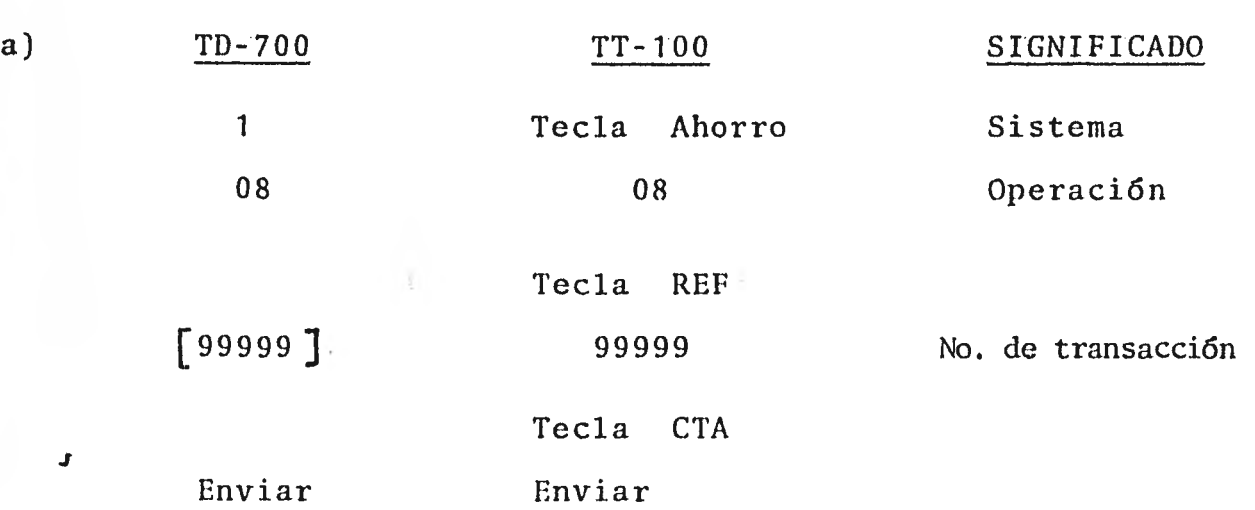

**Control** 

b) AHORRO CUENTA 99-999999-99 XXXXXXXXXXXXXX\*

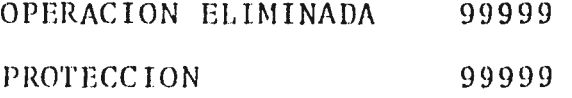

(\*) Aquí se indicará el tipo de operaci6n que se está eliminando: RET1P0',-DEPOSITO, APERTURA, etc.

5. CIFRAS DE CONTROL (OPERACION 09) PARA CARGOS Y ABONOS DE CAPITAL

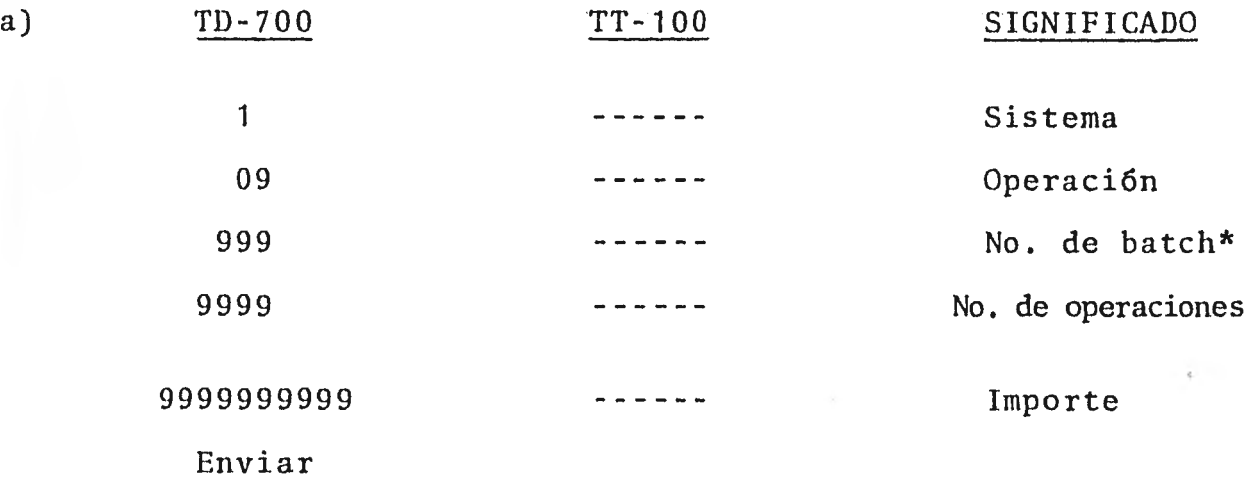

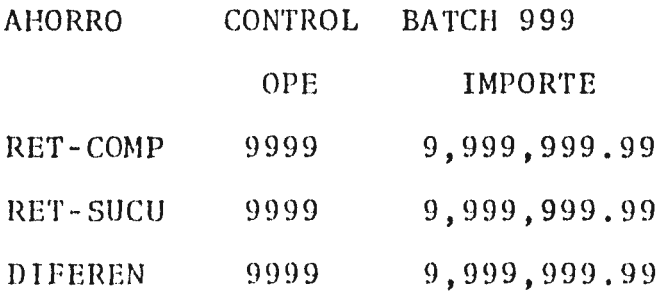

PROTECCION 99999

 $(*)$ No. de batch para cargos: 203 a 302 y 403 a 502 No. de batch para abonos: 000 a 107. y 303 a 402

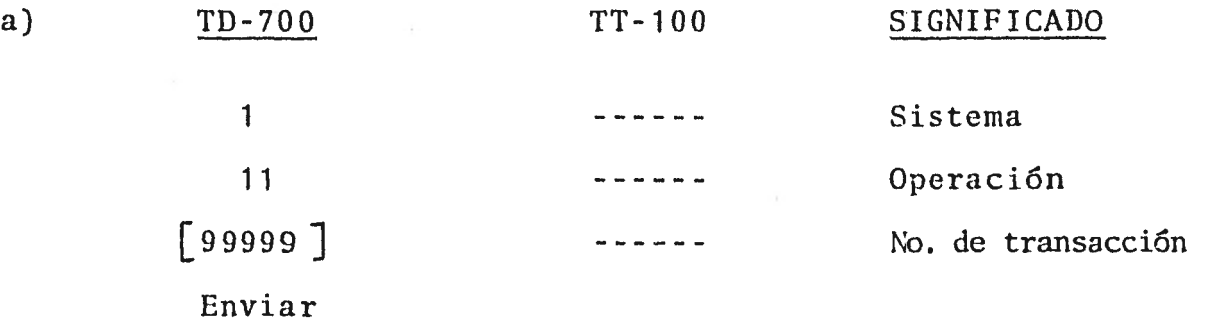

b)

 $\pmb{\mathit{f}}$ 

La respuesta que se envía es la misma de la transacción que la originó.

7. APERTURA DE CUENTA (OPERACION 13)

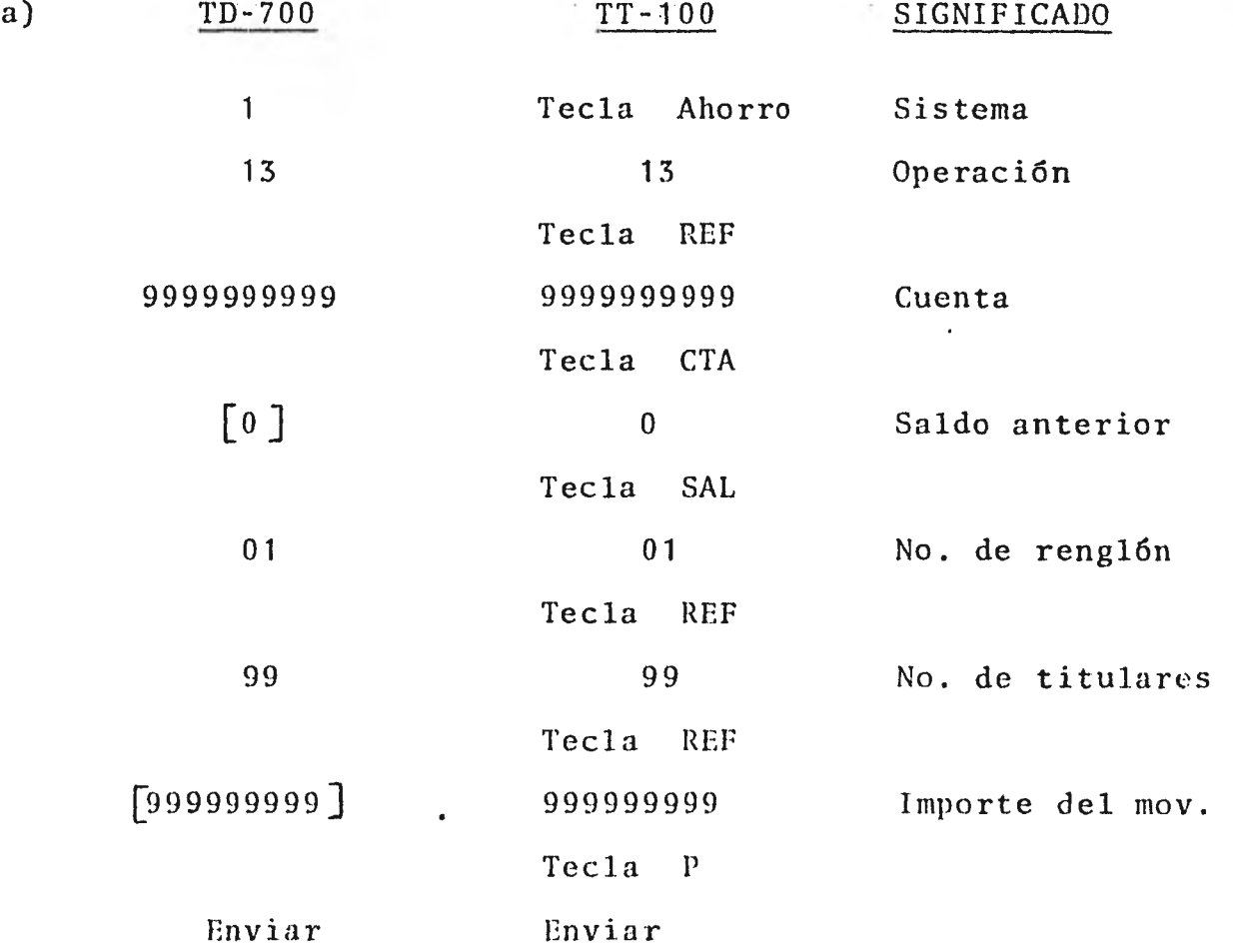

1))

AHORRO CUENTA 99-999999-99 SALDO ANTERIOR APERTURA SALDO ACTUAL 999,999.99 999,999.99 999,999.99

RING FINAL 09 PPOTICCiON 90999

### 8. ACTUALIZACION DE LIBRETA (OPERACION 21)

a)

TD-700 TT-100

**SIGNIFICADO** 

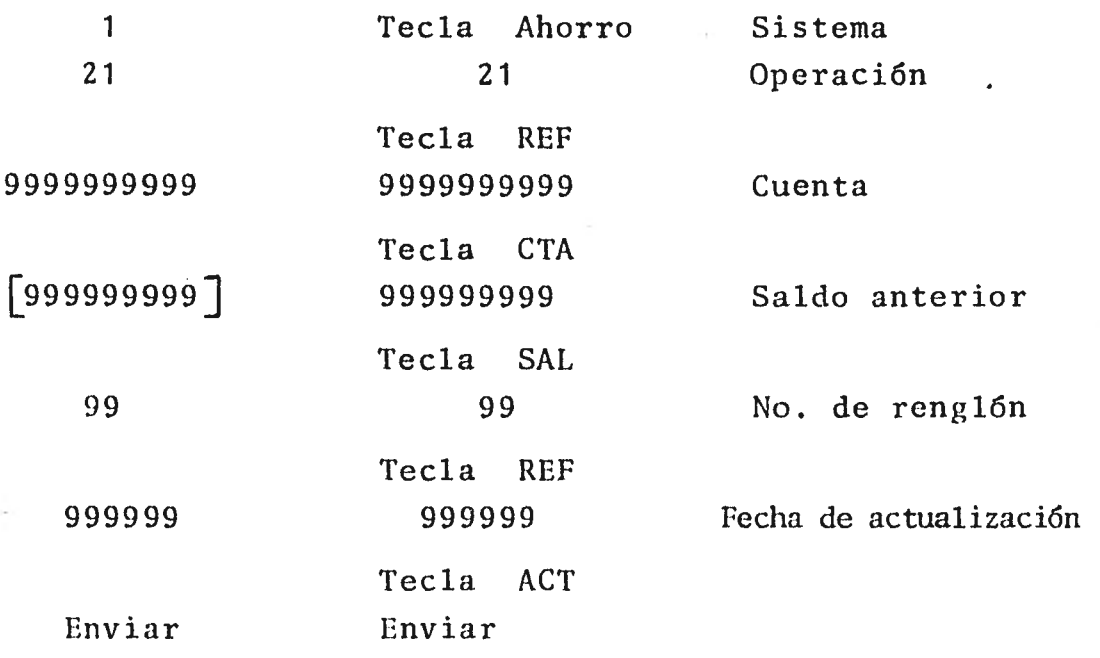

b)

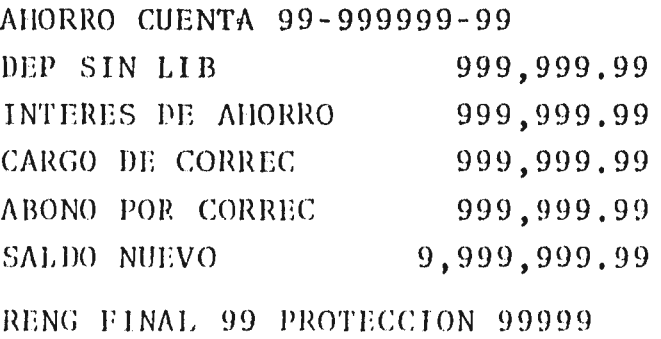

Ń.

# 9. PROTECCION POR EXTRAVIO DE LIBRETA (OPERACION 22)

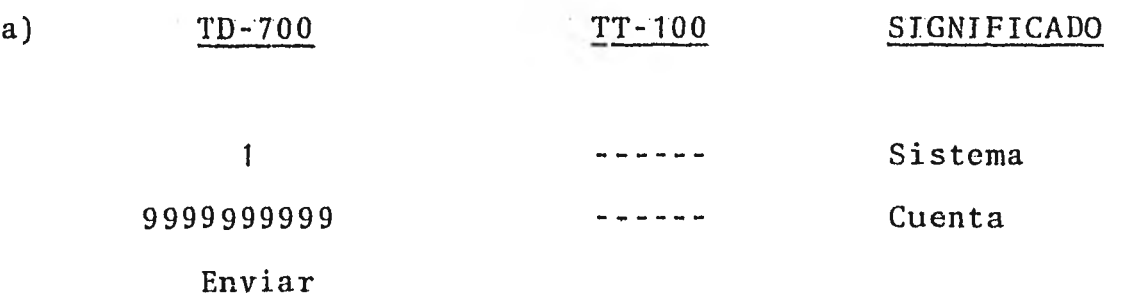

AHORRO

CUENTA 99-999999-99

SALDO BLOQUEADO POR EXTRAVIO

DE TARJETA

999,999.99

PROTECCION 99999

## 10. PROTECCION POR FALLECIMIENTO DEL CLIENTE (OPERACION 25)

 $\overline{\phantom{0}}$ 

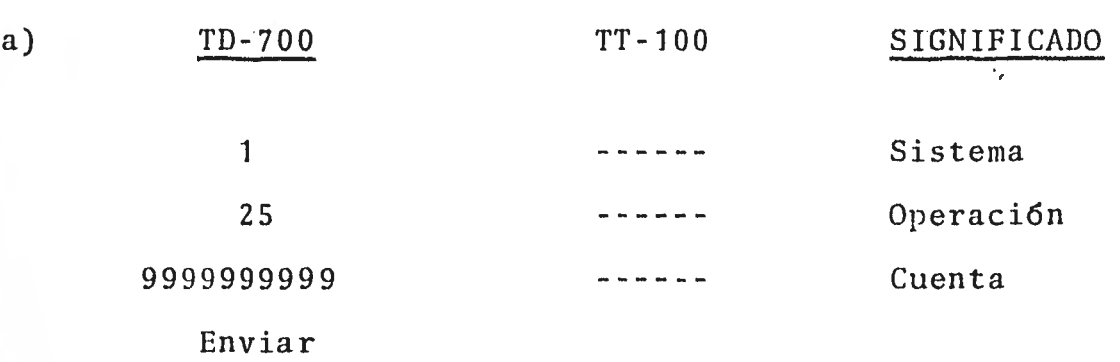

b)

AHORRO

CUENTA 99-999999-99 SALDO PROTEGIDO 999,999.99 PROTECCION POR CLIENTE FALLECIDO

PROTECCION 99999
TT-100 SIGNIFICADO

Sistema Operaci6n Cuenta

Referencia\*

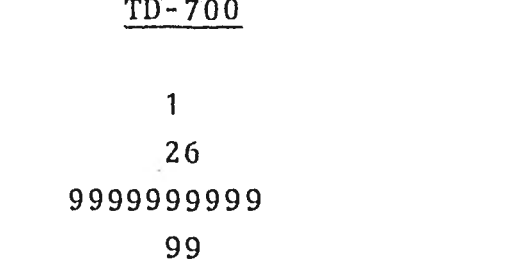

Enviar

- 1

b)

 $a)$ 

AHORRO CUENTA 99-999999-99. SALDO LIBERADO 999,999.99 XXXXXXXXXXXXXXXXXXXXXXXXXX \*\*

PROTECCION 99999

 $(\hat{f}^k)$  Hay dos valores posibles:

- 56 que indica liberación por extravío de tarjeta
- 57 que indica liberación por fallecimiento  $\sim$   $-$
- $(**)$ De acuerdo con el tipo de liberación de que se trate tiene el significado: L1BERACION DE TJTA EXTRAVIADA LIBERACION POR CLIENTE FALLECIDO.

## $12.$ RETENCION DE SALDO (OPERACION 30)

 $a)$ 

 $TD - 700$ 

 $TT-100$ 

SIGNIFICADO

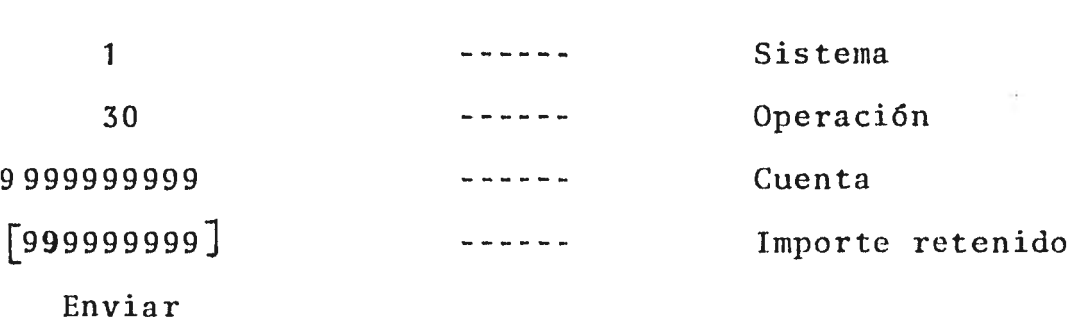

 $b)$ 

**AHORRO** 

CUENTA 99-999999-99

SDO RETENIDO 999,999.99

PROTECCION 99999

13. LIBERACION DE SALDO (OPERACION 31)

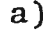

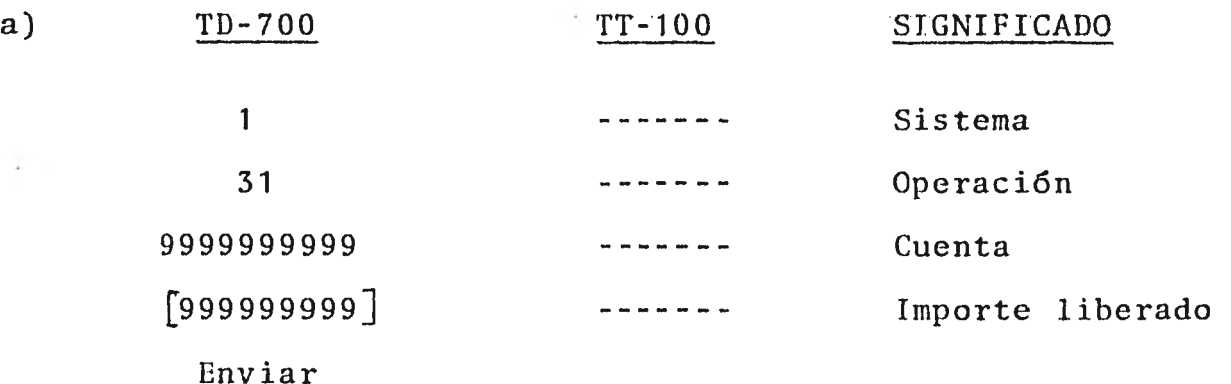

 $\epsilon$ 

N

AHORRO

CUENTA 99-999999-99

SDO LIBERADO 999,999.99

PROTECCION 99999

14.

## MODIFICACION DEL NUMERO DE TITULARES (OPERACION 32)

 $a)$ 

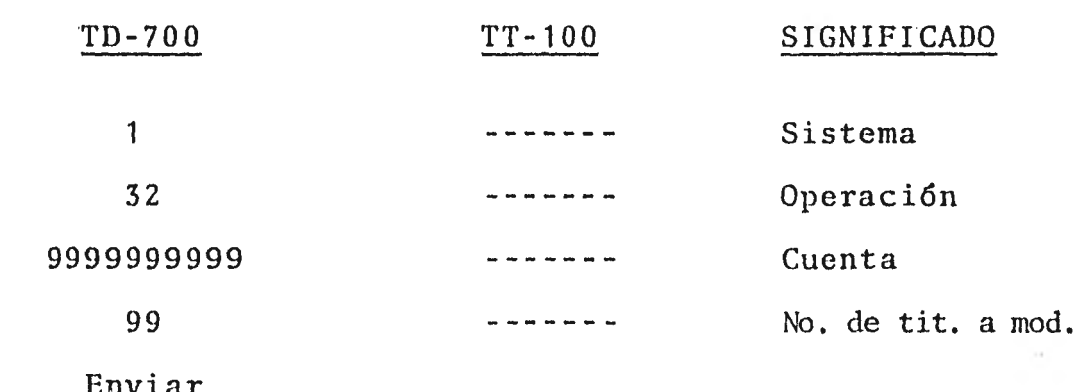

 $\overrightarrow{b}$ 

**AHORRO** 

CUENTA 99-999999-99

MOD. TITULARES

99

PROTECCION 99999

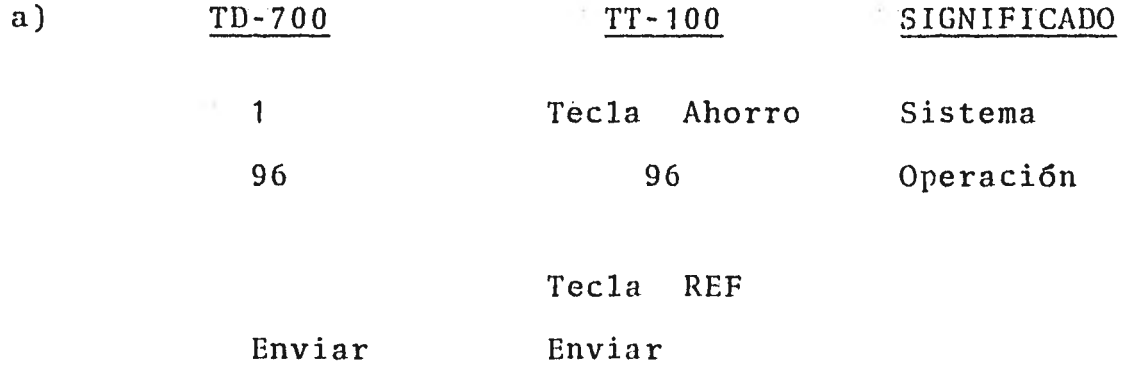

b)

AHORRO

CUENTA 99-999999-99

XXXXXXXXXXXXXXX\* 999,999.99

(\*) Indica el tipo de operaci6n de que se trate: RETIRO, DEPOSITO, APERTURA, ELIMINACION, ETC.

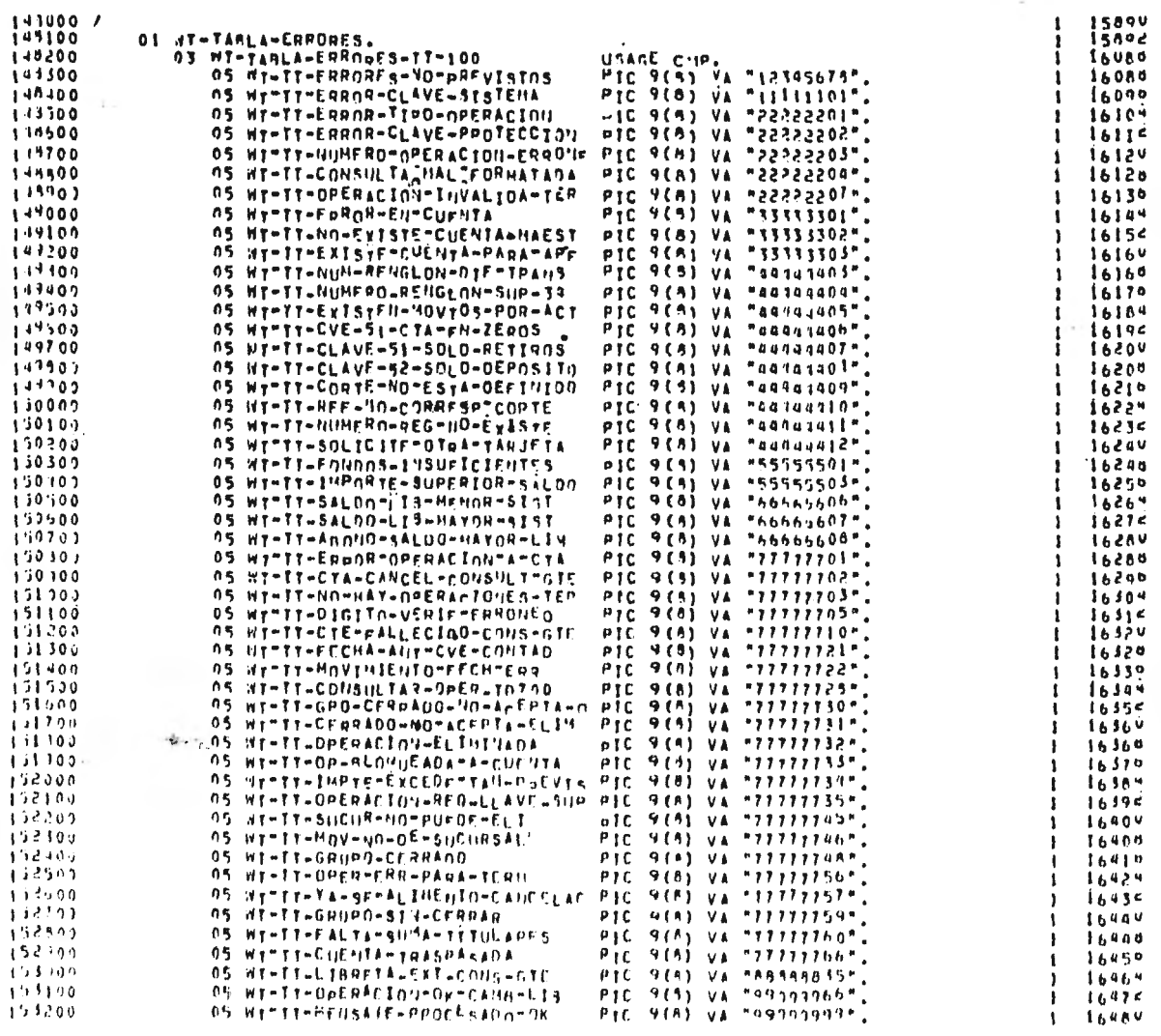

 $145$ 

 $\overline{\phantom{a}}$ 

## F. PROCEDIMIENTOS EN LA ACTUALIZACION EN LINEA.

En esta parte se muestran las rutinas principales, escritas en lenguaje COBOL, del tratamiento que se da a las diferentes operaciones del sistema de ahorro en la actualiza ci6n en línea.

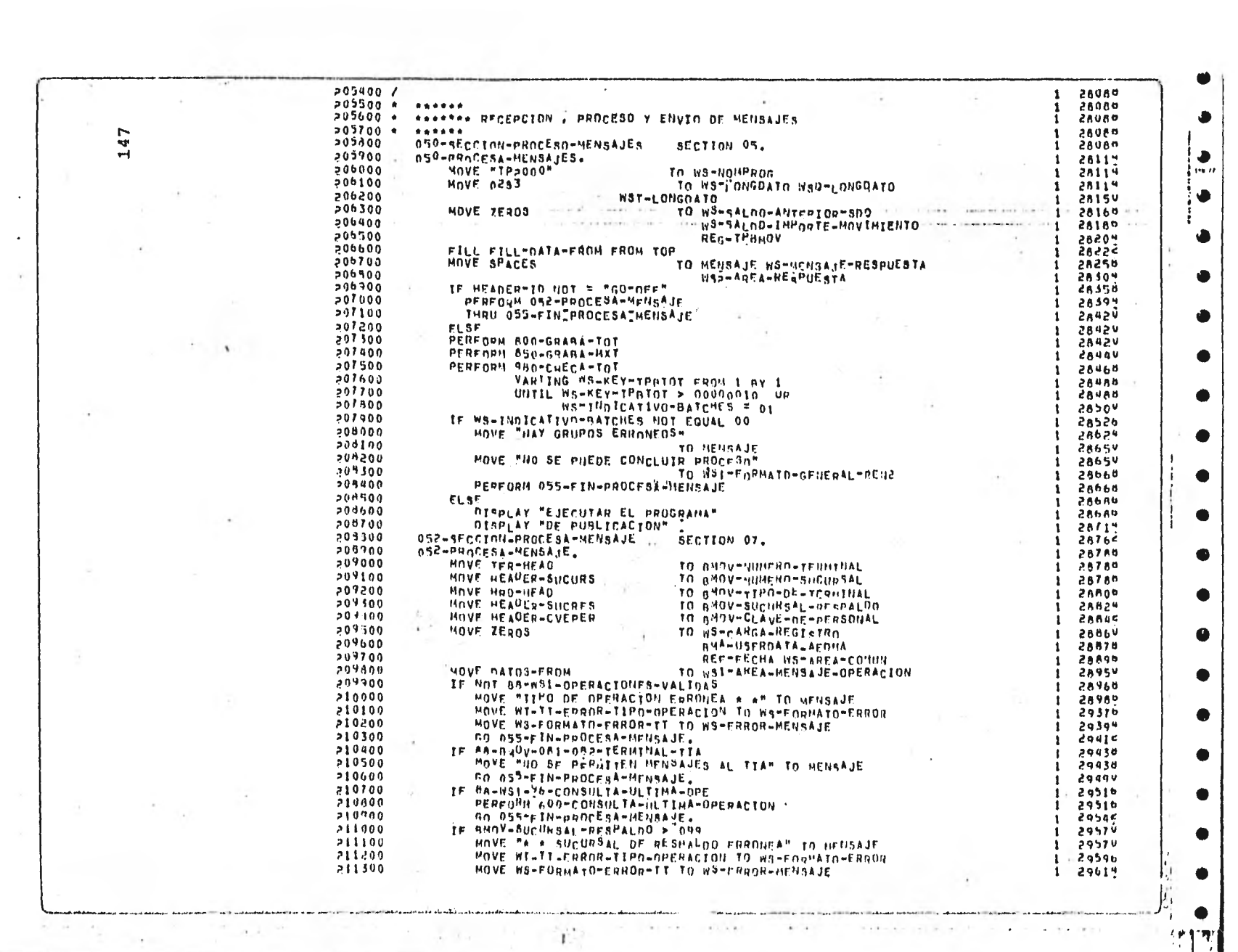

and the

 $\mathcal{L}^{\text{max}}_{\text{max}}$ 

 $\mathcal{N} \times \mathbb{R}$ 

 $\star$ 

 $\sim$ 

 $\mathcal{V}$  .

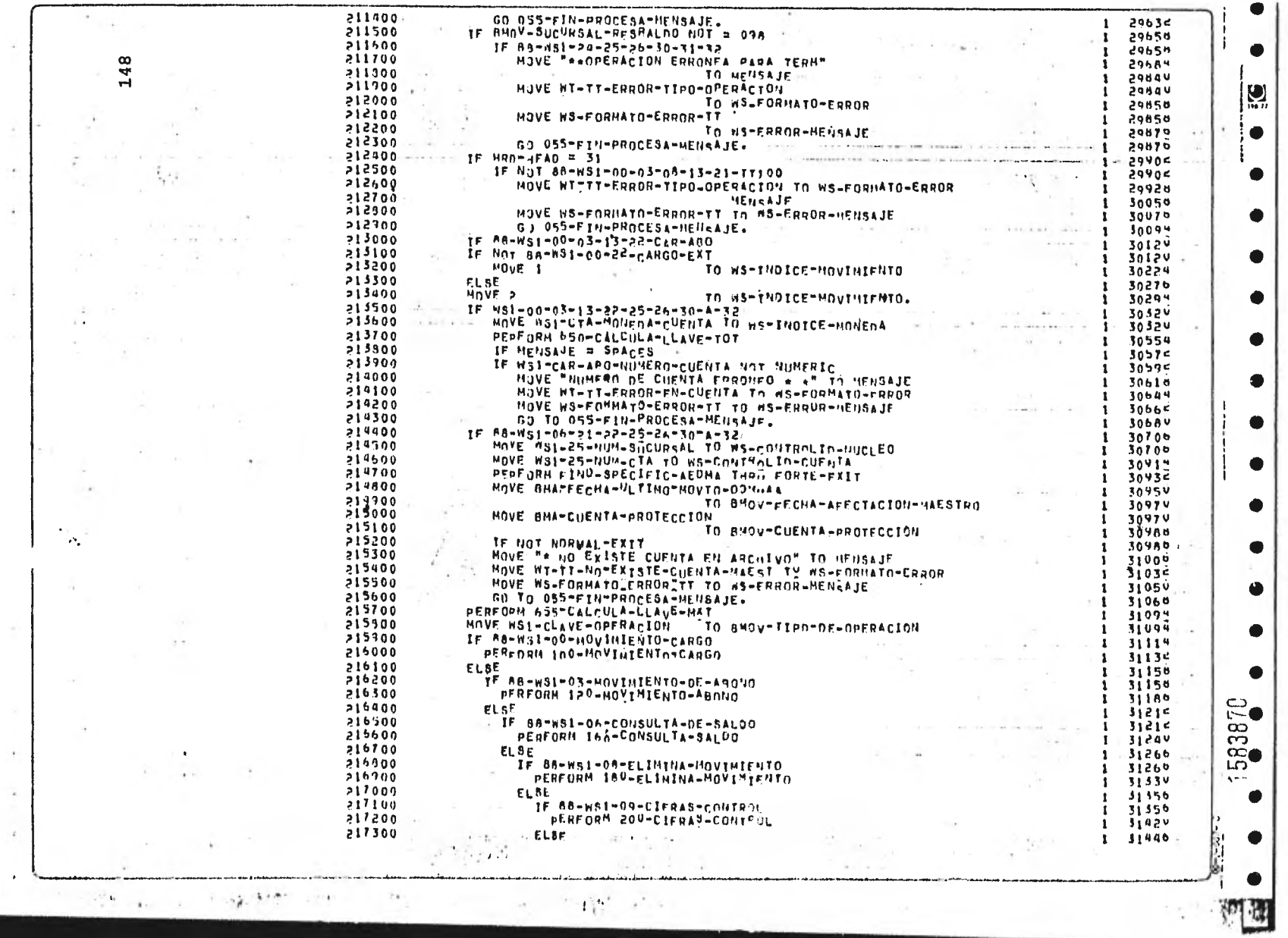

n.

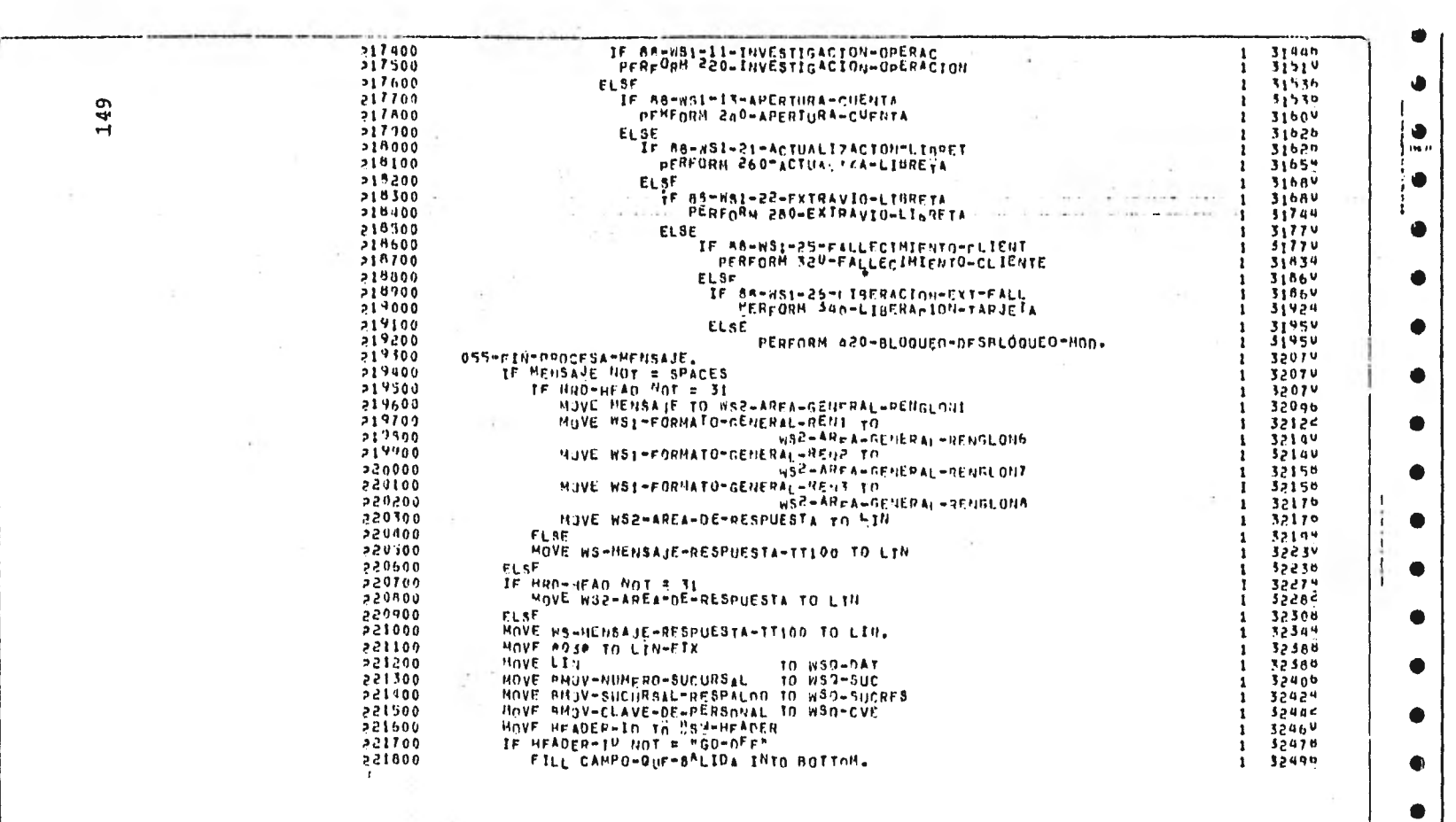

 $\label{eq:2.1} \begin{array}{lll} \mathcal{L}^{\alpha}(\mathcal{S}) & \mathcal{L}^{\alpha}(\mathcal{S}) & \mathcal{L}^{\alpha}(\mathcal{S}) \\ & \ddots & \ddots & \ddots \end{array}$ 

 $\sim$   $\sim$ 

 $\mathcal{C}^{\text{max}}$  . The second contract  $\mathcal{C}^{\text{max}}$ 

 $\sim$ 

÷.

n.

 $\bullet$ 

 $\bullet$ 

 $1111$ 

 $\ddot{\phantom{0}}$ 

 $\sim 10^{-1}$ 

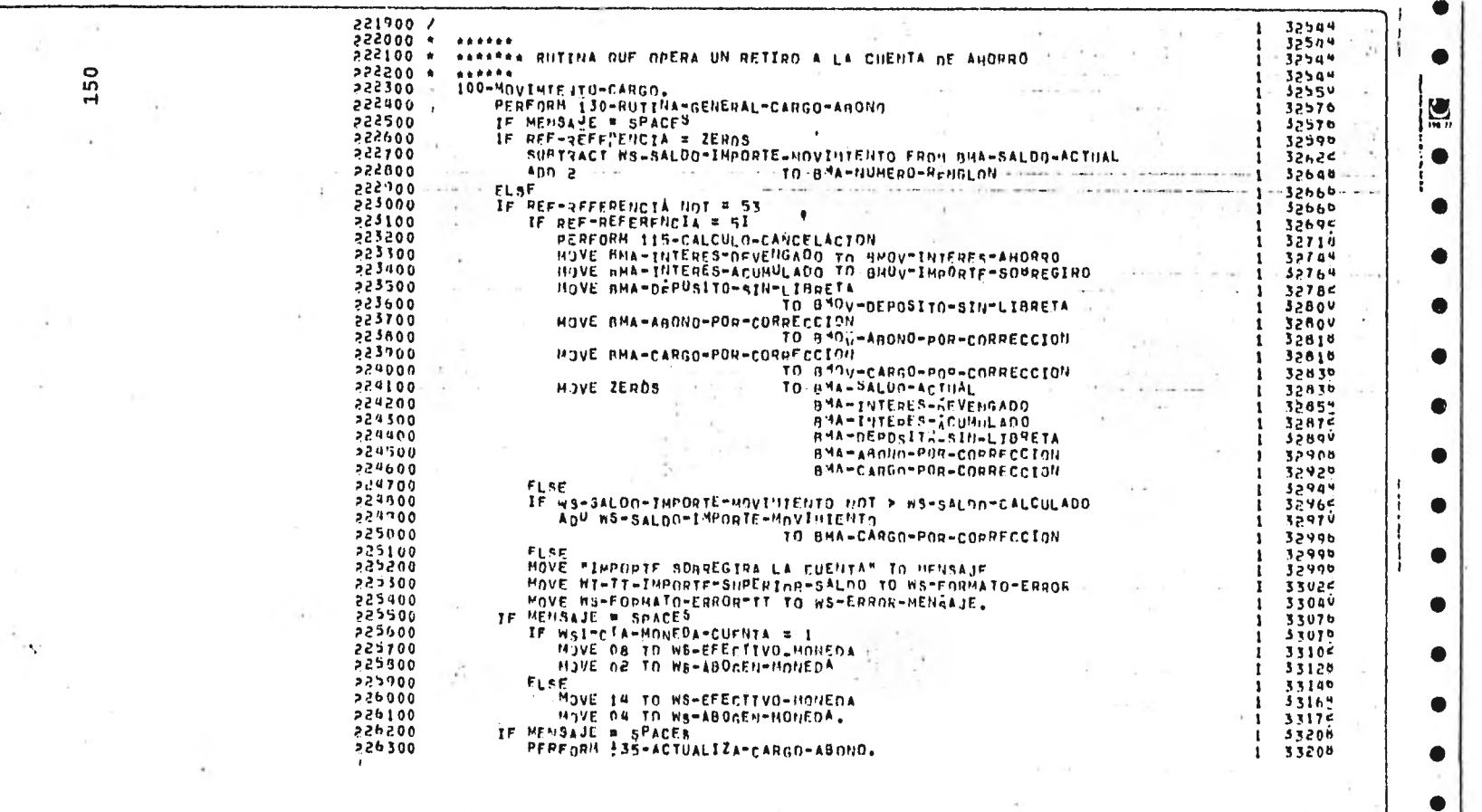

 $\Delta$ 

 $+$   $+$ 

 $\mathbb{E} \mathbf{r} \sqrt{\frac{1}{2}}$ 

 $\mathcal{L}_{\mathcal{A}}$ 

 $\tau$  ,  $\tau\tau$ 

÷

 $\sigma_{\rm eff}$  ,  $\sigma_{\rm eff}$ 

 $\sim 8$ 

÷.

1583868

 $\begin{matrix} \bullet \\ \bullet \end{matrix}$ 

 $\bullet$ 

-11 ٦Ŗ

 $\frac{1}{1+\epsilon}$  $\sim$   $\sim$ 

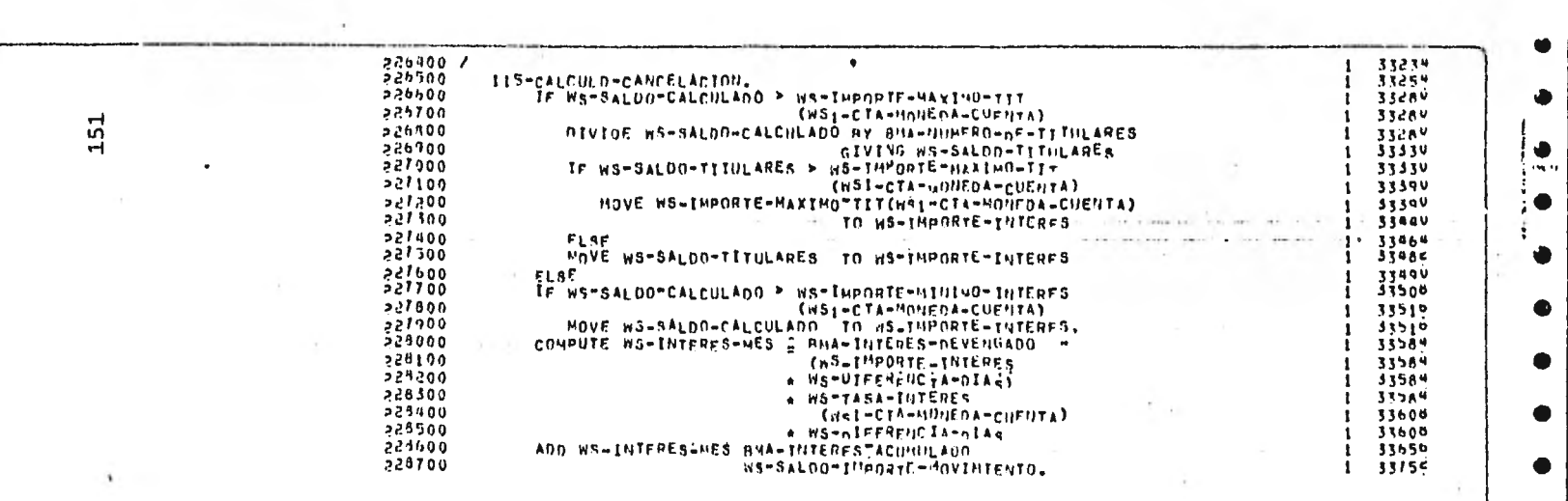

 $\sim 20$ 

 $\mathbbm{Z}$  and

 $\sim 100$ 

 $\label{eq:3.1} \tilde{\mathcal{A}}_{\rm{max}} = \mathcal{A}_{\rm{max}}^{-\alpha}$ 

 $\mathcal{O}(2\pi)$  . The  $\mathcal{O}(2\pi)$ 

AN TACTA IN LIGHTNAK GALAXIER IN LIGHTNE

 $\sim$ 

 $\rightarrow$  7

 $\hat{\mathbf{r}}$ 

 $\sim$ 

 $\mathcal{A}$ 

 $\sim$   $\sim$ 

œ

 $\bullet$ 

 $\bullet$ 

 $\bullet$ 

 $\bullet$ 

 $\bullet$ 

 $\bullet$ 

 $\bullet$ 

 $\bullet$ 

 $\bullet$ 

 $\bullet$ 

t Mi

Ŧ.

**Die Aufgeständen** 

 $\mathbf{L}$ 

 $\mathcal{L}$ 

 $\mathcal{L}$ 

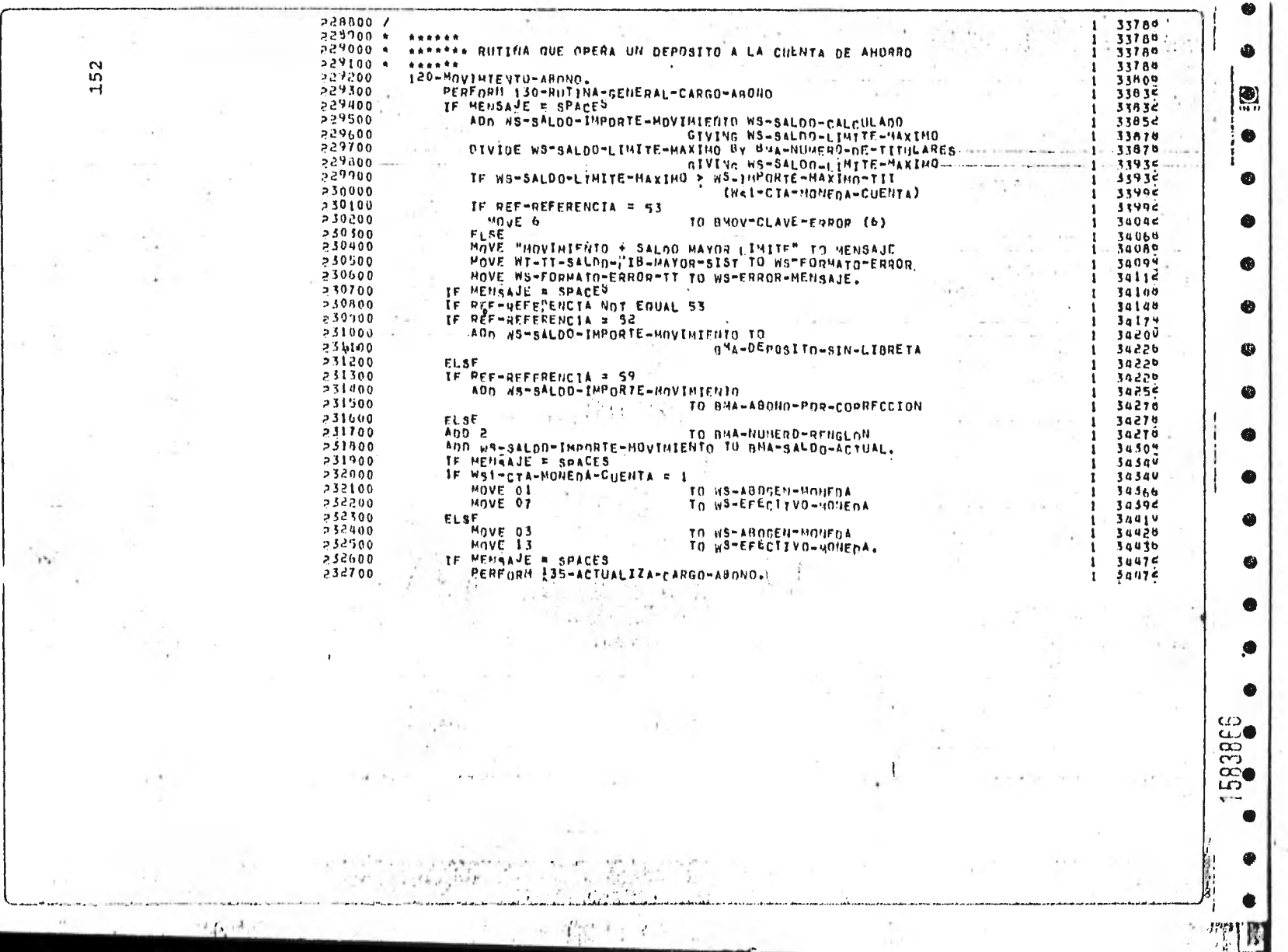

 $\bar{\varphi}$ 

 $\sim$ 

 $\sim$   $\alpha$ 

 $\sim$ 

The contract of the contract

 $\epsilon$ 

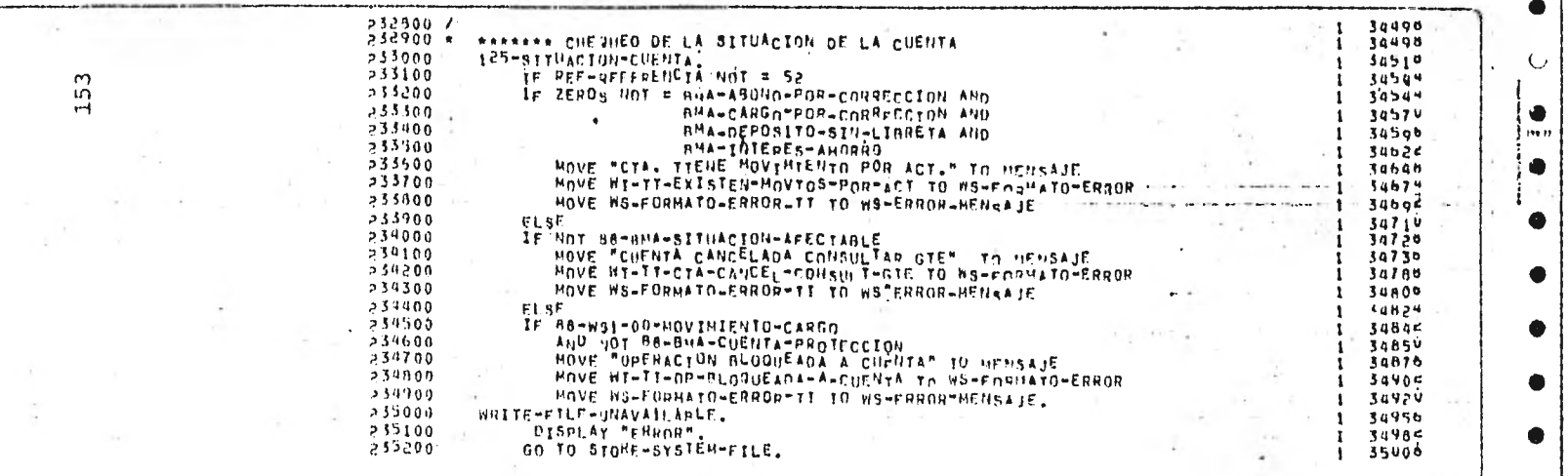

 $\tilde{\mathcal{C}}_{\mathbb{Z}_2}$ 

 $\mathcal{L}$ 

 $\label{eq:2.1} \begin{array}{c} \mathcal{F}^{(1)}(x) = \mathcal{F}^{(1)}(x) \end{array}$ 

 $\theta_{\rm{max}}=10$ 

말로 된

 $\label{eq:R1} \mathcal{A}=\mathcal{B}^{\text{max}}\quad\text{and}\quad \mathcal{B}=\mathcal{B}^{\text{max}}\quad\text{and}\quad \mathcal{B}=\mathcal{B}^{\text{max}}\quad\text{and}\quad \mathcal{B}^{\text{max}}_{\text{max}}\quad\text{and}\quad \mathcal{B}^{\text{max}}_{\text{max}}\quad\text{and}\quad \mathcal{B}^{\text{max}}_{\text{max}}\quad\text{and}\quad \mathcal{B}^{\text{max}}_{\text{max}}\quad\text{and}\quad \mathcal{B}^{\text{max}}_{\text{max}}\quad\text{and}\quad \mathcal{$ 

Y.

 $\overline{\alpha}_{\rm{max}}$ 

 $\sim$   $_{\star}$ 

 $\overline{\mathbf{A}}$  in the contract of  $\overline{\mathbf{A}}$ 

 $\Gamma^{-1}=\frac{1}{2}$  . By

 $\mathcal{E}_{\mathcal{A}}$  .

 $\sigma_{\rm c}$ 

 $\begin{array}{c} \mathbb{S}^2 \cap \mathbb{S} \cup \{1,2\} \\ \mathbb{S}^2 \cup \{1,3\} \\ \mathbb{S}^2 \cup \{1,3\} \end{array}$ 

×.

 $\bullet$ 

 $\bullet$ 

٠

 $\bullet$ 

 $\bullet$ 

 $\bullet$ 

 $\bullet$ 

 $\bullet$ 

 $\bullet$ 

 $\bullet$ 

 $\bullet$ 

 $\mathcal{C}\left[\begin{array}{c} \mathbf{W} \\ \mathbf{A} \end{array}\right]$ 

 $\mathcal{A}$ 

 $\frac{1}{2}$  $\mathbf{L}$ 

 $\mathcal{A}^{\mathcal{A}}$  and  $\mathcal{A}^{\mathcal{A}}$ 

 $\bullet$  $\sim$ 

 $\sim$ 

 $\mathcal{I}_{\mathcal{C}_2}$ 

 $\cdots$ 

 $\sim$   $\epsilon$ 

 $\mathbf{L}$ 

 $\Gamma$  ,  $\Omega$ 

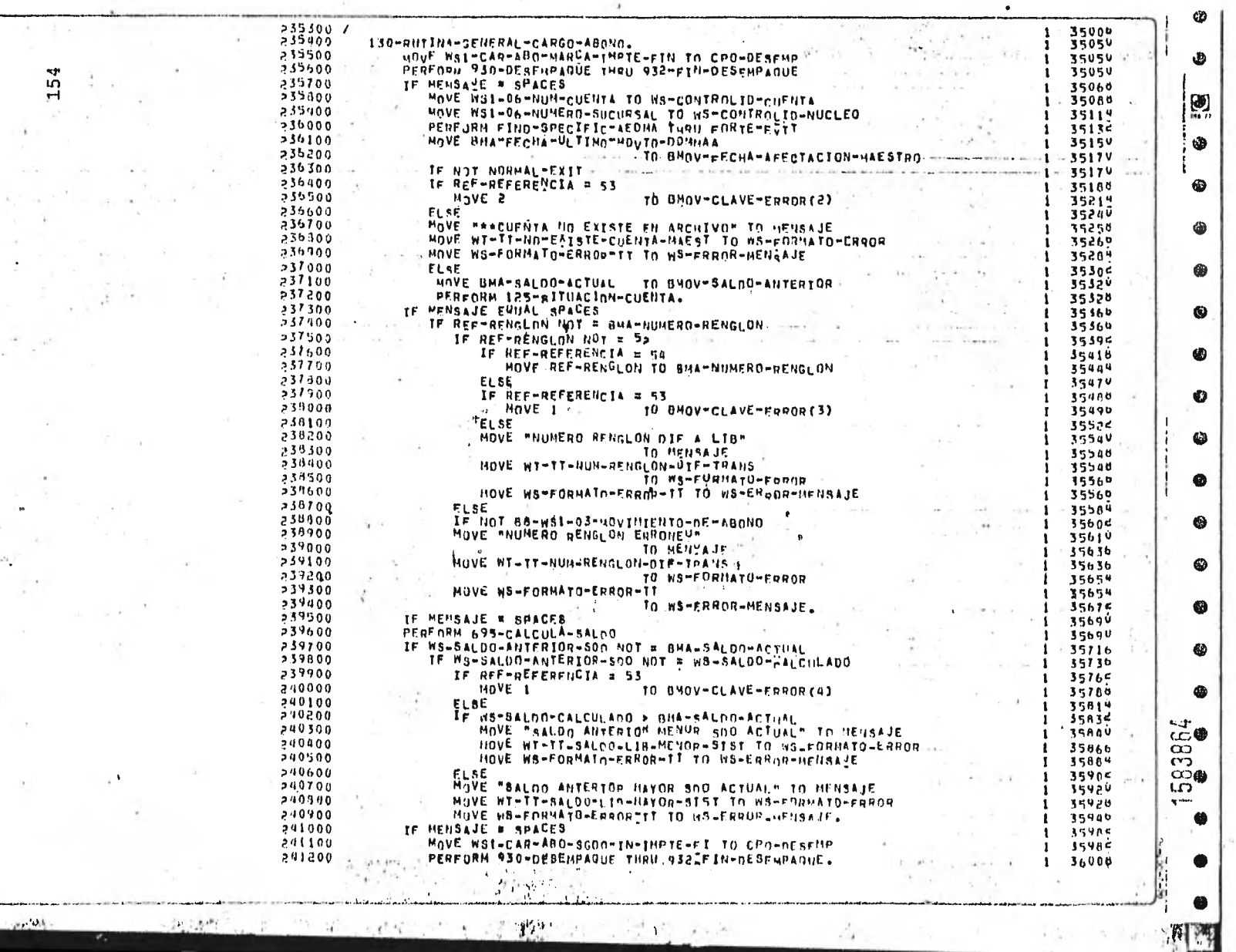

۱,

 $\mathcal{L}$ 

 $\sim$ 

 $\overline{\phantom{a}}$ 

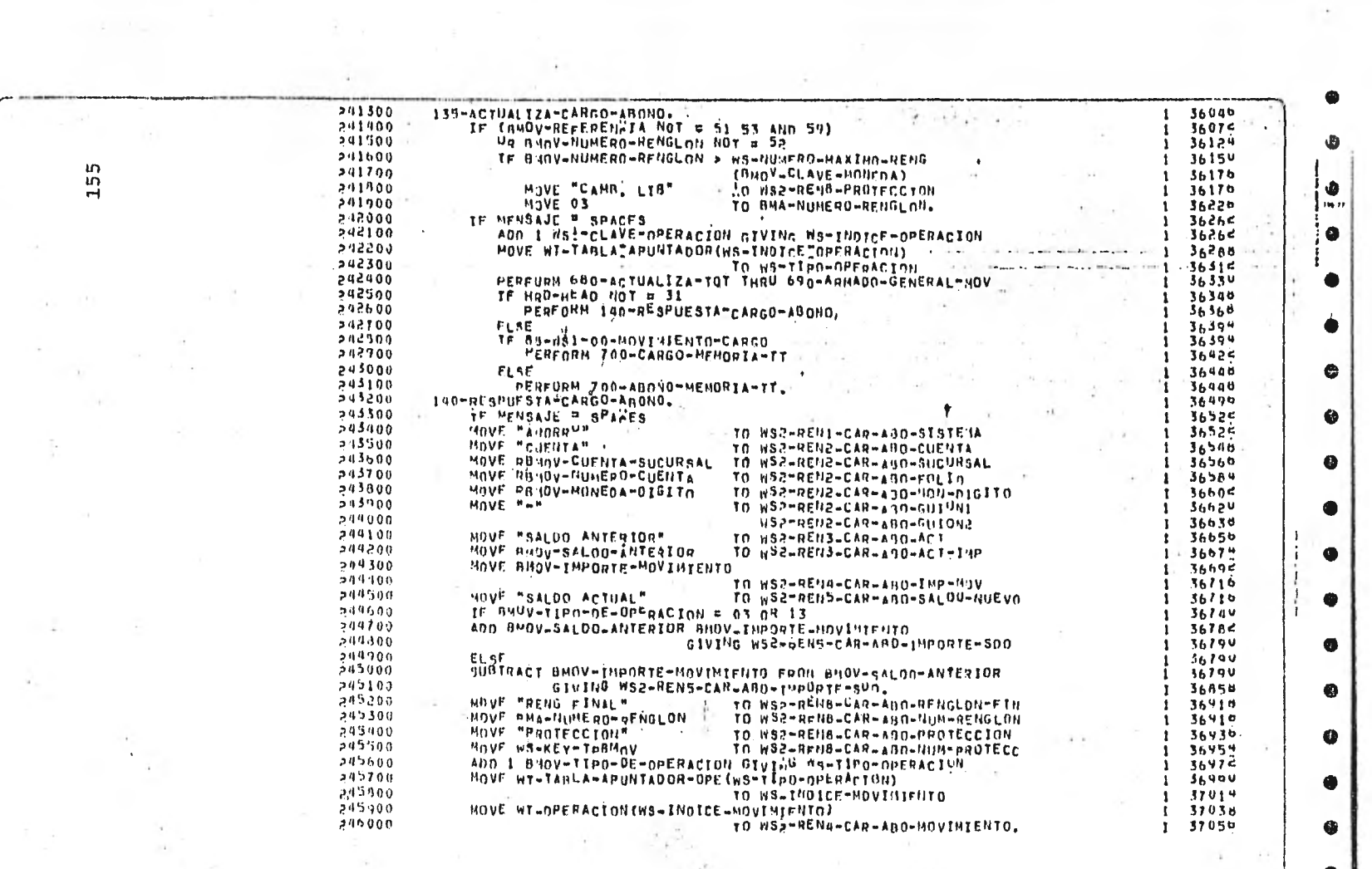

 $\omega$ 

 $\lambda$ ÷.

 $\sim$ 

بمستقامة

to execution in the lot

 $\sim$ 

 $\label{eq:1} \begin{array}{c} \mathcal{L}_{\mathcal{A}}(t) = \mathcal{L}_{\mathcal{A}}(t) \\ \mathcal{L}_{\mathcal{A}}(t) \end{array}$ 

 $\mathcal{L}^{\mathcal{L}}$  , and  $\mathcal{L}^{\mathcal{L}}$ 

 $\frac{1}{2}$  . <br> <br> <br>  $\frac{1}{2}$  .

continuous and continuous commentary of the continuous and con-

 $\mathbf{A}^{\prime}$ 

 $\sim$ 

 $\sim$ 

 $\label{eq:2.1} \mathcal{F}_{\mathcal{C}_{\mathcal{A}}\cup\mathcal{A}}(x,y) = \mathcal{F}_{\mathcal{C}_{\mathcal{A}}\cup\mathcal{A}}(x,y)$ 

 $\Delta$ 

 $\frac{2\pi}{\sqrt{2}}\frac{2\pi}{\sqrt{2}}$ 

 $\sim$   $\sim$ 

 $M^*$ 

a stringer i

 $1 - 2x - 1$ 

 $\rightarrow$   $^{\circ}$ 

۰

 $\bullet$ 

 $\bullet$ 

 $\bullet$ 

 $\mathcal{X}$ 

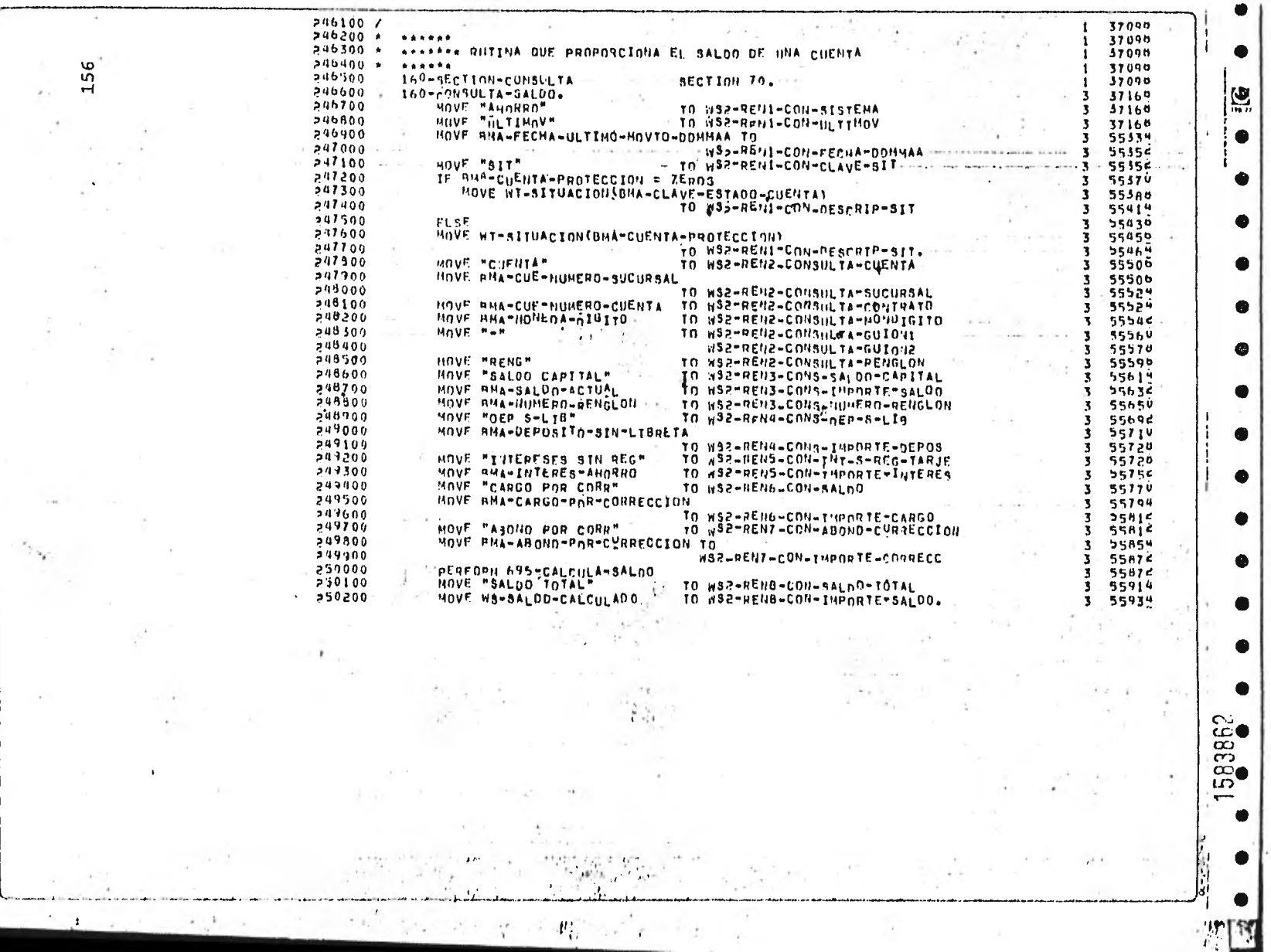

o).

 $\mathcal{C}^{\mathcal{C}}_{\mathcal{C}}$ ÷

 $\bar{a}$  :

 $\langle \cdot, \cdot \rangle$ 

 $\sim$   $\lambda$ 

 $\tau$  $\mathbf{r}$ 

 $\epsilon$ 

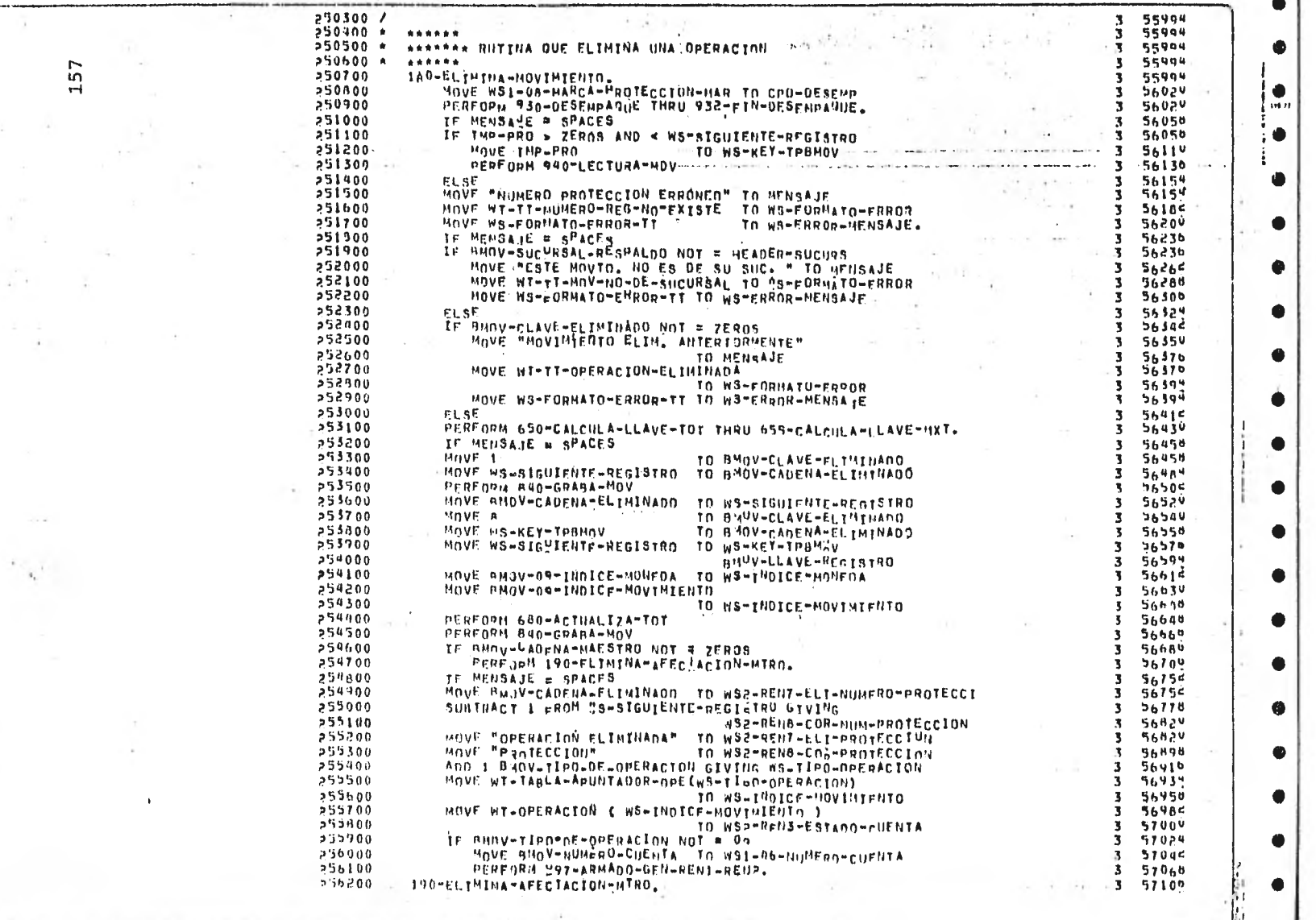

 $-1$ 

aka ayyuu waasanan yihiin waxaa ah I

۰

 $\sim$ 

and the company

للمسابعين

 $\mathcal{A}^{\mathbb{R}}$  .

11 Block of Constitution

 $\sim$ 

 $\cdot$ 

i.

 $\cdot$ 

×.

the con-

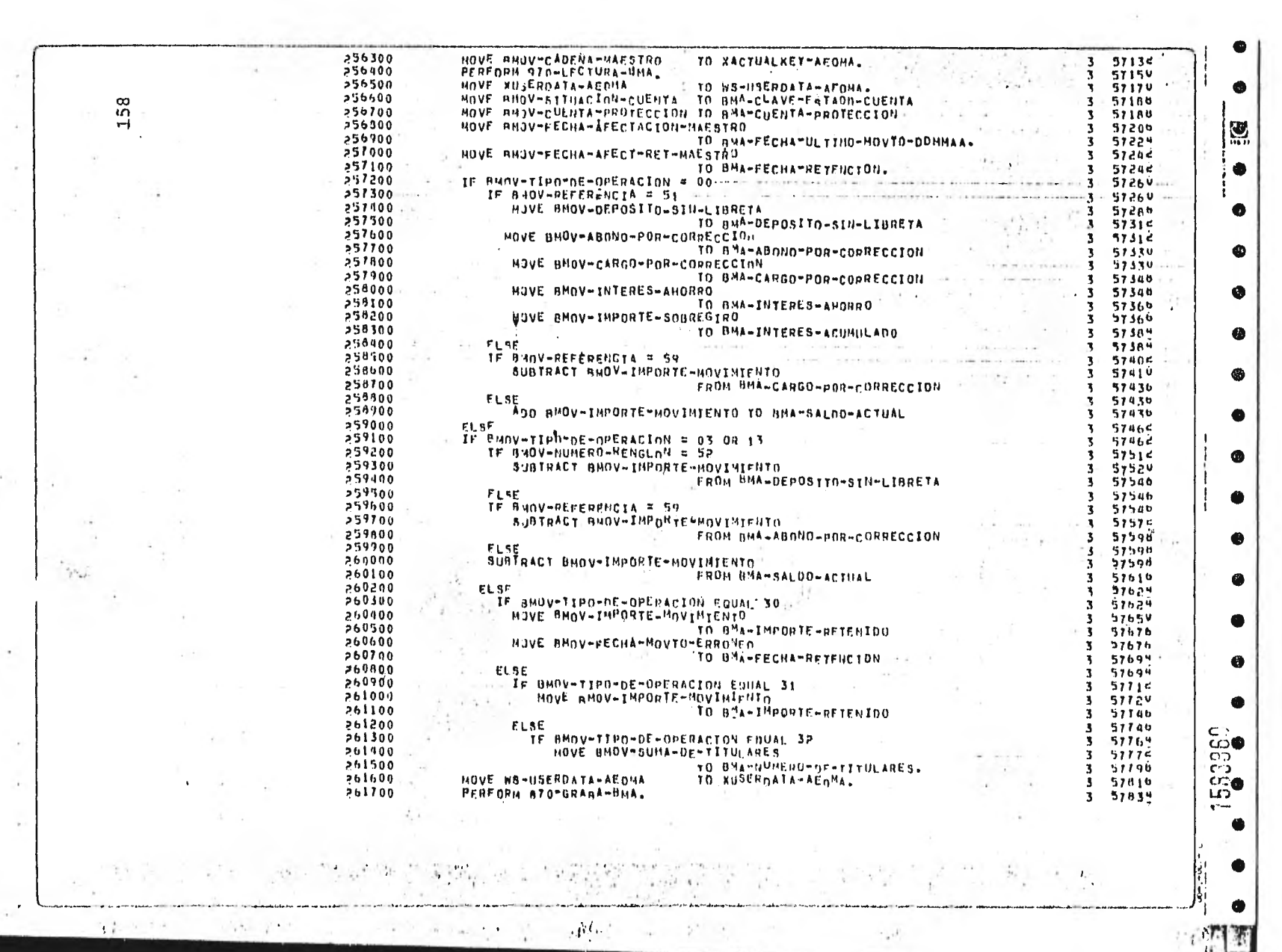

 $\mathbb{R}$  .

 $\mathbb{Z}^n$ 

 $\frac{1}{2}$  ,  $\frac{1}{2}$  ,  $\frac{1}{2}$  ,  $\frac{1}{2}$  ,  $\frac{1}{2}$  ,  $\frac{1}{2}$  ,  $\frac{1}{2}$  ,  $\frac{1}{2}$  ,  $\frac{1}{2}$  ,  $\frac{1}{2}$  ,  $\frac{1}{2}$  ,  $\frac{1}{2}$  ,  $\frac{1}{2}$ 

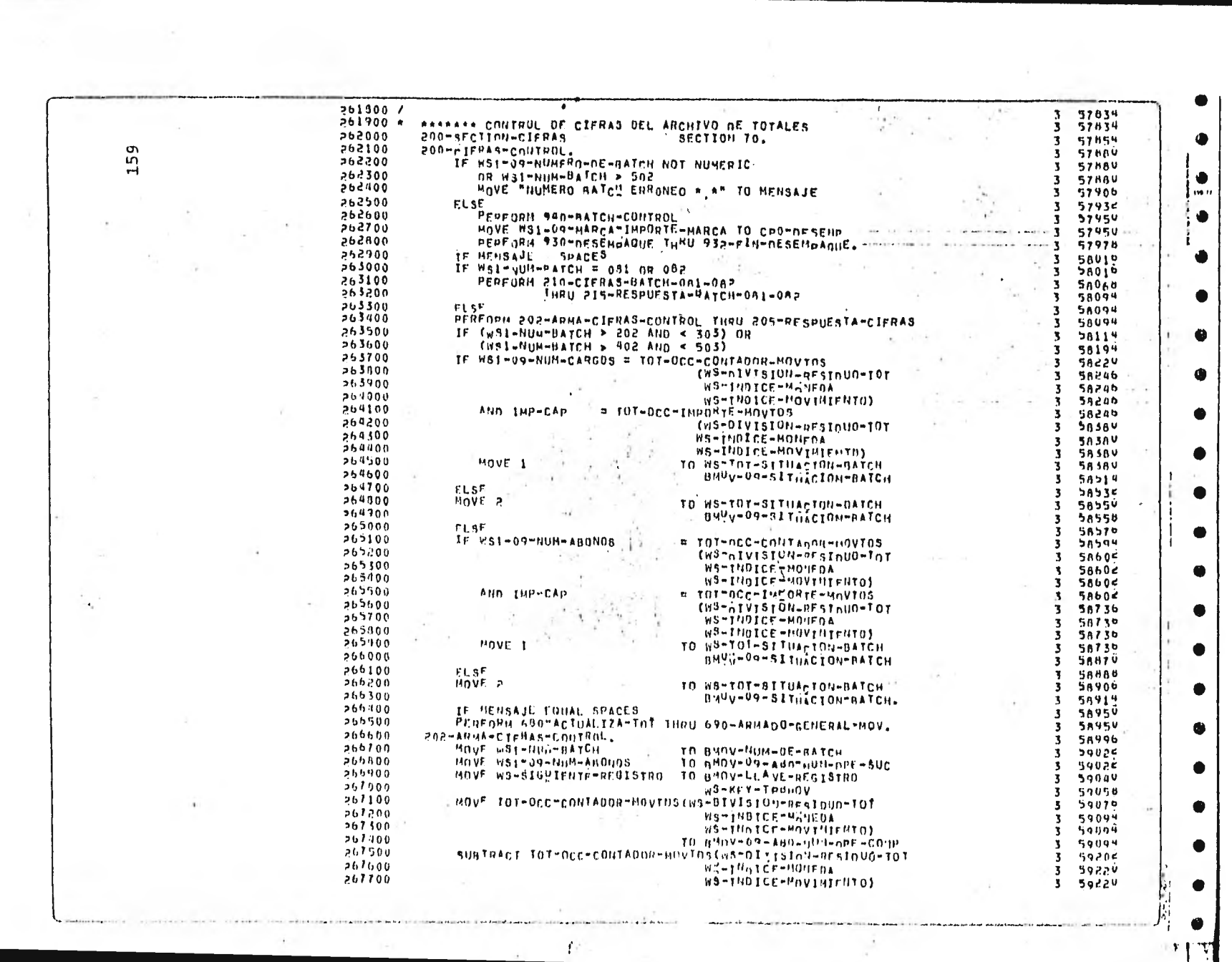

 $\label{eq:2.1} \frac{1}{\sqrt{2\pi}}\frac{1}{\sqrt{2\pi}}\int_{0}^{\pi}\frac{1}{\sqrt{2\pi}}\left(\frac{1}{\sqrt{2\pi}}\right)^{2}d\mu$ 

 $\mathcal{L} \in \mathbb{R}^{n \times n}$ 

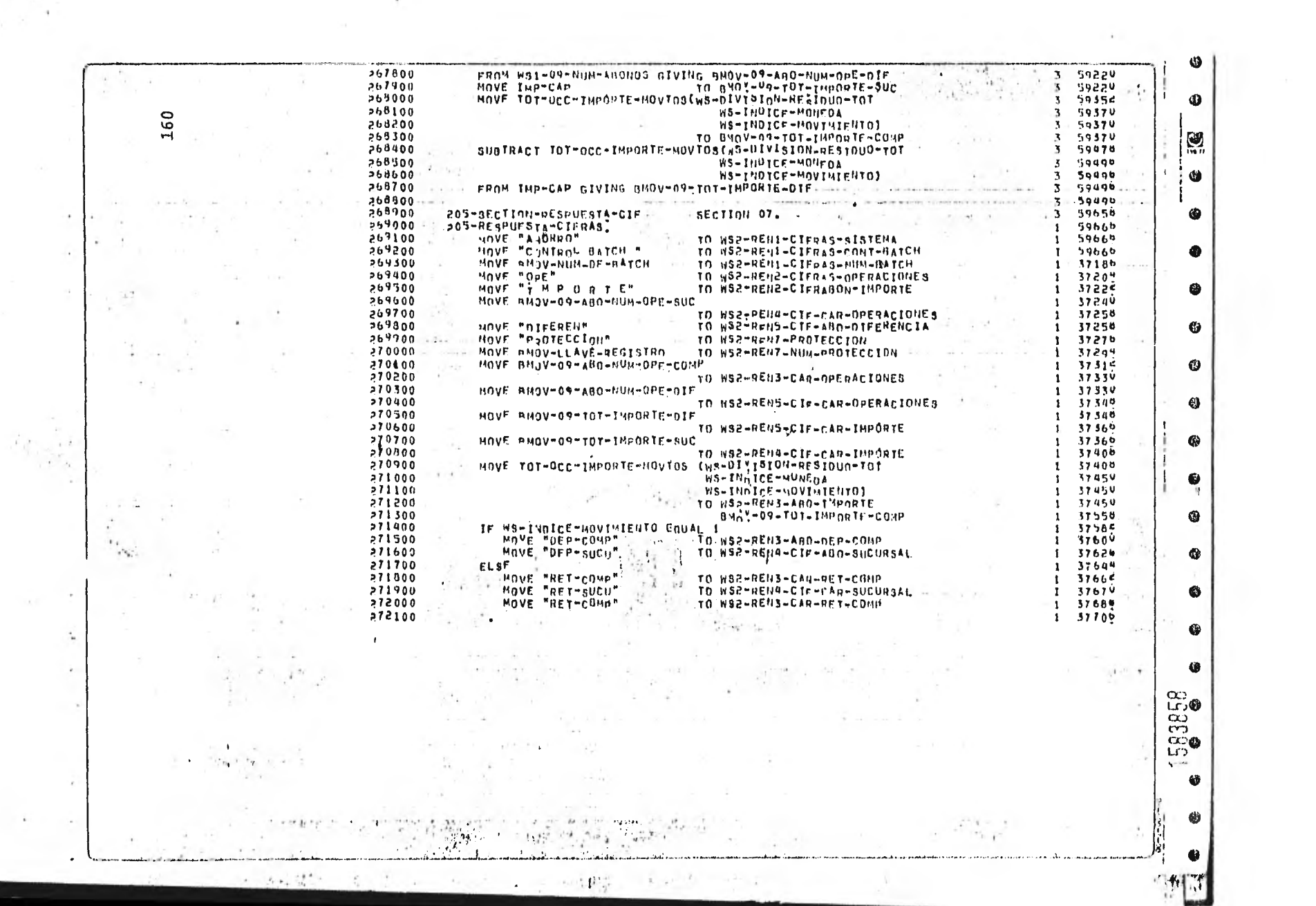

 $\sim 10^{-1}$ 

 $\frac{d_{\rm F}}{d_{\rm F}}$ 

 $\sim$  m  $^{-1}$  .  $\pm$  .

 $\mathcal{A}(\mathcal{K})$ 

 $\lambda$ 

 $\overline{\phantom{a}}$ 

w.

 $\sigma_{\rm e}$  .

 $\frac{1}{2}$ 

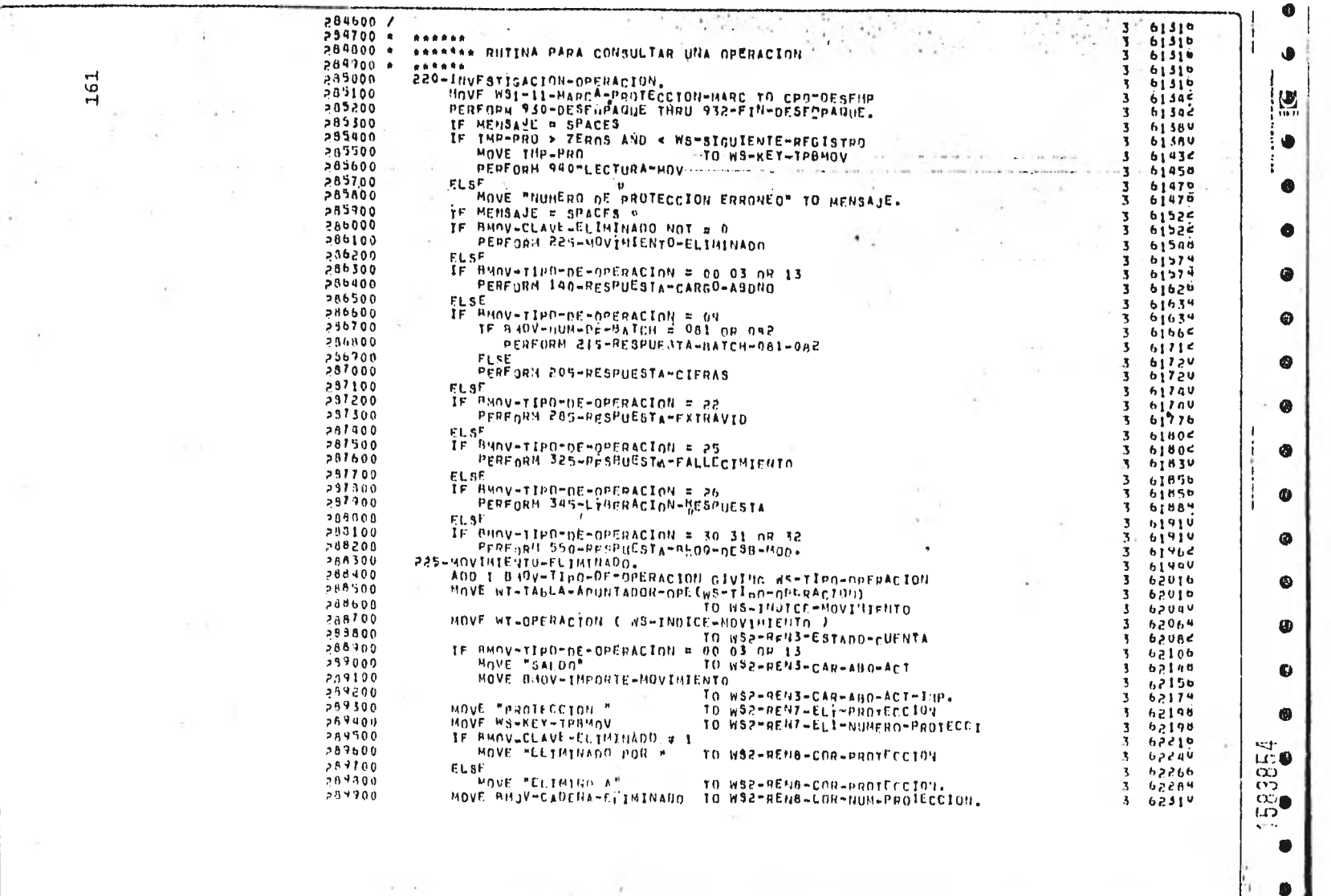

 $\mathcal{F}^{\mathcal{E}}$ 

a terminal e concepto de la construcción de la construcción de la construcción de la construcción de la concepto de la concepto de la concepto de la concepto de la concepto de la concepto de la concepto de la concepto de l

₿

 $-1$ 

 $\mathbb{E}_q$ 

 $\sim$  100  $\pm$ 

 $\sim$ 

- Hamm

 $\sim$ 

w.  $\sim$ 

 $\sim$ 

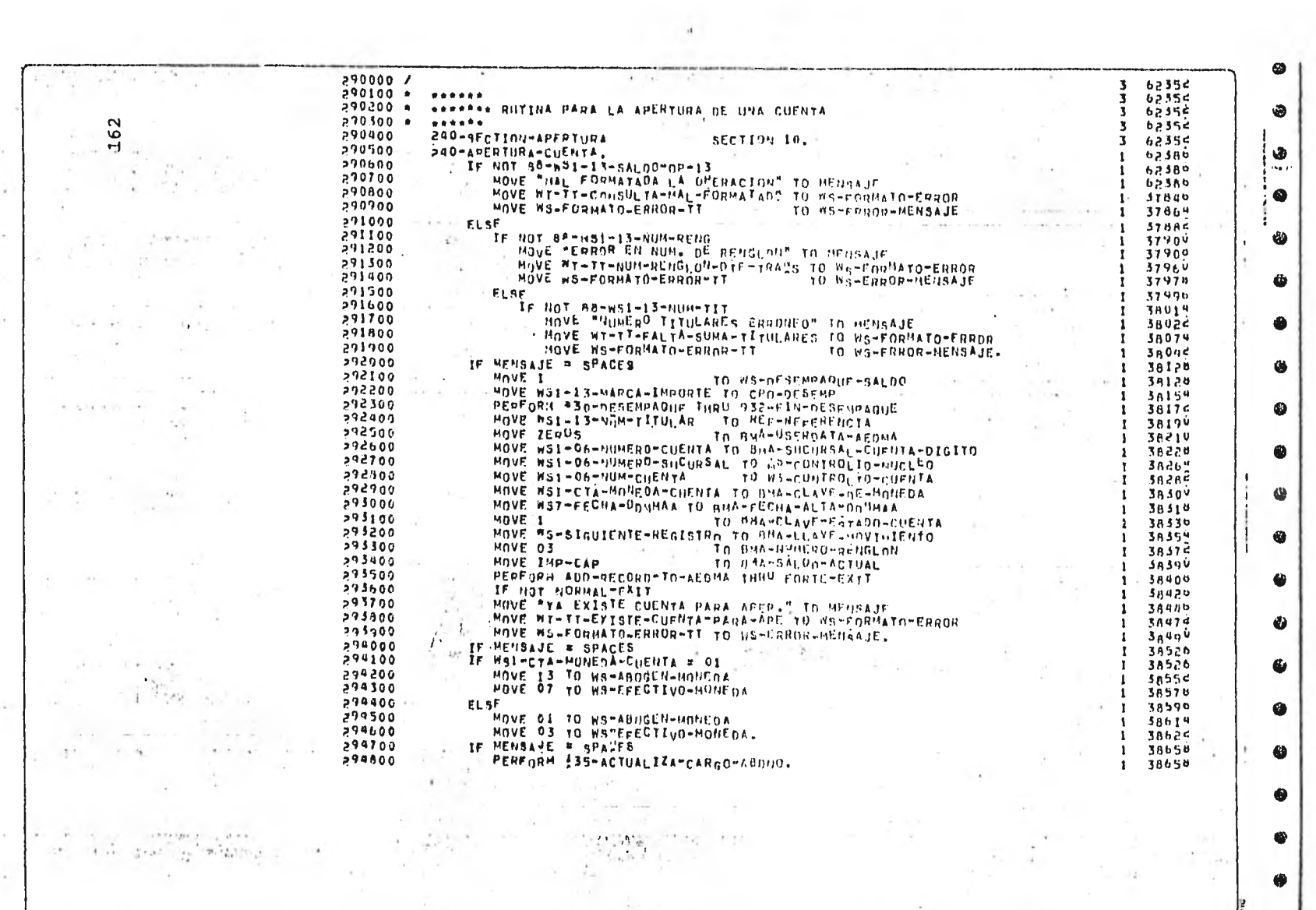

" 制做

 $\mathcal{A}$ 

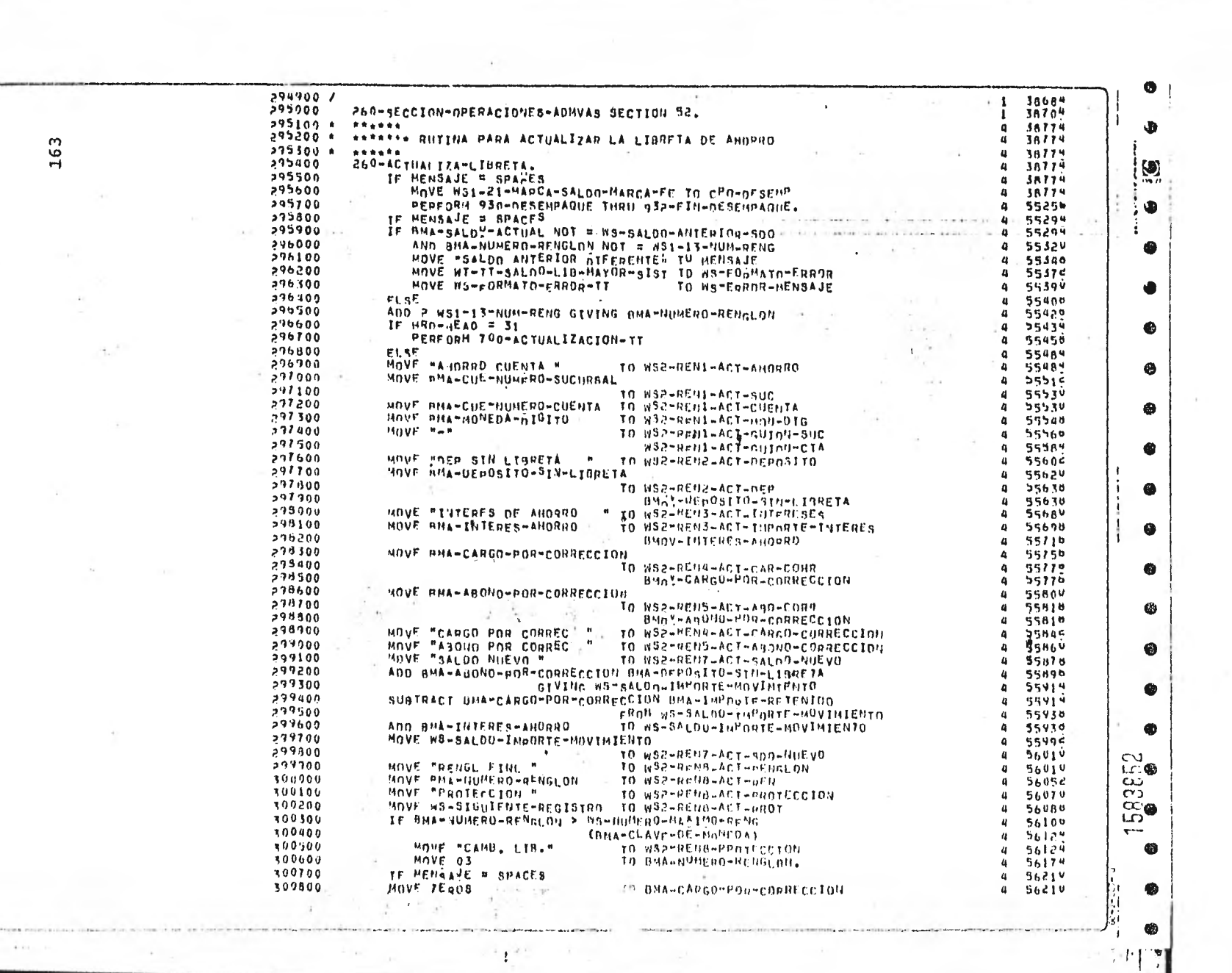

 $\sim$ 

 $\sim 100$  m  $^{-1}$ 

 $\left\langle \mathbf{q}\right\rangle ^{-1}$ 

一つれ

 $\sim$ 

 $\sim$ 

 $\sim$   $\lambda$ 

 $\sim$   $\sim$ 

 $\epsilon$  $n_{\text{max}}$ 

 $+24 - 1$ 

the control of the case of the case

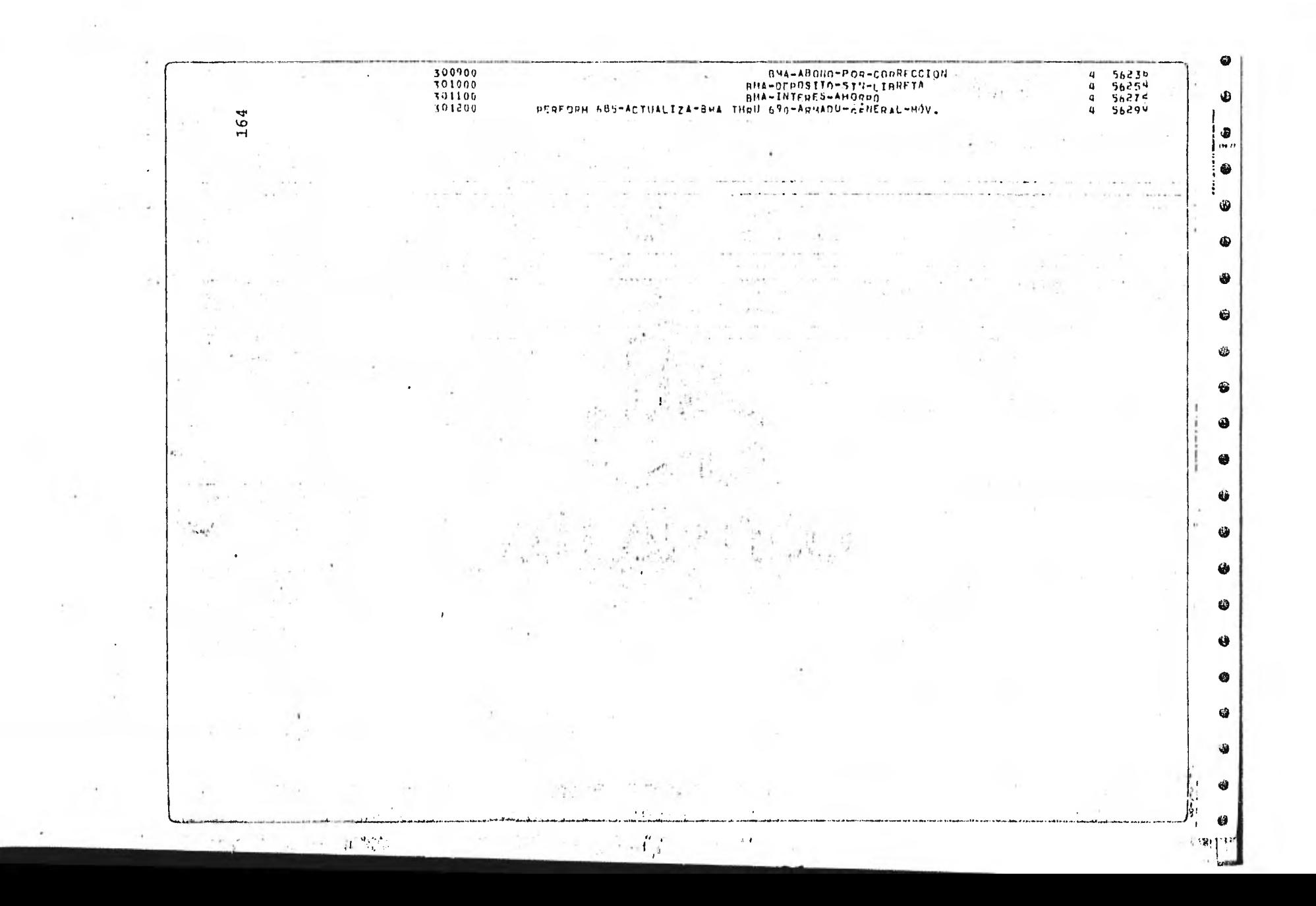

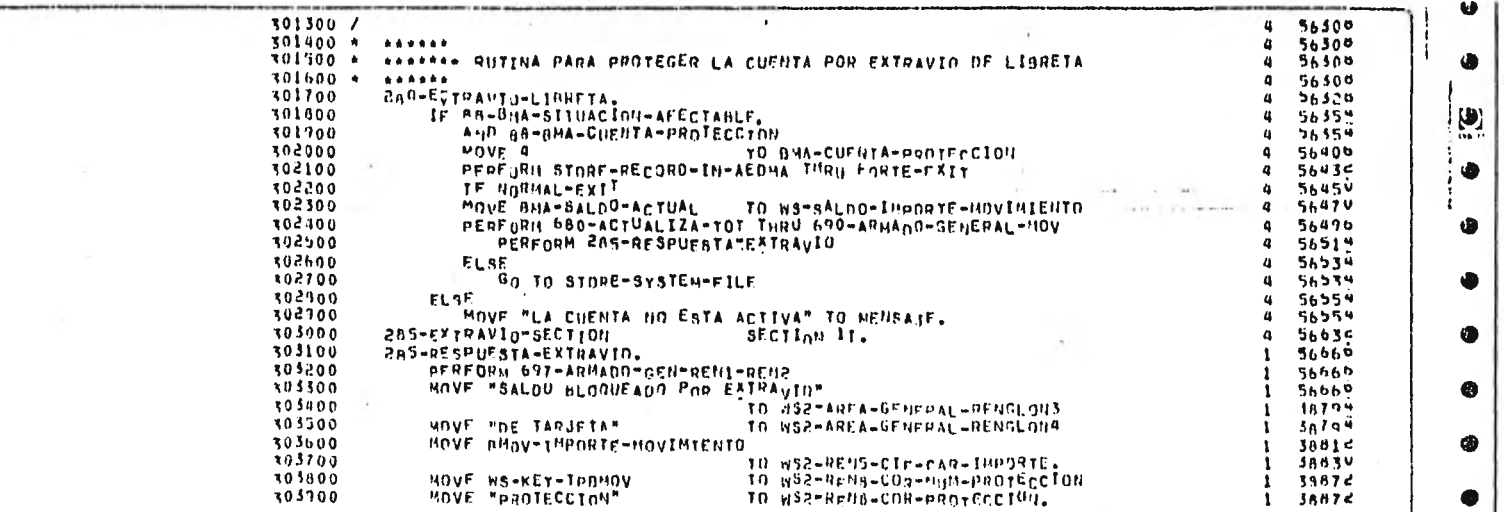

 $\mathcal{F}$ 

 $-1 - 1$ 

 $\bullet$ 

 $\bullet$ Ηì

 $\bullet$ 

 $\bullet$ 

 $\bullet$ 

 $\bullet$ 

 $\bullet$ 

158659

 $\lambda$ 自身

**Chicago College** 

 $\bullet$ 

 $\bullet$ 

 $\bullet$ 

 $180 + 19$ 

r.

 $\sim$ 

 $165$ 

 $\mathbf{L}$ 

 $\dots$ 

 $\sim$ 

 $\mathbf{r}$  .

541

the continue products in a continue to the continue of the state of

 $T_{\rm cr}$ 

 $\tau_{\rm{L}}$ 

 $\sim$ 

 $\ddot{\mathrm{t}}$ 

 $\overline{a}$ 

 $\alpha$ 

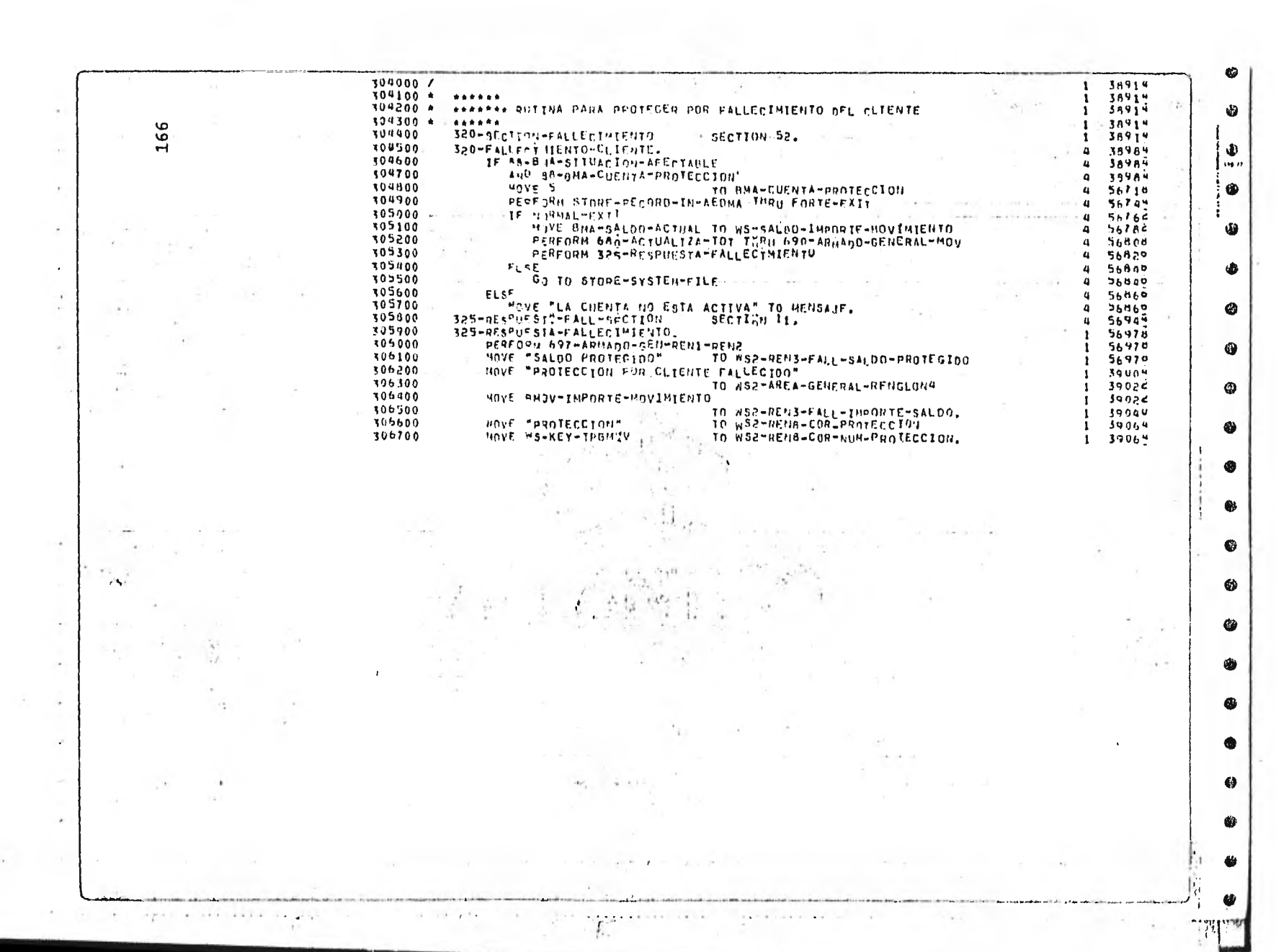

 $\sim$  100  $\mu$ 

 $\mathcal{F}$  .

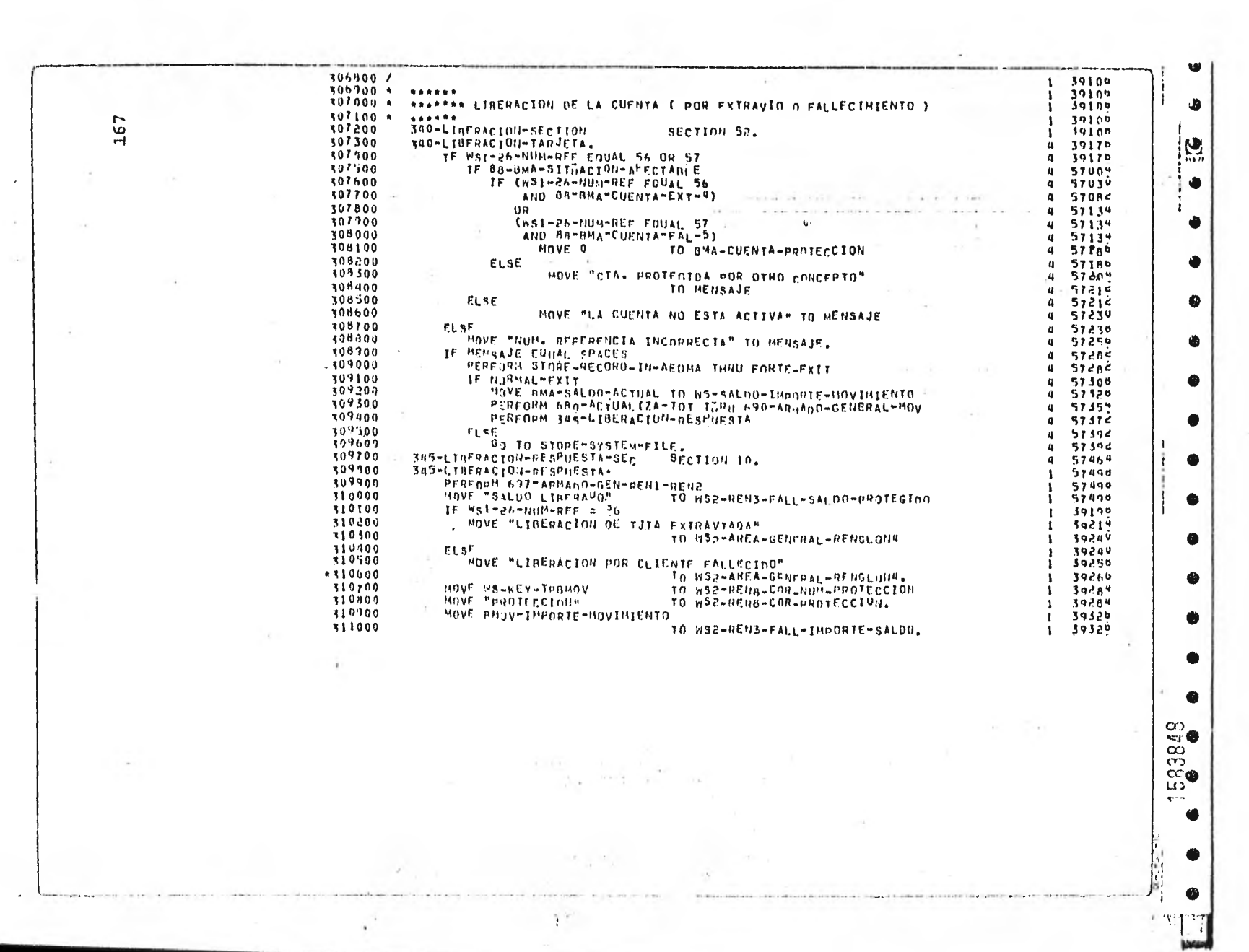

 $\bullet$ 

 $\bullet$ 

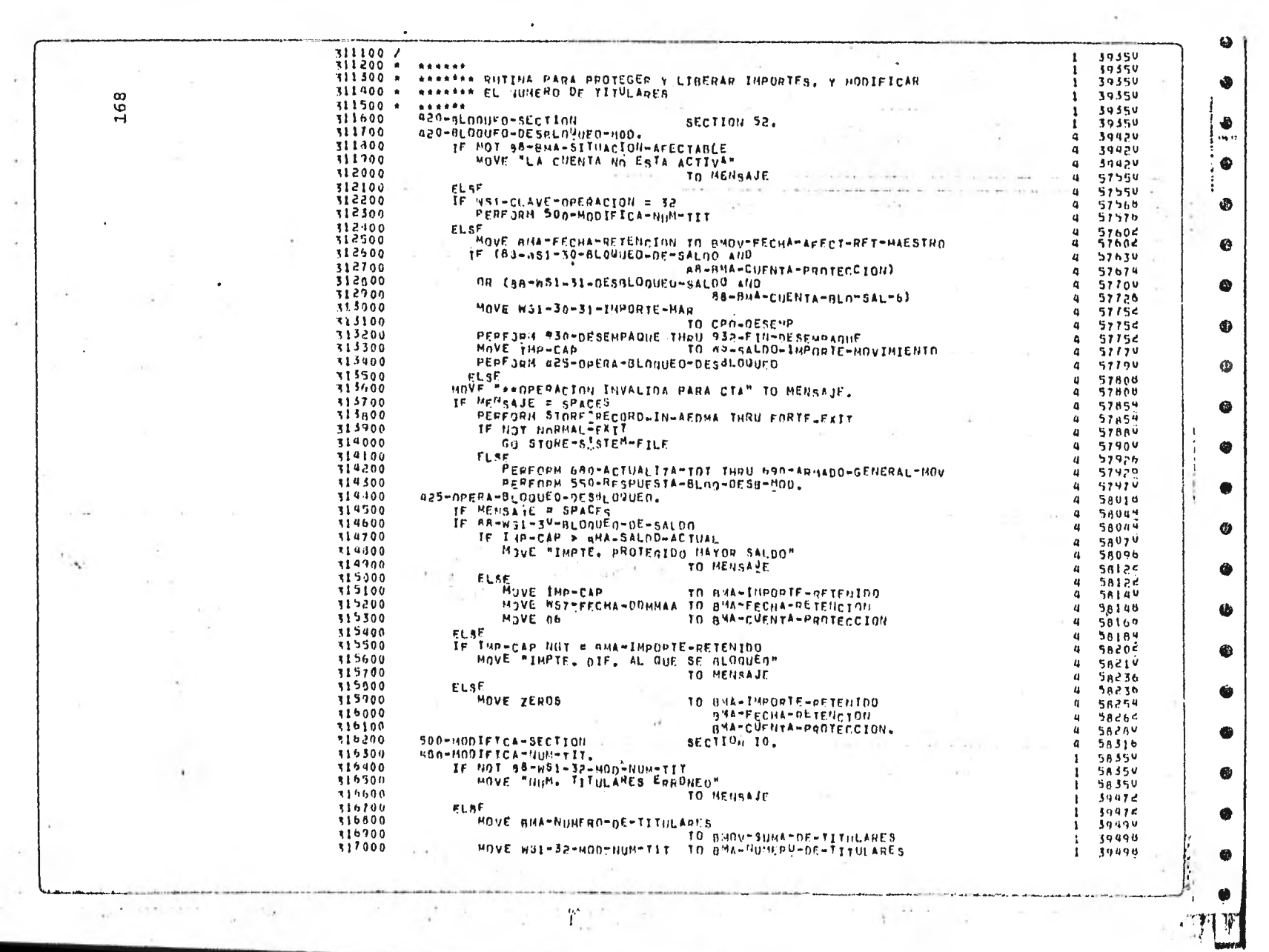

 $\ddot{\phantom{0}}$ 

 $\mathbf{r}_\perp$ 

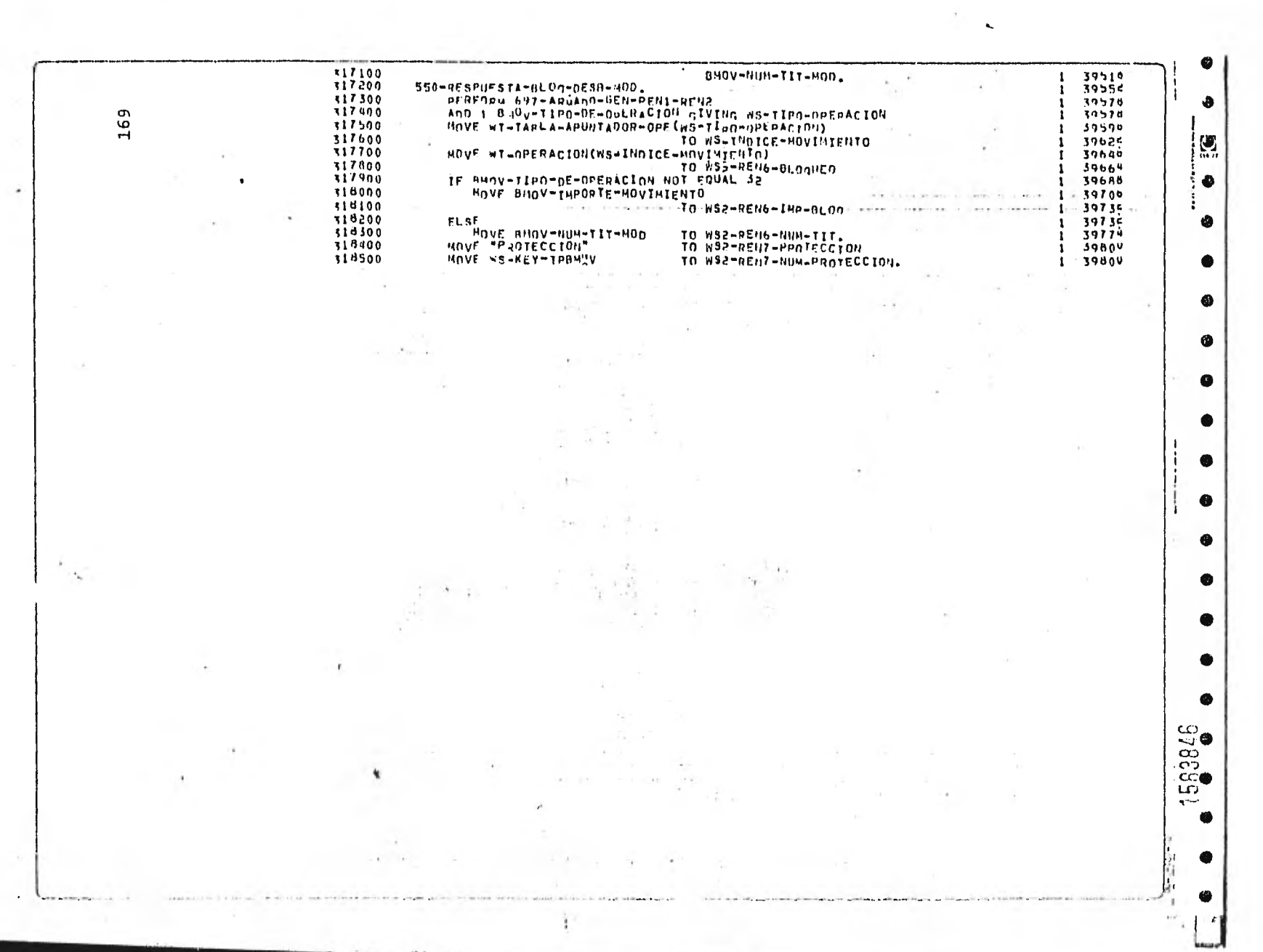

 $\tau_{\rm eff}$  $\mathbf{r}$ 

- 2

 $\overline{\phantom{a}}$ 

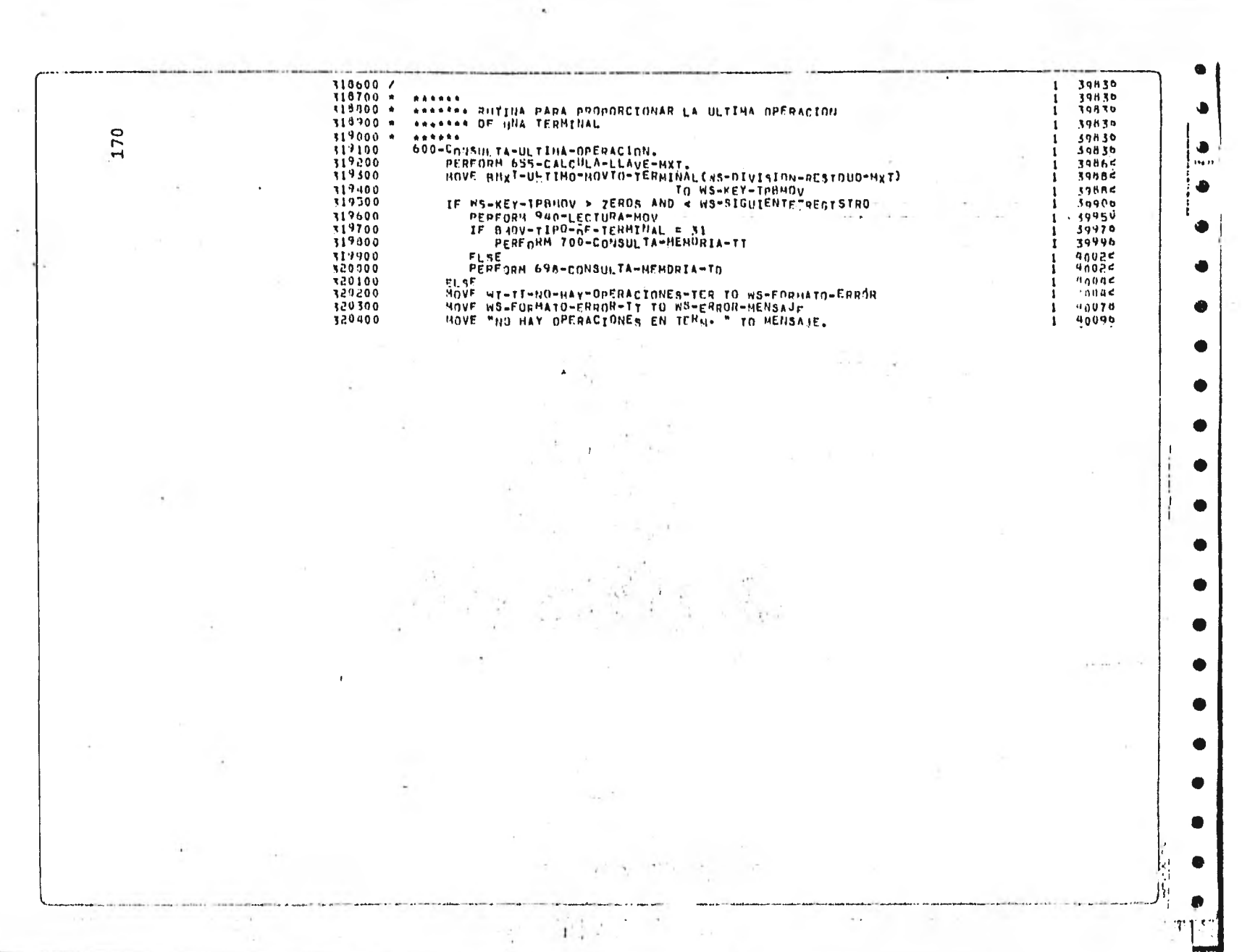

 $\begin{split} -\text{arg}\,\omega\, \mu & = -\text{d}\,\mu\alpha\,t \end{split}$ 

.<br>Marek 1. en jaro amerikan

 $\sim 10^{-1}$ 

 $\mathcal{A}$ 

 $\sim$ 

 $\sim 10^{-1}$ 

 $\mu$  .

 $371.57$ 

 $\sim$ 

 $\sim$  100  $\mu$ 

 $\mathcal{L}^{(1)}_{\mathcal{L}^{(2)}}$  $\sim$ 

*Consequence of the international contexts* 

**Constitute Associate** 

 $\rightarrow$